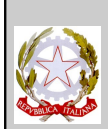

Istituto Tecnico Industriale Statale **"EUGENIO BARSANTI"**

80038 POMIGLIANO D'ARCO (NA) Via Mauro Leone, 105 Specializzazioni: Meccanica Tel. (081) 8841350 - Fax (081) 8841676 Elettrotecnica e Automazione Distretto scolastico n. 31 - Cod. Fisc. 80104010634 Elettronica e Telecomunicazioni Cod.Ist. NATF040003 - Cod. Serale NATF04050C Informatica –Progetto Abacus E-mail : [NATF040003@istruzione.it](mailto:NATF040003%C3%B2@istruzione.it) Corso Serale: Elettrotecnica e Automazione

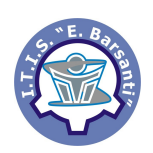

# **DIPARTIMENTO DI ELETTRONICA**

**Proff. Paolo Bisconti - Mariano Riccardo**

# **SISTEMI ANALOGICI PARTE III**

**APPUNTI DALLE LEZIONI DEL CORSO DI SISTEMI**

(Revisione 2009)

#### **Premessa**

Questi appunti sono complementari al libro di testo e non intendono sostituirlo, né possono farlo, dato che ogni testo costituisce per l'allievo un riferimento indispensabile per un adeguato percorso di formazione ed apprendimento. Questo lavoro è stato realizzato esclusivamente per motivi didattici e non per scopi di lucro. Non è garantito che sia privo di errori.

# **MODULO 1: RICHIAMI SU SISTEMI E MODELLI**

#### **1.1 GENERALITÀ**

#### **Sistema**

Il concetto di sistema è qualcosa di così generale che non è facile darne una definizione semplice ed esaustiva. Quella che meglio approssima il concetto è la seguente:

#### *<< Un sistema è un insieme di parti che interagiscono tra loro per perseguire un obiettivo comune>>*

Una bicicletta, ad esempio, è costituita da tante parti (pedali, ruote, manubrio, catena, ecc.) che, prese da sole magari non hanno alcun significato, ma che, unite insieme formano un complesso che consente di far spostare una persona in modo relativamente agevole.

Un sistema, però, non deve essere necessariamente di natura fisica, ma può anche essere di tipo astratto, parzialmente o completamente. Si pensi, ad esempio, al sistema tributario che, oltre che da elementi fisici (edifici, personale, macchinari, ecc.) è costituito anche da elementi non fisici, quali leggi e decreti, struttura organizzativa, ecc. Noi, però, quasi sempre ci occuperemo di sistemi fisici legati al settore elettrico-elettronico.

Qualunque sia il sistema considerato, esso può essere rappresentato con uno schema a blocchi, come indicato nella figura seguente.

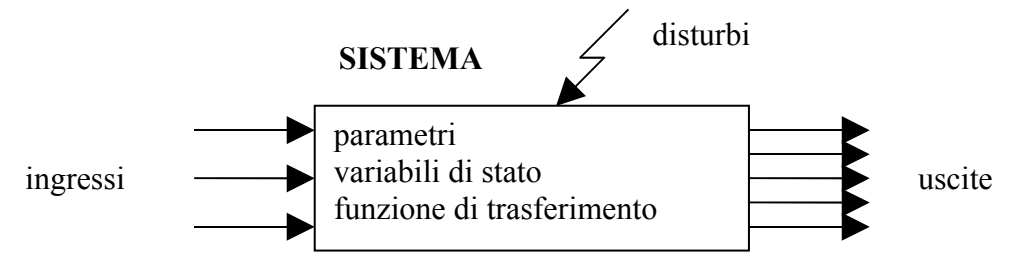

In relazione alle variabili di Ingresso e di Uscita relative al SISTEMA si hanno:

- Gli *ingressi*. Sono le sollecitazioni che dall'esterno vengono applicate al sistema e lo costringono a fare delle cose. Nel caso della bicicletta, possiamo pensare alla forza applicata sui pedali per farla procedere e/o al movimento di rotazione dato al manubrio per farle cambiare direzione.
- I *disturbi.* Sono sollecitazioni anomale ed indesiderate che dall'esterno vengono applicate al sistema e che condizionano il comportamento del sistema in modo più o meno sensibile. Si pensi ai sobbalzi nel movimento della bicicletta o ai rumori di fondo di una trasmissione radio. Tali disturbi vanno soppressi nei limiti del possibile.
- Le *uscite.* Sono le risposte che il sistema dà verso l'esterno per effetto delle sollecitazioni ricevute (ingressi). Nel caso della bicicletta, una uscita è costituita dalla sua velocità, in modulo e direzione.

Dipartimento di ELETTRONICA - ITIS Barsanti - Pomigliano d'Arco **SISTEMI ANALOGICI III** - Appunti dalle lezioni dei Proff. Paolo Bisconti e Mariano Riccardo

In relazione alle caratteristiche "interne" del SISTEMA si hanno:

- > I *parametri*. Sono i valori che possono assumere certi elementi interni al sistema (ad esempio i valori di resistenza, induttanza e capacità di un sistema elettrico) e che condizionano il comportamento del sistema.
- Le *variabili di stato.* Rappresentano grandezze fisiche interne al sistema che possono assumere valori particolari per tener conto dello "stato interno" del sistema, cioè della condizione in cui si trova quando viene sollecitato. La considerazione di uno "stato interno" del sistema consente di giustificare il fatto che lo stesso sistema, sottoposto nel tempo alla stessa sollecitazione, dà risposte differenti in tempi diversi. Qualcosa di simile accade ad una persona (vista come un sistema) che, in risposta ad uno schiaffo, un giorno risponde con un pugno ed il giorno seguente, in risposta ancora ad uno schiaffo, si limita ad accettare la cosa con filosofia, senza reagire. Possiamo ipotizzare che la persona si trovi, nei due giorni, in stati diversi: il primo giorno è già arrabbiato per ragioni sue e ritiene di non meritare l'offesa, per cui reagisce violentemente; il secondo giorno i suoi sensi di colpa verso l'altro gli conferiscono la pazienza necessaria per non reagire all'offesa.

Si dimostra che lo stato di un sistema è sempre associato a due fenomeni:

- • *Capacità di memorizzare*. Infatti è la memorizzazione degli eventi capitati al sistema negli istanti precedenti che consente allo stesso di evolvere verso uno stato o verso un altro, e quindi di dare risposte differenti agli stessi ingressi.
- • *Introduzione di un certo ritardo temporale tra ingressi ed uscite*. L'entità di questo ritardo dipende dai valori dei parametri del sistema.

Una ultima considerazione sullo stato. E' possibile parlare di stato per un sistema quando quest'ultimo ha al suo interno almeno un elemento capace di accumulare energia: Es. induttore (energia elettromagnetica), condensatore (energia elettrostatica), massa in movimento (energia cinetica), ecc. Le grandezza fisiche legate all'energia accumulata (corrente I per l'induttore, tensione V per il condensatore, velocità VEL per la massa in movimento) sono proprio quelle che vengono utilizzate come variabili di stato.

Per meglio far comprendere il legame stato-memoria-ritardo si consideri il caso di una rete RC soggetta ad un ingresso a gradino.

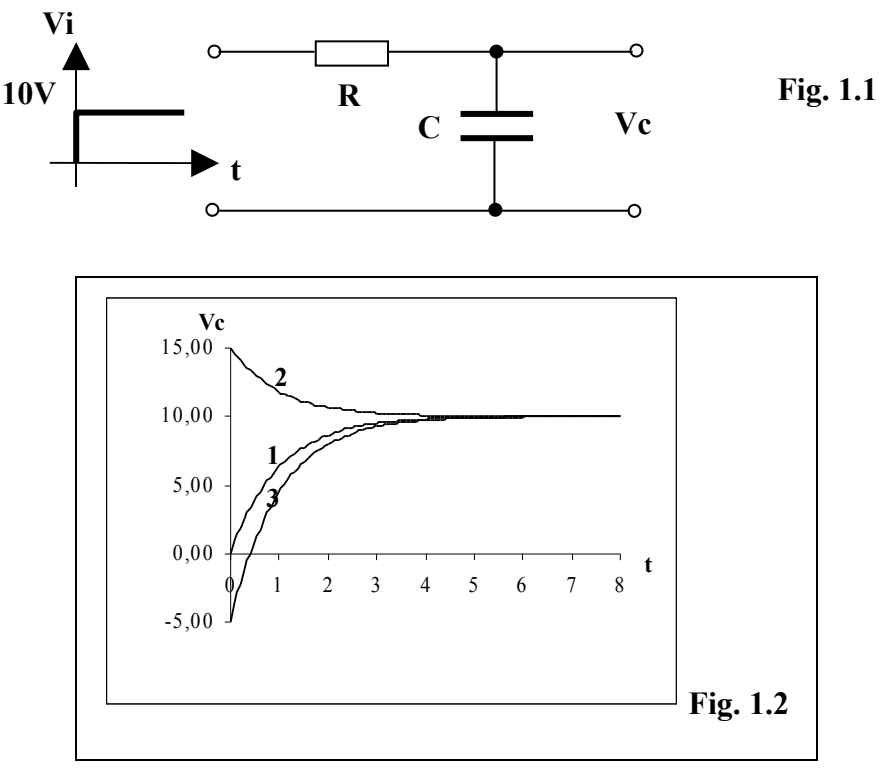

La risposta al gradino della rete considerata è di tipo esponenziale e, a regime (cioè quando tutto si è stabilizzato), tende al valore applicato in ingresso (v. Fig. 1.1 e Fig. 1.2).

Per il sistema è certamente definibile uno "stato", visto che presenta un elemento capace di accumulare energia (il condensatore). Questo giustifica il fatto che, in presenza di un determinato ingresso (nel nostro caso il gradino) le risposte del sistema sono molteplici (infinite) a seconda dello stato in cui si trova. In questo caso la funzione di memoria è svolta dalla tensione residua sul condensatore, che porta in conto i contributi all'evoluzione del sistema generati anteriormente all'istante in cui cominciamo ad osservarlo ( $t = 0$ ). Con riferimento alla Fig. 1.2, la risposta 1 si ottiene quando sul condensatore non esiste alcuna tensione residua (condensatore completamente scarico). Le altre due risposte, 2 e 3, si ottengono quando, per effetto delle sollecitazioni precedenti, la tensione residua è, rispettivamente, 15V o -5V.

Per quanto riguarda il ritardo temporale, si vede chiaramente dalla Fig. 1.2 che tutte le risposte arrivano al valore finale con un certo ritardo. Il sistema, in altre parole, se la prende comoda nel rispondere alle sollecitazioni.

Infine, in relazione allo studio del comportamento generale del SISTEMA, si introduce:

 La *funzione di trasferimento.* E' una particolare funzione di variabile complessa che viene associata al sistema e che consente, da un lato, di avere un legame analitico tra ingressi ed uscite, dall'altro di analizzare con opportuni strumenti matematici il comportamento del sistema in termini di stabilità, precisione, prontezza di risposta.

#### **Processo**

Il processo è l'insieme delle funzioni che un sistema svolge. Si distingue quindi la parte strutturale (sistema) da quella funzionale (processo). Nel caso della bicicletta, il sistema è costituito dalla bicicletta stessa, il processo è rappresentato dall'atto di trasportare una persona.

#### **Sistema di controllo automatico**

Un sistema di controllo automatico è un sistema particolare progettato per far sì che in un altro sistema (sistema utente) si possa realizzare il processo previsto, in una forma completamente automatica. L'operatore umano deve solo impostare i dati iniziali da cui il processo parte per arrivare a svolgere le funzioni previste. Così, un sistema di controllo della velocità di un motore deve fare in modo che, una volta impostata la velocità di regime (per esempio 2000 g/min), deve mantenere tale velocità sempre a 2000 g/min, anche in presenza di variazioni della coppia resistente.

# **Classificazione dei sistemi**

*Sistemi dinamici*: sono quei sistemi per i quali si può parlare di stato, quindi di memoria e di ritardo. In gergo si dice anche che tali sistemi "presentano una certa dinamica". La stragrande maggioranza dei sistemi è di questo tipo.

*Sistemi algebrici*: sono quei sistemi privi di memoria, che non hanno dinamica e quindi reagiscono allo stesso ingresso con la stessa risposta (ad esempio un partitore di tensione resistivo, che non ha alcun elemento che possa accumulare energia).

*Sistemi deterministici*: sono quei sistemi in cui tutti i parametri sono conosciuti in modo certo. Per questi sistemi niente è affidato al caso e quindi è possibile prevederne il funzionamento in modo esatto. Esempio: sistema di controllo della temperatura.

*Sistemi probabilistici (o stocastici)*: Al contrario dei sistemi deterministici, questi sistemi presentano parametri che dipendono dal caso e quindi possono essere studiati soltanto sfruttando le Dipartimento di ELETTRONICA - ITIS Barsanti - Pomigliano d'Arco **SISTEMI ANALOGICI III** - Appunti dalle lezioni dei Proff. Paolo Bisconti e Mariano Riccardo

leggi della probabilità. Esempio: sistema di una lotteria, per il quale si può solo prevedere la probabilità che la grandezza di uscita assuma un certo valore (biglietto vincente).

*Sistemi lineari*: sono quei sistemi per i quali è applicabile il principio di sovrapposizione degli effetti. Questo principio, estremamente utile ma non valido per tutti i sistemi, consente di determinare la risposta di un sistema sottoposto a diversi ingressi semplicemente componendo le risposte parziali che il sistema dà per ogni sollecitazione agente separatamente. Esempio: la corrente circolante in un ramo di un circuito elettrico lineare, nel quale sono presenti due generatori, può essere calcolata sommando algebricamente le due correnti parziali che si avrebbero in quello stesso ramo per effetto di ognuno dei due generatori applicato da solo.

*Sistemi non lineari*: sono, ovviamente, quei sistemi per i quali non è applicabile quanto detto precedentemente per i sistemi lineari.

*Sistemi stazionari*: sono quei sistemi i cui parametri conservano costante il proprio valore al variare del tempo.

*Sistemi non stazionari*: sono quei sistemi che hanno parametri che variano il proprio valore al variare del tempo. Esempio: un circuito elettrico in cui una resistenza difettosa varia continuamente il proprio valore rappresenta un sistema non stazionario.

#### **Modelli**

Un modello è un legame funzionale che lega fra loro le grandezze coinvolte nel funzionamento di un sistema e che consente di comprendere e predire l'evoluzione e le uscite del sistema stesso.

Il legame funzionale può essere di tipo analitico (Es.: regola del partitore), diagramma (Es.: caratteristica di un diodo), tabellare (Es.: tabella di verità di una porta AND), grafico (Es.: schema elettrico di un amplificatore). Avere il modello di un sistema significa poter studiare il sistema stesso sulla carta, senza cioè la necessità di averlo fisicamente a disposizione. E' però importante sottolineare un aspetto importante della questione. Il modello dà sempre una rappresentazione approssimata della realtà, per cui esso va validato con esperienze pratiche per sapere se approssima in modo accettabile il comportamento del sistema cui si riferisce. Se i risultati della validazione non dovessero essere soddisfacenti, si deve procedere ad una correzione che in molti casi comporta una complicazione della struttura del modello stesso.

#### **Simulazione**

Quando si ha a disposizione un modello soddisfacente, è possibile simulare al computer il comportamento del sistema cui si riferisce il modello stesso, e questo anche quando il sistema non esiste fisicamente. Questo è importante soprattutto nella fase di progettazione, dove si ha la possibilità di arrivare al prototipo solo dopo che la simulazione ha dato esiti soddisfacenti, con ovvio risparmio di tempo, denaro e mezzi.

# 1.2 **ALCUNI ESEMPI DI MODELLI**

*D'ora in poi indicheremo con lettere minuscole le grandezze variabili nel tempo, mentre con lettere maiuscole indicheremo grandezze e parametri costanti nel tempo.*

#### **Modello di una resistenza**

Per la legge di Ohm possiamo scrivere

$$
v(t) = R * i(t) \quad (1.1)
$$

La (1.1) rappresenta il modello cercato.

Esso ci rivela che la tensione che si stabilisce ai capi di un resistore è direttamente proporzionale alla corrente che l'attraversa ed il coefficiente di proporzionalità coincide proprio con il valore di resistenza R.

#### **Modello di un condensatore**

Per un condensatore possiamo scrivere

$$
i(t) = C \frac{dv(t)}{dt} \quad (1.2)
$$

La (1.2) rappresenta il modello cercato.

Esso ci rivela che un condensatore è interessato da un passaggio di corrente solo quando la tensione ai suoi capi varia (derivata diversa da zero). Questo è giustificato dal fatto che quando viene fatta variare la tensione ai capi di un condensatore esso libera cariche durante la scarica e richiama cariche durante la carica; in ogni caso è interessato da una corrente. Solo quando la tensione viene mantenuta costante, non essendoci movimento di cariche, la corrente è nulla. Inoltre, la corrente è proporzionale, attraverso il coefficiente C (capacità del condensatore), non alla tensione ma alla velocità con cui la tensione varia. Questo significa che, in presenza di tensioni anche elevate ma costanti la corrente è 0, mentre in presenza di tensioni anche di piccolo valore ma variabili con grande velocità la corrente può essere molto elevata. Ovviamente, in corrente continua, dove tutto è costante, il condensatore rappresenta un circuito aperto perché non è interessato da alcun passaggio di corrente e quindi non viene preso in considerazione.

#### **Modello di un induttore**

Per un induttore possiamo scrivere

$$
v(t) = L \frac{d i(t)}{dt} \quad (1.3)
$$

#### La (1.3) rappresenta il modello cercato.

Esso ci rivela che ai capi di un induttore compare una tensione solo quando la corrente che lo attraversa varia nel tempo. Per certi versi è la situazione opposta a quella vista per il condensatore. In questo caso è la tensione ad essere proporzionale, attraverso il coefficiente L (induttanza), non alla corrente ma alla velocità con cui la corrente varia. Quindi la tensione diventa piccola quando la corrente varia lentamente (è nulla per correnti costanti) mentre diventa anche molto grande quando la corrente varia velocemente. In corrente continua, dove tutto è costante, l'induttore rappresenta un cortocircuito perché la corrente che lo attraversa genera una tensione nulla e quindi non viene preso in considerazione.

#### **Rete RC (Modello complesso)**

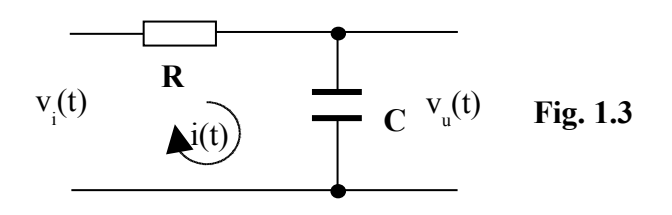

 $v_i(t)$ : Ingresso  $v_{\rm u}(t)$  : Uscita R, C : Parametri Non vengono considerati i disturbi Lo stato è rappresentato dalla tensione su C (Sistema I ordine)

*dt*

 $\chi$  Per il secondo principio di Kircchoff

ma

 $v_i(t) = v_k(t) + v_c(t)$  $C\frac{dv_u(t)}{dt}$ *dt*  $v_R(t) = Ri(t)$ ;  $v_C(t) = v_u(t)$ ;  $i(t) = i_C(t) = C \frac{dv_C(t)}{dt} = C \frac{dv_u}{dt}$ (*t*) = Ri(*t*) ;  $v_c(t) = v_u(t)$  ;  $i(t) = i_c(t) = C \frac{dv_c(t)}{dt} = C \frac{dv_u(t)}{dt}$  Dipartimento di ELETTRONICA - ITIS Barsanti - Pomigliano d'Arco **SISTEMI ANALOGICI III** - Appunti dalle lezioni dei Proff. Paolo Bisconti e Mariano Riccardo

quindi 
$$
v_i(t) = RC \frac{dv_u(t)}{dt} + v_u(t)
$$
 che, scritta nella forma classica, dà
$$
RC \frac{dv_u(t)}{dt} + v_u(t) = v_i(t) \quad (1.4)
$$

La (1.4) è il modello cercato per la rete RC di Fig. 1.3. Esso è rappresentato da una equazione differenziale del primo ordine. Assegnando l'andamento di vi(t) è possibile, risolvendo l'equazione, ricavare l'andamento di  $v<sub>u</sub>(t)$ , cioè la risposta del sistema alla sollecitazione prevista  $v<sub>i</sub>(t)$ .

#### **Rete RLC (Modello complesso)**

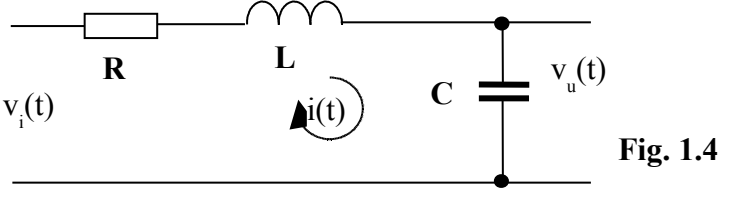

 $v_i(t)$ : Ingresso v<sub>u</sub>(t) : Uscita R, C,L: Parametri Non vengono considerati i disturbi Lo stato è rappresentato dalla tensione su C e dalla corrente in L (Sistema II ordine)

Per il secondo principio di Kirchhoff  $v_i(t) = v_R(t) + v_L(t) + v_C(t)$ ma

$$
v_C(t) = v_u(t) \quad ; \quad i(t) = i_C(t) = C \frac{dv_C(t)}{dt} = C \frac{dv_u(t)}{dt} \quad ; \quad v_R(t) = Ri(t) = RC \frac{dv_u(t)}{dt}
$$

$$
v_L(t) = L \frac{di(t)}{dt} = LC \frac{d^2 v_u(t)}{dt^2}
$$

per cui si ottiene, con semplici passaggi,

$$
LC\frac{d^2v_u(t)}{dt^2} + RC\frac{dv_u(t)}{dt} + v_u(t) = v_i(t) \quad (1.5)
$$

La (1.5) è il modello cercato per la rete RLC di Fig. 1.4. Esso è rappresentato da una equazione differenziale del secondo ordine. Anche qui, assegnando l'andamento di vi(t) è possibile, risolvendo l'equazione, ricavare l'andamento di  $v<sub>u</sub>(t)$ , cioè la risposta del sistema alla sollecitazione prevista  $v_i(t)$ .

*Risolvere però una equazione differenziale, sia essa del primo ordine, del secondo ordine o, peggio ancora, di ordine superiore, risulta poco agevole, per cui nel seguito si indicherà un metodo per avere le stesse risposte lavorando però con equazioni algebriche.*

#### 1.3. **EQUAZIONI DIFFERENZIALI E MODELLI**

Abbiamo visto precedentemente che i sistemi lineari e stazionari con un solo ingresso ed una sola uscita hanno come modello una equazione differenziale. Diciamo allora qualcosa in più su questo tipo di equazioni, sempre con riferimento ai sistemi fisici.

Una equazione differenziale è una equazione contenente come incognita una funzione e le sue derivate dei vari ordini. L'ordine n di una equazione differenziale coincide con quello della derivata di ordine più elevato che compare al primo membro. Il sistema fisico cui è associata l'equazione viene anch'esso definito di ordine n. Si scopre poi che n coincide col numero di elementi del sistema capaci di accumulare energia (induttori, condensatori, masse inerziali, ecc.) Esempio:

$$
a_{3} \frac{d^{3} y(t)}{dt^{3}} + a_{2} \frac{d^{2} y(t)}{dt^{2}} + a_{1} \frac{dy(t)}{dt} + a_{0} y(t) = f(t) \quad (1.6)
$$

La  $(1.6)$  rappresenta una equazione differenziale del terzo ordine  $(n = 3)$ .

In verità la (1.6) può, in certi casi, presentare al secondo membro sia la f(t) che le sue derivate, fino a quella di ordine m, con m≤n. Per semplicità noi eviteremo di considerare questa possibilità.

Le prime informazioni che possiamo ricevere da questa equazione sono:

- a) Il sistema ha certamente 3 elementi in grado di accumulare energia (sistema del terzo ordine)
- b) L'ingresso è costituito da un non meglio specificato (in questo caso) segnale f(t)
- c) La risposta del sistema alla sollecitazione f(t) è rappresentata dalla funzione y(t) che si otterrà risolvendo l'equazione
- d) Il sistema è lineare e stazionario se i coefficienti a<sub>3</sub>, a<sub>2</sub>, a<sub>1</sub>, a<sub>0</sub> sono costanti
- e) I coefficienti  $a_3, a_2, a_1, a_0$  sono legati ai parametri circuitali (resistenze, induttanze, capacità, masse, ecc.)

Ogni funzione y(t) che, insieme alle sue derivate, soddisfa la (1.6) si chiama integrale o soluzione dell'equazione differenziale. Facciamo notare che la soluzione della (1.6) non è costituita da un valore unico o da un insieme finito di valori, come accade per le equazioni algebriche, ma da una intera funzione, rappresentabile su un grafico con una curva. La sola equazione (1.6) non è sufficiente, però, per identificare univocamente la curva suddetta. Il suo integrale rappresenta semplicemente la forma della risposta; occorrerà poi imporre che l'integrale trovato soddisfi le condizioni iniziali (in numero pari all'ordine dell'equazione) per poter individuare, tra tutte le possibili risposte, quella che effettivamente si verifica.

Volendo fare un paragone, possiamo considerare ad esempio l'equazione della retta

$$
y = mx + n \quad (1.7)
$$

La sole equazione (con m ed n indefiniti) impone dei vincoli su come deve essere la curva rappresentata dalla (1.7); in questo caso è costituita da un insieme di infiniti punti allineati lungo una sola direzione. Solo, però, quando definiamo le intercette con gli assi x e y, e quindi determiniamo i valori dei parametri m ed n, individuiamo una ben precisa retta tra le tante.

Allo stesso modo, per la rete RC della precedente Fig. 1.1, la soluzione dell'equazione differenziale che descrive il comportamento del circuito (vedi 1.4), ci dice che l'andamento della vu è costituito da un esponenziale che tende al valore finale di 10V. Quale sia poi il reale andamento di  $v<sub>u</sub>$  (1, 2 o 3 della Fig. 1.2) dipende dalla condizione iniziale (unica in questo caso perché il sistema è del primo ordine) costituita dal valore iniziale  $V_0$  della tensione sul condensatore.

Nel caso generale di sistema di ordine n, occorrerà imporre che la risposta y(t) e tutte le sue derivate fino a quella di ordine n-1 (in tutto n) soddisfino le condizioni iniziali fisicamente riscontrabili sul sistema.

Tutto quanto detto dà solo una idea delle difficoltà nel percorrere la strada indicata per determinare la risposta di un sistema ad una determinata sollecitazione. Per questo motivo viene definito un percorso alternativo, più semplice anche se forse più lungo, per ottenere lo stesso risultato. Ci riferiamo all'impiego della trasformata di Laplace, definita nel seguito.

# **MODULO 2: TRASFORMATA DI LAPLACE**

#### **U.D. 1: NUMERI COMPLESSI**

#### **Numeri immaginari**

Un numero immaginario è il risultato della estrazione della radice quadrata di un numero reale negativo. Nel campo reale tale operazione non ha significato, perché non esiste un numero che elevato al quadrato dia un valore negativo.

Ad esempio, se esistesse la radice quadrata di -4 e fosse indicata con "a", dovrebbe essere:

$$
\sqrt{-4} = a \Rightarrow a^2 = -4 \quad (2.1)
$$

il che non può essere vero, perché qualunque numero, elevato al quadrato, dà un valore positivo. Per consentire di estrarre anche la radice quadrata di numeri reali negativi, è stata creata **l'unità immaginaria** come

da cui si ricava

$$
j^2 = -1 \quad (2.2)
$$

 $j = \sqrt{-1}$ 

La (2.1) si risolve, allora, nel modo seguente:

 $\sqrt{-4}$  =  $\sqrt{-1*4}$  =  $\sqrt{-1}$   $\sqrt{-1}$   $\sqrt{-4}$  =  $i*(\pm 2)$  =  $\pm 2i$ 

Ecco alcuni esempi di numeri immaginari: j3, j4, -j, j42, -3,5j

Le operazioni fondamentali tra numeri immaginari si eseguono seguendo le regole dell'algebra dei numeri reali; l'unico fatto nuovo è costituito dal fatto che, valendo la relazione (2.2), ogni volta che si incontra il termine  $j^2$ , ad esso va sostituito il numero reale -1. Esempi:

$$
4j + 2j = 6j
$$
  
3j \* 5j = 15 j<sup>2</sup> = -15

Non sempre il risultato di una operazione tra numeri immaginari è costituito da un solo numero reale o da un solo numero immaginario. Può accadere, infatti, che si ottenga un risultato costituito dalla somma di un numero reale e di un numero immaginario, senza alcuna possibilità di "comprimerli" in una sola entità.

Esempio:

 $3j * 4j + 4j - 2j = 12 j^2 + 2j = -12 + 2j$ 

Come conseguenza di questo fatto è stato creato il campo dei "*numeri complessi*".

#### **Numeri complessi**

L'insieme di un numero reale "a" e di un numero immaginario "jb", scritto nella forma "**a + jb**", si dice "**numero complesso**". Il termine "**a**" prende il nome di **parte reale** del numero complesso, mentre il termine "**jb**" prende il nome di **parte immaginaria**. Il solo termine "**b**" (senza j) prende il nome di **coefficiente della parte immaginaria**. Si tenga presente che il numero complesso così creato è una entità unica, anche se costituita da due parti a e jb.

Si definisce **complesso coniugato** del numero complesso **a + jb** il numero complesso **a - jb** che ha la stessa parte reale ma parte immaginaria opposta.

Anche per i numeri complessi le operazioni fondamentali si eseguono seguendo le regole dell'algebra dei numeri reali, sempre però ricordando che  $j^2 = -1$ . Esempi:

a) 
$$
(3 + j) + (4 - 2j) = (3 + 4) + j (1 - 2) = 7 - j
$$

b)  $(2 - j) - (1 + 3j) = 2 - j - 1 - 3j = 1 - 4j$ c)  $(1 + j)(3 + j) = 3 + j + 3j + j<sup>2</sup> = 3 + 4j - 1 = 2 + 4j$ 

d) 
$$
\frac{(2+j)^2}{(3-j)(2+j)} = \frac{2+j}{3-j} \quad (2.3)
$$

La divisione rappresenta un caso particolare, perché il procedimento, di solito, viene spinto fino a riportare il risultato nella forma " a + jb". Per fare questo il rapporto viene moltiplicato, a numeratore e a denominatore, per la stessa quantità, costituita dal complesso coniugato del denominatore.

Dalla (2.3) 
$$
\frac{2+j}{3-j} = \frac{2+j}{3-j} * \frac{3+j}{3+j} = \frac{6+2j+3j+j^2}{3^2-(j^2)} = \frac{6+5j-1}{9+1} = \frac{5+5j}{10} = 0,5+0,5j
$$

Si definisce **modulo** di un numero complesso  $(a + jb)$  la quantità  $M = \sqrt{a^2 + b^2}$ .

Si definisce **argomento** di un numero complesso (a + jb) la quantità a  $\varphi$  = arctg  $\frac{b}{c}$ .

Formule inverse:  $\mathbf{a} = \mathbf{M} \cos \varphi$ ;  $\mathbf{b} = \mathbf{M} \sin \varphi$ .

Si dimostra che:

- a) Il prodotto di due numeri complessi è uguale ad un numero complesso che ha per modulo il prodotto dei moduli e per argomento la somma degli argomenti
- b) Il rapporto tra due numeri complessi è uguale ad un numero complesso che ha per modulo il rapporto dei moduli e per argomento la differenza tra gli argomenti.

Per fare degli esempi, riferiamoci a quelli già utilizzati per la moltiplicazione e la divisione tra numeri complessi.

a) 
$$
(1 + j)(3 + j) = (2 + 4j)
$$
  
\n $(1 + j) \Rightarrow \begin{pmatrix} M_1 = 1,41 \\ \varphi_1 = 45^\circ \end{pmatrix}$   
\n $(3 + j) \Rightarrow \begin{pmatrix} M_2 = 3,16 \\ \varphi_2 = 18,4^\circ \end{pmatrix}$   
\n $(2 + 4j) \Rightarrow \begin{pmatrix} M = 4,47 = M_1 * M_2 \\ \varphi = 63,4^\circ = \varphi_1 + \varphi_2 \end{pmatrix}$   
\nb)  $\frac{(2 + j)}{(3 - j)} = 0,5 + 0,5j$   
\n $(2 + j) \Rightarrow \begin{pmatrix} M_1 = 2,24 \\ \varphi_1 = 26,6^\circ \end{pmatrix}$   
\n $(3 - j) \Rightarrow \begin{pmatrix} M_2 = 3,16 \\ \varphi_2 = -18,4 \end{pmatrix}$   
\n $0,5 + 0,5j \Rightarrow \begin{pmatrix} M = 0,707 = \frac{M_1}{M_2} \\ \varphi = 45^\circ = \varphi_1 - \varphi_2 \end{pmatrix}$ 

#### **Rappresentazione vettoriale di un numero complesso**

Si definisce "Piano di Gauss" un sistema di assi cartesiani in cui un numero complesso viene rappresentato indicando la sua parte reale sull'asse delle ascisse ( detto "**Asse reale**") ed il coefficiente della sua parte immaginaria sull'asse delle ordinate (detto "**Asse immaginario**"). Il vettore congiungente l'origine degli assi con il punto di coordinate, rispettivamente, a e b rappresenta il numero complesso (a+jb).

Esempio: numero complesso (5+j4)

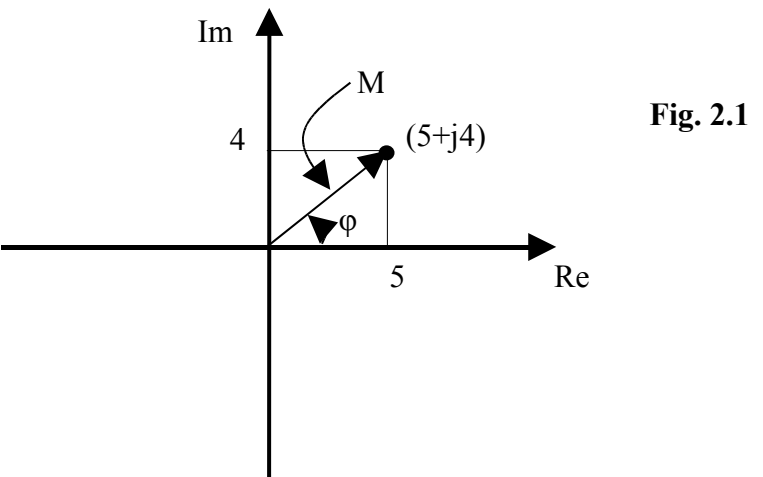

L'ampiezza del vettore corrisponde al modulo M del numero complesso, mentre l'angolo compreso tra il vettore ed il semiasse reale positivo, considerato positivo nel verso antiorario, corrisponde all'argomento del numero complesso.

#### **Alcune particolarità dei numeri complessi**

- a) In una frazione l'unità immaginaria "j" può essere spostata dal numeratore al denominatore, o viceversa, cambiando semplicemente il segno alla frazione. Per verificarlo basta moltiplicare e dividere la frazione per j. Esempi:
	- $\frac{3}{3} = \frac{3}{7} * \frac{3}{3} = \frac{3}{7} = \frac{3}{7} = \frac{3}{7} = \frac{1}{7}$ 4 3 4 3 4 3  $*\frac{j4}{2}$ 3 4  $j$   $j$   $j$   $4$   $j$ <sup>2</sup> *j j j j j j*  $\frac{j}{j} = \frac{j}{j} * \frac{j}{j} = \frac{j^2}{j} = \frac{-4}{-2} = -$ •  $-\frac{1}{j^2} = \frac{5}{j} * (-\frac{1}{j^2}) = -\frac{5}{j^2} = -\frac{5}{j^2} = +\frac{5}{j^2}$ 5 2 5 2  $= -\frac{j5}{2}$ 2 \*  $\left(-\frac{5}{10}\right)$ 2 5 2 *j j j j j j j*  $\frac{1}{j^2} = \frac{1}{j}$  \* (-  $\frac{1}{j^2}$ ) = -  $\frac{1}{j^2}$  = -  $\frac{1}{j^2}$  = + − − — = − \* (− — ) = − — − = −
- b) Facendo riferimento alla rappresentazione grafica sul piano di Gauss, si possono fare le seguenti affermazioni:
	- Moltiplicando un numero complesso per il numero reale **+K** si ottiene un vettore avente la stessa direzione, lo stesso verso e modulo moltiplicato per K.
	- Moltiplicando un numero complesso per il numero reale **-K** si ottiene un vettore ruotato di 180°, avente modulo moltiplicato per K.
	- Moltiplicando un numero complesso per il numero immaginario **+jK** si ottiene un vettore ruotato di 90° in senso antiorario, avente modulo moltiplicato per K.
	- Moltiplicando un numero complesso per il numero immaginario **-jK** si ottiene un vettore ruotato di 90° in senso orario, avente modulo moltiplicato per K.

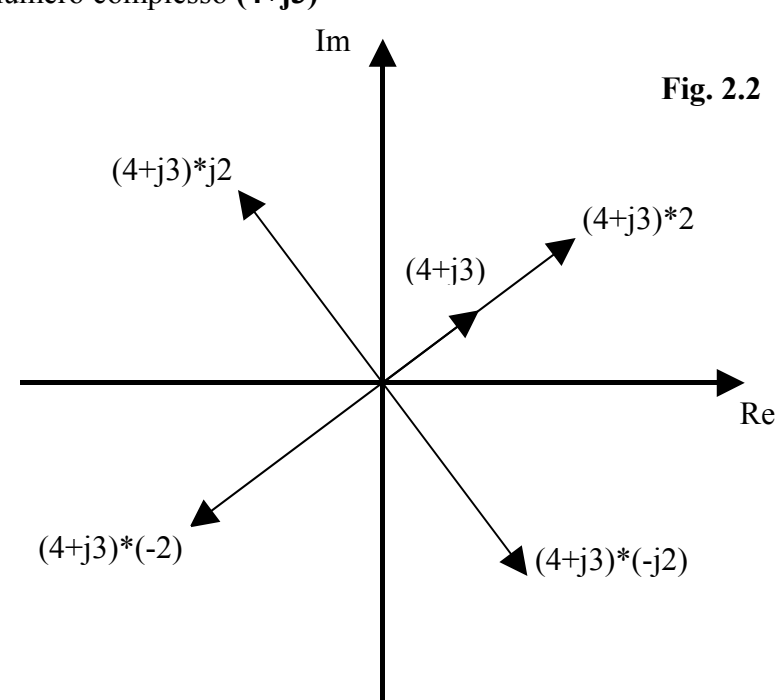

Esempio: numero complesso **(4+j3)**

- c) Formule di Eulero
	- 2 cos  $\varphi$   $\frac{-J\varphi}{\sqrt{J}}$ ϕ  $= e^{j\phi} + e^{-j\phi}$ • *j*  $\textit{sen}\varphi = \frac{e^{j\varphi} - e^{-j\varphi}}{2}$ 2  $\varphi \qquad -J\varphi$ ϕ  $=\frac{e^{j\varphi}-e^{-j\varphi}}{2i\varphi}$
- d) Sul piano di Gauss la somma di due numeri complessi si ottiene semplicemente sommando graficamente i due vettori ad essi associati. Esempio:  $(2+j8) + (5+j2) = (7+j10)$

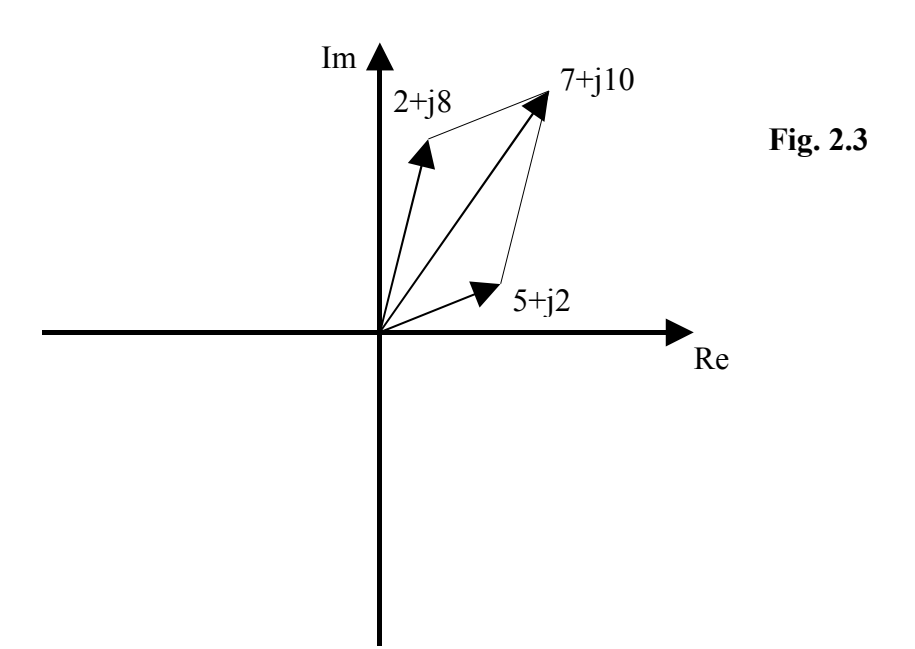

#### **Funzioni di variabili complesse**

Come siamo abituati a definire una funzione di variabile reale **y = f(x)**, così possiamo definire una funzione di variabile complessa **z = F(s)**.

Nel campo reale si dice che una variabile **y** è funzione di un'altra variabile **x** se esiste una corrispondenza tra ciascun valore di x e ciascun valore di y. Tale corrispondenza può essere rappresentata su un piano cartesiano con una curva. In tale piano (Fig. 2.4) i valori della variabile x sono messi in corrispondenza biunivoca con i punti dell'asse della ascisse e quelli della variabile y con i punti dell'asse delle ordinate, per cui una volta fissato un valore di x (ad esempio  $x_1$ ) la curva individua il valore corrispondente  $y_1$  sull'asse delle ordinate.

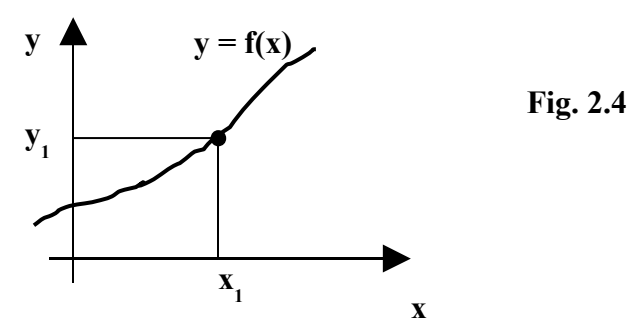

Scriveremo quindi  $y_1 = f(x_1)$  e, più in genere,  $y = f(x)$ .

Nel caso di variabili complesse, si dirà che la variabile complessa **z = u + jv** è funzione della variabile complessa **s = σ + jω** se ad ogni valore della variabile indipendente **s** corrisponde un valore della variabile dipendente **z**. I valori delle variabili complesse come s e z possono essere messi in relazione con i punti di un particolare piano cartesiano chiamato **Piano di Gauss**, nel quale l'asse orizzontale riporta i valori della parte reale delle variabili mentre l'asse verticale riporta invece la parte immaginaria. Ciascun punto associato alla variabile **s** è individuato quindi dalla sua parte reale **σ** e dalla sua parte immaginaria **ω.** Allo stesso modo ciascun punto associato alla variabile **z** è individuato dalla sua parte reale **u** e dalla sua parte immaginaria **v**.

Il problema sorge quando occorre rappresentare graficamente la relazione esistente tra **z** ed **s**, perché ognuna delle due variabili richiede da sola un piano per la sua rappresentazione. Occorrerà quindi, nella rappresentazione della relazione funzionale tra le due variabili, utilizzare 2 piani di Gauss, uno per la variabile indipendente **s** e l'altro per la variabile dipendente **z** (vedi Fig. 2.5).

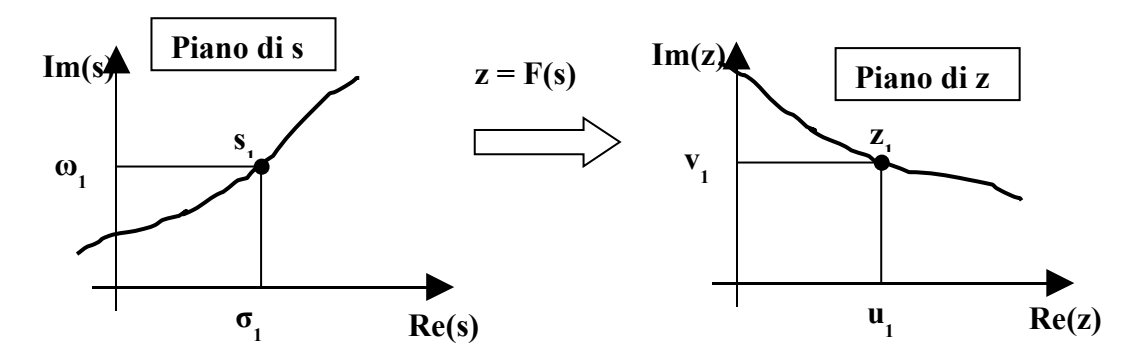

**Fig. 2.5**

Nella rappresentazione di Fig. 2.5, al valore  $\overline{s_1}$  della variabile s corrisponde il valore  $z_1$  della variabile z e scriveremo  $z_1 = F(s_1)$ . Più in generale scriveremo  $z = F(s)$ .

Nel prosieguo dello studio considereremo solo le funzioni complesse costituite da polinomi in s o da rapporti di polinomi in s. Per tali funzioni chiameremo **"zeri"** i valori che dati alla **s** renderanno nulla la **F(s)**; chiameremo **"poli"** i valori che dati alla **s** manderanno all'infinito la **F(s).**

#### **U.D. 2: TRASFORMATA DI LAPLACE**

#### **Definizione e concetto**

La trasformata di Laplace consente di associare ad una funzione del tempo f(t) una funzione complessa di variabile complessa  $F(s)$ . Tale corrispondenza è biunivoca se si assume  $f(t) = 0$  per t < 0 : questa imposizione non crea problemi nello studio dei sistemi perché l'osservazione del mondo reale viene sempre fatta partire da un istante  $t = 0$ ; quello che è avvenuto negli istanti precedenti  $(t < 0)$  viene portato in conto mediante le cosiddette condizioni iniziali.

Il motivo che giustifica una tale trasformazione sta nel fatto che nel dominio della variabile complessa s (o di Laplace) risulta più facile studiare il comportamento dei sistemi; infatti un grosso vantaggio è costituito dal fatto che le equazioni differenziali viste per i sistemi nel dominio del tempo si trasformano, nel dominio di Laplace, in equazioni algebriche, che sono più facili da manipolare e che consentono di determinare in modo alquanto immediato le principali proprietà del sistema che rappresentano. Oltre a questo bisogna considerare che, una volta trovata nel dominio di Laplace la risposta ad un determinato ingresso, è possibile trovare la corrispondente risposta nel dominio del tempo grazie ad una operazione inversa della trasformata, che per questo viene chiamata antitrasformata di Laplace.

Tutto questo ricorda quello che si fa con i logaritmi. Infatti il logaritmo rappresenta una trasformazione che consente di semplificare determinati calcoli trasformando i prodotti in somme e i rapporti in differenze; una opportuna operazione di antitrasformazione (antilogaritmo) consente poi di riportare i risultati nel loro giusto contesto.

La trasformata di Laplace di una determinata funzione f(t) viene ottenuta con la seguente relazione:

$$
F(s) = L[f(t)] = \int_{0}^{\infty} e^{-st} f(t) dt \quad (2.4)
$$

in cui **L[ ]** è l'operatore matematico che indica l'operazione di trasformazione sulla funzione f(t) ed  $s = \sigma + j\omega$  è la variabile complessa indipendente.

#### **Note:**

Non tutte le funzioni del tempo ammettono la trasformata di Laplace, ma solo quelle per le quali converge l'integrale rappresentato nella (2.4).

La corrispondenza biunivoca tra funzioni del tempo f(t) e funzioni della variabile complessa F(s) non è di tipo puntuale, nel senso che non è possibile, considerato un istante  $t_1$ , determinare un corrispondente valore della variabile complessa  $s_1$  tale che ad  $f(t_1)$  corrisponda  $F(s_1)$ ; la corrispondenza, invece, è di tipo globale, nel senso che a tutta la funzione f(t) corrisponde tutta la funzione F(s).

Ci sono certe funzioni del tempo che interessano più delle altre nel nostro studio, perché vengono utilizzate per compiere indagini sul comportamento di un determinato sistema; la risposta del sistema a tali segnali standard viene elaborata per prevederne il comportamento in risposta ad una sollecitazione qualsiasi. Tali funzioni vengono dette **canoniche** e possono essere ricavate, con qualche semplice manipolazione, dall'unica funzione **k** t<sup>n</sup> e<sup>*at*</sup>.

#### **Principali proprietà**

a) Biunivocità

$$
L[f_1(t)] = L[f_2(t)] \implies f_1(t) = f_2(t)
$$

b) Linearità

 $L[K_1 f_1(t) + k_2 f_2(t)] = k_1 L[F_1(t)] + k_2 L[F_2(t)]$ 

Casi particolari:  $k_1 = 3$ ;  $k_2 = 0$   $\rightarrow$  L[3  $f_1(t)$ ] = 3 L[ $f_1(t)$ ] *La trasformata di k f(t) è k volte la trasformata di f(t)*  $k_1 = 1$ ;  $k_2 = 1$   $\rightarrow$   $L[f_1(t) + f_2(t)] = L[f_1(t)] + L[f_2(t)]$ *La trasformata di una somma di funzioni è data dalla somma delle trasformate delle singole funzioni*

c) Teorema della derivata (solo derivate prima e seconda)

$$
L[f''(t)] = s^2 F(s) - s f(0) - f'(0)
$$

$$
L[f^{c}(t)] = s F(s) - f(0)
$$

In cui  $F(s) = L[f(t)]$ ; f'(0) = derivata prima di f(t) per t = 0; f(0) = f(t) per t = 0 Caso particolare:  $f'(0) = f''(0) = 0$  (condizioni iniziali nulle)  $\rightarrow$  L[f'(t)] = s<sup>2</sup> F(s) e L[f'(t)] = s F(s)

d) Teorema dell'integrale

$$
L[\int f(t)dt] = \frac{1}{s}F(s) + \frac{1}{s}g(0)
$$

in cui  $F(s) = L[f(t)]$ ; g(0) è il valore che la primitiva di f(t) assume per t = 0 Caso particolare:

$$
g(0) = 0 \implies L[\int f(t)dt] = \frac{1}{s}F(s)
$$

e) Teorema del valore iniziale

$$
\lim_{t \to 0} f(t) = \lim_{s \to \infty} f(s)
$$
  
if  $\to 0$   
in cui  $F(s) = L[f(t)]$ 

- f) Teorema del valore finale  $\lim f(t) = \lim s F(s)$  $t \rightarrow \infty$   $t \rightarrow 0$ in cui  $F(s) = L[f(t)]$
- g) Traslazione nel tempo  $\overline{L}[f(t-T)] = e^{-sT} L[f(t)]$ In cui  $f(t-T)$  rappresenta la funzione  $f(t)$  traslata di T secondi
- h) Traslazione in frequenza  $L[e^{\alpha t} f(t)] = F(s-\alpha)$ In cui F(s-α) è la trasformata di f(t) in cui ad **s** si sostituisce **s-α**

# **Trasformata di funzioni particolari**

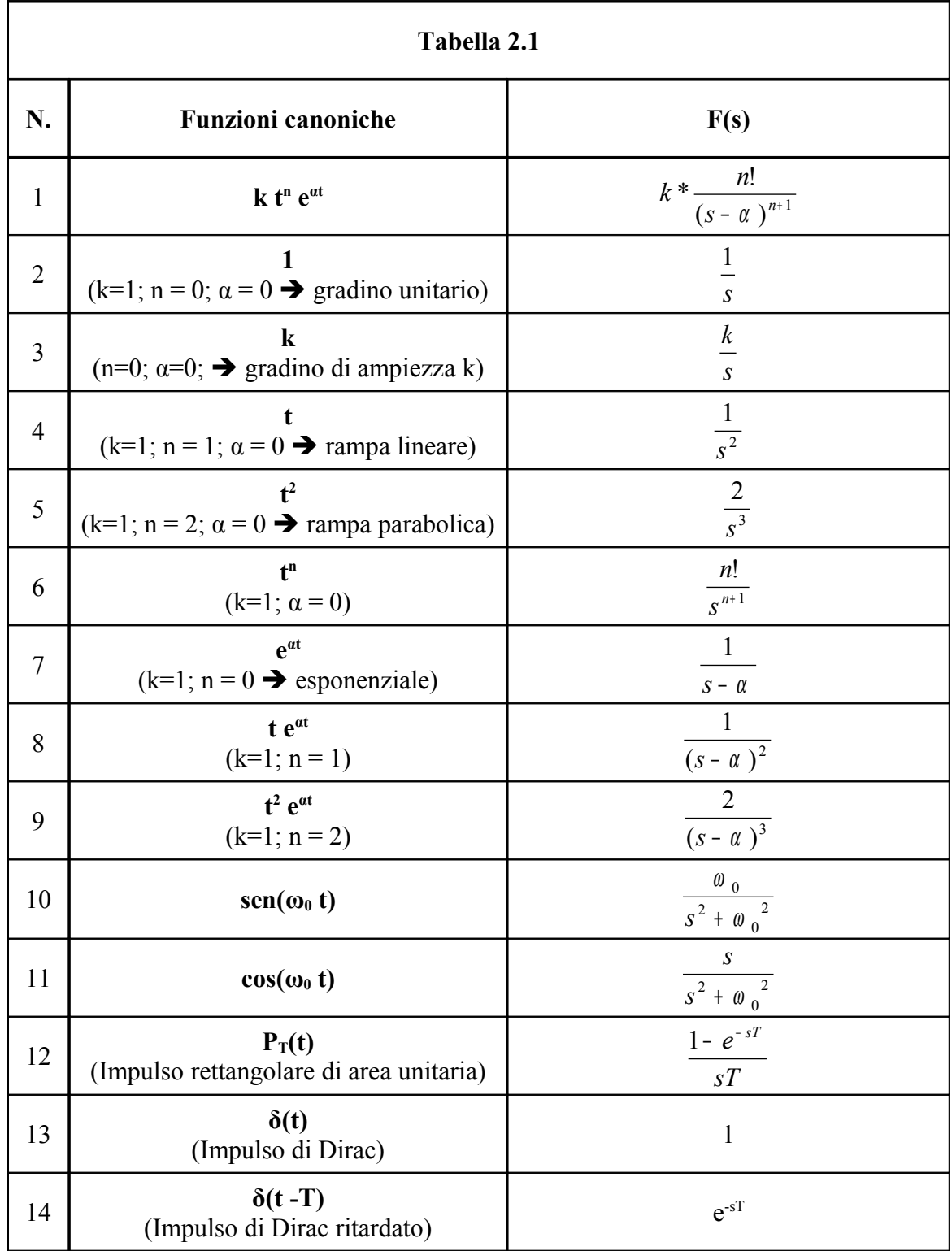

Diamo qualche indicazione sull'impulso di Dirac **δ(t).** Esso è una astrazione teorica, perché rappresenta un impulso di durata infinitesima ma di ampiezza infinita e tale che l'area da esso sottesa (ampiezza \* durata) è uguale a 1. Si immagini, giusto per capire, un impulso  $P_T(t)$  di durata **h** ed ampiezza **1/h**, per il quale si faccia tendere h a zero. La forma d'onda che viene fuori dal limite è proprio quella indicata precedentemente: infatti il prodotto *ampiezza \* durata = 1/h \* h = 1* (sempre) e nel contempo il tendere di h a zero fa tendere a zero la durata ma all'infinito l'ampiezza  $1/h$ .

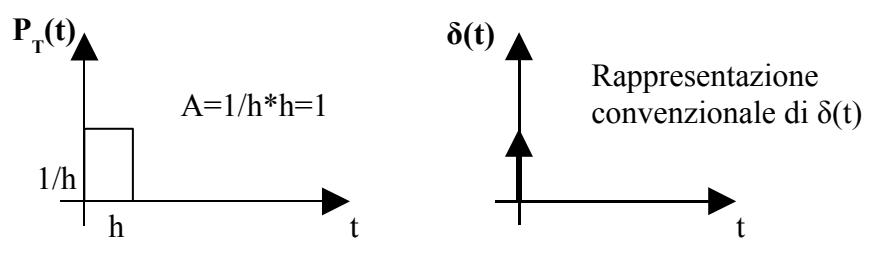

# **Antitrasformata**

L'antitrasformata rappresenta l'operazione inversa della trasformata; rappresenta cioè l'operazione che riporta dal dominio di Laplace al dominio del tempo. Per antitrasformare una funzione F(s) occorre eseguire una operazione di integrazione nel dominio di s; però, dato che le funzioni complesse che si studiano nel controllo dei sistemi sono quasi sempre di tipo razionale fratto, è possibile far ricorso ad un metodo alternativo che renda più semplice la ricerca dell'antitrasformata. Questo metodo si basa sul fatto che se di una funzione f(t) conosciamo la trasformata F(s), possiamo affermare che f(t) è l'antitrasformata di F(s). La Tabella 2.1 può quindi essere utilizzata, con qualche piccola manipolazione, per l'operazione inversa della trasformata.

La Tabella 2.2 riporta un prospetto delle antitrasformate delle principali funzioni della variabile s che ci interessano.

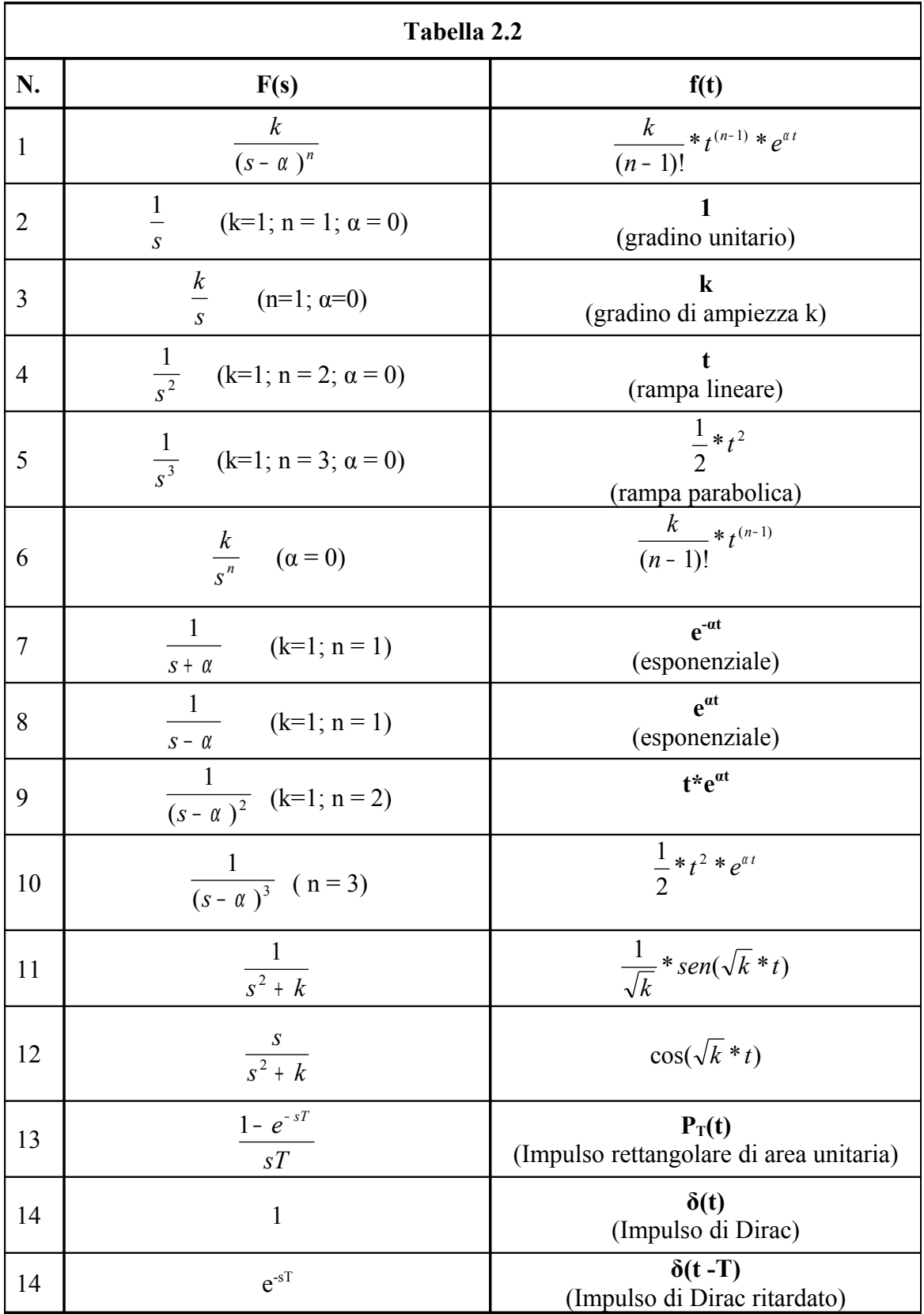

Qualche problema sorge quando la F(s) è più articolata rispetto a quelle previste in tale tabella; in questo caso si provvede a riportare la F(s) in una somma di funzioni elementari simili a quelle previste, con un metodo detto "Sviluppo in fratti parziali".

Consideriamo quindi una funzione di variabile complessa F(s) espressa come rapporto di polinomi. Sia **m** il grado del polinomio a numeratore [N(s)] ed **n** il grado del polinomio a denominatore  $[D(s)]$ , con  $n \ge m$ .

$$
F(s) = \frac{N(s)}{D(s)} \quad (2.5)
$$

Le radici dell'equazione N(s) = 0 vengono dette **zeri** di F(s), perché annullano la funzione.

Le radici dell'equazione D(s) = 0 vengono dette **poli** di F(s), perché mandano la funzione all'infinito.

Da questo punto in poi, per semplificare la trattazione, considereremo solo polinomi che al massimo possano essere di secondo grado; il che significa che sia **n** che **m** possono assumere solo i valori **0, 1, 2**.

Il polinomio D(s), come si vedrà in seguito, assume una enorme importanza nel nostro studio perché racchiude in sé le informazioni sul comportamento dei sistemi cui si riferisce.

Si dimostra che il polinomio  $D(s) = a_2 s^2 + a_1 s + a_0$ , essendo di secondo grado, può essere scritto nella forma  $D(s) = a_2(s-p_1)(s-p_2)$ , dove  $a_2$  è il coefficiente di  $s^2$ ,  $p_1$  e  $p_2$  sono le radici dell'equazione  $D(s) = 0$  (p<sub>1</sub> e p<sub>2</sub> sono poli di F(s)). Con un artificio possiamo rendere  $a_2 = 1$  in modo da farlo scomparire: basta dividere nella  $(2.5)$  numeratore e denominatore per  $a_2$ . In definitiva otteniamo

$$
D(s)=(s-p_1)(s-p_2)
$$

#### **Sviluppo in fratti parziali**

#### *Poli semplici*

Si dimostra che se i poli sono semplici, vale la seguente uguaglianza (nell'ipotesi  $a_2 = 1$ )

$$
F(s) = \frac{N(s)}{(s - p_1)(s - p_2)} = \frac{A}{s - p_1} + \frac{B}{s - p_2}
$$

in cui A e B sono coefficienti numerici da determinare in modo opportuno. Sfruttando le proprietà viste, l'antitrasformata di F(s) può essere ottenuta sommando le antitrasformate dei termini frazionari che compongono F(s) (proprietà della linearità).

Poiché il generico termine  $\frac{1}{s - p_i}$ *k*  $\frac{\partial}{\partial t}$  ha antitrasformata ke<sup>p<sub>t</sub>t</sup>, si ottiene **f(t) = A e**<sup>p1t</sup> + **B e**<sup>p2t</sup>.

Per la determinazione dei coefficienti A e B si possono impiegare 3 metodi. Per semplicità illustreremo tali metodi usando un esempio numerico.

#### **a) Primo metodo**

$$
F(s) = \frac{2s+2}{2s^s+16s+30}
$$
Essendo  $a_2 = 2 \neq 1$ , dividiamo N(s) e D(s) per  $a_2$ 

$$
F(s) = \frac{s+1}{s^2 + 8s + 15}
$$
 Determiniamo i poli di F(s) imponendo D(s) = 0  
\n
$$
s^2 + 8s + 15 = 0 \implies p_{1,2} = -4 \pm \sqrt{16 - 15} = -4 \pm 1 \implies p_1 = -3 ; p_2 = -5
$$
\n
$$
F(s) = \frac{s+1}{[s - (-3)][s - (-5)]} = \frac{s+1}{(s + 3)(s + 5)}
$$

Scomponiamo in fratti parziali

$$
\frac{s+1}{(s+3)(s+5)} = \frac{A}{s+3} + \frac{B}{s+5}
$$

Riduciamo ad una unica frazione il secondo membro

$$
\frac{A(s+5)+B(s+3)}{(s+3)(s+5)} = \frac{As+5A+Bs+3B}{(s+3)(s+5)} = \frac{(A+B)s+(5A+3B)}{(s+3)(s+5)}
$$
  
Si ottiene quindi  

$$
\frac{s+1}{(s+3)(s+5)} = \frac{(A+B)s+(5A+3B)}{(s+3)(s+5)}
$$

L'uguaglianza è verificata se sono uguali i polinomi a numeratore di ambo i membri (i denominatori sono certamente uguali). Deve essere quindi

 $A + B = 1$  $5A + 3B = 1$ 

Questo costituisce un sistema di 2 equazioni in 2 incognite che ci consentirà di determinare il valore di A e B. Moltiplichiamo la prima equazione per -5 e sommiamo le due equazioni membro a membro.

$$
-5A-5B = -5
$$
  
\n
$$
5A+3B = 1
$$
  
\n
$$
B = \frac{-4}{-2} = +2
$$
  
\n
$$
A + B = 1 \Rightarrow A = 1 - B = 1 - 2 = -1
$$
  
\nQuindi A = -1 e B = +2  
\nIn definition  $F(s) = -\frac{1}{s+3} + \frac{2}{s+5}$   
\nAntitrasformando si ottiene  $f(t) = -e^{-3t} + 2e^{-5t}$ 

#### b) **Secondo metodo (metodo dei residui)**

 $8s + 15$  $(s) = \frac{s+1}{s^2 + 8s + 1}$  $=\frac{s+1}{s^2+8s}$  $F(s) = \frac{s+1}{s^2-2s+1}$  I poli sono stati già trovati precedentemente **p1** = -3 ; **p**<sub>2</sub> = -5

Si dimostra che

\n
$$
A = \lim_{s \to p_1} (s - p_1)F(s)
$$
\n
$$
B = \lim_{s \to p} (s - p_2)F(s)
$$
\n
$$
A = \lim_{s \to -3} \frac{(s + 3)\frac{s + 1}{(s + 3)(s + 5)} = \frac{-3 + 1}{-3 + 5} = \frac{-2}{+2} = -1
$$
\n
$$
B = \lim_{s \to -3} (s + 5)\frac{s + 1}{(s + 3)(s + 5)} = \frac{-5 + 1}{-5 + 3} = \frac{-4}{-2} = +2
$$
\n
$$
s \to -5
$$

I valori trovati per A e B coincidono con quelli calcolati al punto 5.2.1.1.  $A = -1$  e  $B = +2$ Quindi **f(t) = -e<sup>-3t</sup>** + 2e<sup>-5t</sup>

c) **Terzo metodo**

$$
F(s) = \frac{s+1}{s^2 + 8s + 15}
$$
 I poli di F(s) sono ancora **p**<sub>1</sub> = -3 ; **p**<sub>2</sub> = -5

Si dimostra che i coefficienti A e B possono essere ottenuti nel modo seguente

$$
A = \frac{N(p_1)}{D'(p_1)} \qquad e \qquad B = \frac{N(p_2)}{D'(p_2)}
$$

in cui N(p<sub>i</sub>) è il valore assunto dal numeratore per s = p<sub>i</sub> e D'(p<sub>i</sub>) è il valore assunto per s = p<sub>i</sub> dal polinomio ottenuto derivando il denominatore.

Nel~~2 (a) 2s + 8  
\nSi ottiene quindi  
\n
$$
A = \frac{-3 + 1}{2(-3) + 8} = \frac{-2}{-6 + 8} = \frac{-2}{+2} = -1
$$
\n
$$
B = \frac{-5 + 1}{2(-3)} = \frac{-4}{-6 + 8} = \frac{-4}{-6} = +2
$$~~

2 2  $10 + 8$  $2(-5) + 8$ − − = − 10+ − = − 5) +  $B = \frac{-5+}{2(1-5)}$ I valori di A e B calcolati in questo modo sono ancora gli stessi. **A = -1 e B = +2**.

Quindi 
$$
f(t) = -e^{-3t} + 2e^{-5t}
$$

# *Poli doppi*

(Per semplicità non prendiamo in considerazione poli di molteplicità maggiore di 2) Se la funzione F(s) ha un polo doppio, essa può essere scritta nella forma

$$
F(s) = \frac{N(s)}{(s - p)^2}
$$

e lo sviluppo in fratti parziali diventa

$$
F(s) = \frac{A_1}{(s - p)} + \frac{A_2}{(s - p)^2}
$$
 Al polo di molteplicità 2 corrispondono 2 termini frazionari.

I coefficienti vengono determinati nel modo seguente

$$
A_1 = \lim \frac{d}{ds} [(s - p)^2 F(s)]
$$
  
\n
$$
S \rightarrow p
$$
  
\n
$$
A_2 = \lim_{s \rightarrow p} (s - p)^2 F(s)
$$

Antitrasformando si ottiene:  $f(t) = A_1 e^{pt} + A_2 t e^{pt}$ 

# **Esempio**

$$
F(s) = \frac{2s+1}{s^2+4s+4} = \frac{2s+1}{(s+2)^2} = \frac{N(s)}{D(s)}
$$

L'unico polo **p = -2** va considerato doppio perché D(s) è di secondo grado.

$$
A_1 = \lim_{s \to -2} \frac{d}{ds} [(s+2)^2 \frac{2s+1}{(s+2)^2}] = \lim_{s \to -2} \frac{d}{ds} (2s+1) = \lim_{s \to -2} 2 = 2
$$

A<sub>2</sub> = lim 
$$
(s + 2)^2
$$
  $\frac{2s + 1}{(s + 2)^2}$  = -4 + 1 = -3  
s $\rightarrow$ -2

I valori calcolati per  $A_1$  e  $A_2$  sono  $A_1 = +2$  e  $A_2 = -3$ Possiamo quindi scrivere

$$
F(s) = \frac{2s+1}{(s+2)^2} = \frac{2}{s+2} + \frac{-3}{(s+2)^2}
$$

Antitrasformando si ottiene  $f(t) = 2e^{-2t} - 3t e^{-2t}$ 

#### *Poli complessi e coniugati*

Quando si presenta una coppia di poli semplici ma complessi e coniugati, si può ancora applicare uno dei metodi visti precedentemente per calcolare i coefficienti dello sviluppo in fratti parziali. In questo caso tali coefficienti risultano anche essi complessi e coniugati.

Se indichiamo con **σ ± j ω** la coppia di poli complessi e coniugati e con **M e φ**, rispettivamente, modulo e fase del coefficiente dello sviluppo in fratti semplici associato al polo con parte immaginaria positiva (**σ + j ω),** si ottiene come antitrasformata la seguente funzione

#### **f**(**t**) = 2 M e<sup> $\sigma$ **t** cos(ω**t** + φ)</sup>

I poli complessi e coniugati possono presentarsi solo per sistemi di ordine pari a 2 o superiore.

Inoltre, come si può ben vedere dall'espressione dell'antitrasformata f(t), tali poli danno origine ad oscillazioni nel comportamento del sistema. Le oscillazioni sono smorzate se **σ < 0,** divergenti se **σ > 0**, costanti se **σ = 0**.

#### **Esempio**

 $2s + 5$  $(s) = \frac{s+2}{s^2+2s+1}$  $=\frac{s+2}{s^2+2s}$  $F(s) = \frac{s}{2}$ Cerchiamo i poli.  $s^2 + 2s + 5 = 0$   $\implies p = -1 \pm \sqrt{1 - 5} = -1 \pm \sqrt{-4} = -1 \pm j2$ Quindi  $p_1 = -1 + j2$ ;  $p_2 = -1 - j2$ 

Si può allora scrivere

$$
\frac{s+2}{s^2+2s+5} = \frac{s+2}{[s-(-1+j2)][s-(-1-j2)]} = \frac{A}{[s-(-1+j2)]} + \frac{B}{[s-(-1-j2)]}
$$

Cerchiamo il coefficiente A dello sviluppo in fratti semplici associato al polo con parte immaginaria positiva (**-1 + j 2)**

$$
\mathbf{A} = \lim_{s \to (-1+ j2)} [s - (-1+ j2)] \frac{s+2}{[s - (-1+ j2)][s - (-1- j2)]} = \frac{-1+ j2+2}{-1+ j2+1+ j2} = \frac{1+j2}{j4} = -j\frac{1+j2}{4} = \frac{-j+2}{4} = \frac{2}{4} - j\frac{1}{4} = \mathbf{0,5 - j\ 0,25}
$$

Si può evitare di ripetere i calcoli per B perché esso è il complesso coniugato di A; quindi **B = 0,5 + j 0,25**

Inoltre

# $A \rightarrow M = 0,559$ ;  $\varphi = -26.6^{\circ}$

In definitiva

 $f(t) = 2 * 0.559 e^t \cos(2 t - 26.6^\circ) = 1.12 e^t \cos(2 t - 26.6^\circ)$ 

[si ricordi che f(t) =  $2 * M e^{ct} cos(\omega t + \varphi)$ , con  $\sigma e \omega$  parte reale e parte immaginaria del polo ed M e **φ** modulo e fase del corrispondente coefficiente dello sviluppo in fratti semplici.] .

#### **U.D.3: IMPIEGO DELLA TRASFORMATA DI LAPLACE NELLA RISOLUZIONE DI CIRCUITI**

#### 3.1. **Risposta di un sistema elettrico**

#### **Rete RC**

Prendiamo in considerazione la rete RC di Fig. 1.3. Per essa abbiamo trovato il modello rappresentato dall'equazione differenziale (2.5)

$$
RC\frac{dv_u(t)}{dt} + v_u(t) = v_i(t) \quad (2.5)
$$

Proviamo a determinare, per tale equazione, la L-trasformata di entrambi i membri.

Poiché la trasformata di una somma è uguale alla somma delle trasformate e poiché la trasformata del prodotto di una costante per una funzione è data dal prodotto della costante stessa per la trasformata della funzione, si ottiene

$$
RC \cdot L\left[\frac{dv_u(t)}{dt}\right] + L[v_u(t)] = L[v_i(t)] \quad (2.6)
$$

Nella (2.6)  $v_u(t)$  è incognita, per cui chiameremo la sua trasformata  $V_u(s)$ ; allo stesso modo l'ingresso vi(t) viene lasciato indefinito, per poter fare un discorso generale, per cui chiameremo la sua trasformata Vi(s). Negli esempi applicativi si conoscerà l'espressione di vi(t) e quindi nella (2.6) potrà essere introdotta l'effettiva espressione di  $V_i(s)$ .

Applicando la regola della derivata, si ottiene

$$
RC * [s * V_u(s) - v_u(0^+)] + V_u(s) = V_i(s) \quad (2.7)
$$

dove  $v_u(0^+)$  è il valore iniziale della tensione sul condensatore. Dopo vari passaggi

$$
RCs * V_u(s) + V_u(s) = V_i(s) + RC * v_u(0^+)
$$

$$
(RCs+1) * V_u(s) = V_i(s) + RC * v_u(0^+)
$$

si ottiene

$$
V_u(s) = \frac{1}{(RCs+1)} * V_i(s) + \frac{RC * v_u(0^+)}{(RCs+1)}
$$
 (2.8)

Dividendo numeratore e denominatore delle frazioni presenti nella (2.8) per RC si ottiene l'espressione finale della tensione di uscita sul condensatore.

$$
V_u(s) = \frac{\frac{1}{RC}}{\left(s + \frac{1}{RC}\right)} * V_i(s) + \frac{v_u(\theta^+) }{\left(s + \frac{1}{RC}\right)} \quad (2.9)
$$

Il lavoro svolto ha consentito di trasformare l'equazione differenziale (2.5) nell'equazione algebrica (2.9), dalla quale è stata ricavata l'espressione della tensione di uscita  $V<sub>u</sub>(s)$ . Volendo l'effettivo andamento temporale della tensione di uscita sul condensatore occorrerà antitrasformare la (2.9).

Dipartimento di ELETTRONICA - ITIS Barsanti - Pomigliano d'Arco **SISTEMI ANALOGICI III** - Appunti dalle lezioni dei Proff. Paolo Bisconti e Mariano Riccardo

Osservando attentamente la (2.9) si può notare che per la rete RC (così come accade per tutti i sistemi lineari, per i quali è valido il principio di sovrapposizione degli effetti), è possibile considerare la tensione di uscita Vu come somma di due tensioni: una che dipende solo dalla sollecitazione di ingresso V<sub>i</sub> e che per questo viene chiamata "Risposta forzata" del sistema, mentre l'altra dipende solo dalla tensione presente sul condensatore per  $t = 0$ , che rappresenta l'energia accumulata nel sistema per effetto delle sollecitazioni da esso subite negli istanti precedenti a quelli in cui noi lo osserviamo (t < 0). Quest'ultimo termine viene chiamato **"Risposta libera"** del sistema. Ovviamente, se il condensatore è inizialmente scarico, la risposta libera è nulla. La funzione complessa davanti alla Vi(s) al secondo membro della (2.9) viene chiamata **"Funzione di trasferimento"** del sistema e rappresenta il collegamento tra ingresso ed uscita, nel senso che l'uscita si ottiene moltiplicando la funzione di trasferimento per l'ingresso. Riassumendo:

Risposta forzata : 
$$
V_{u f}(s) = \frac{\frac{1}{RC}}{\left(s + \frac{1}{RC}\right)} * V_i(s)
$$
  
\nRisposta liberal :  $V_{u l} = \frac{v_u(0^+) }{\left(s + \frac{1}{RC}\right)}$   
\n  
\n*Functione di trasferimento* :  $G(s) = \frac{\frac{1}{RC}}{\left(s + \frac{1}{RC}\right)}$ 

#### **Rete RLC**

Consideriamo ora la rete RLC di Fig. 1.4. Il suo modello è rappresentato dall'equazione differenziale (2.10)

$$
LC\frac{d^2v_u(t)}{dt^2} + RC\frac{dv_u(t)}{dt} + v_u(t) = v_i(t) \quad (2.10)
$$

Utilizziamo lo stesso procedimento visto per la (2.5), relativo alla rete RC; in questo caso, però, consideriamo nulle tutte le condizioni iniziali per semplificare l'applicazione del teorema della derivata, che diventa

$$
L\left[\frac{d^n f(t)}{dt^n}\right] = s^n * F(s)
$$

Questa semplificazione non sminuisce l'importanza della trattazione perché spesso i sistemi vengono studiati con le condizioni iniziali nulle.

$$
LCs^{2} * V_{u}(s) + RCs * V_{u}(s) + V_{u}(s) = V_{i}(s)
$$

mettendo in evidenza  $V_u(s)$ 

$$
\left(LCs^{2} + RCs + 1\right) * V_{u}(s) = V_{i}(s)
$$

e quindi

$$
V_u(s) = \frac{1}{\left[LCs^2 + RCs + 1\right]} * V_i(s)
$$

Dividiamo numeratore e denominatore per LC, in modo da avere al denominatore per  $s^2$  un coefficiente pari ad 1 (*tornerà utile più tardi*)

$$
V_u(s) = \frac{\frac{1}{LC}}{\left(s^2 + \frac{R}{L}s + \frac{I}{LC}\right)} * V_i(s) \quad (2.11)
$$

Il sistema ha come funzione di trasferimento la funzione

$$
G_u(s) = \frac{\frac{1}{LC}}{\left(s^2 + \frac{R}{L}s + \frac{1}{LC}\right)} (2.12)
$$

Anche qui, per avere l'andamento temporale della risposta del sistema, occorrerà antitrasformare la  $(2.11)$ .

#### 3.2. **Calcolo diretto della funzione di trasferimento**

E' possibile determinare l'espressione della risposta del sistema direttamente nel dominio di Laplace ed in modo immediato, semplicemente facendo alcune posizioni (*quanto diremo sarà riferito solo alle reti RLC con condizioni iniziali tutte nulle*). Poniamo

$$
R == > R
$$
  

$$
L == > sL
$$
  

$$
C == > \frac{1}{sC}
$$

Cioè consideriamo che i circuiti operino nel dominio di Laplace dopo aver sostituito ai parametri R, L e C le impedenze, rispettivamente, **R**, **sL** e **1/sC**.

#### **Rete RC**

Prendendo ancora in considerazione la rete RC di Fig. 1.3, possiamo sostituire ad essa il seguente circuito.

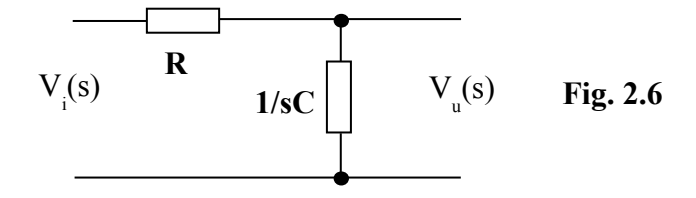

Applicando la regola del partitore, ricaviamo subito il legame tra  $V_u(s)$  e  $V_i(s)$ 

$$
V_u(s) = \frac{\frac{1}{sC}}{\left(R + \frac{1}{sC}\right)} * V_i(s) = \frac{1}{\left(sRC + 1\right)} * V_i(s) = \frac{\frac{1}{RC}}{\left(s + \frac{1}{RC}\right)} * V_i(s) \quad (2.13)
$$

Nella (2.13), dopo aver applicato la regola del partitore, abbiamo moltiplicato numeratore e denominatore per **sC** e subito dopo abbiamo diviso numeratore e denominatore per **RC**.

Nella sua forma finale, la (2.13) è identica alla (2.9) quando la tensione iniziale sul condensatore è nulla  $[v_u(0^*) = 0]$ .

#### **Rete RLC**

Prendiamo ora in considerazione la rete RLC di Fig. 1.4 e sostituiamo ad essa il seguente circuito.

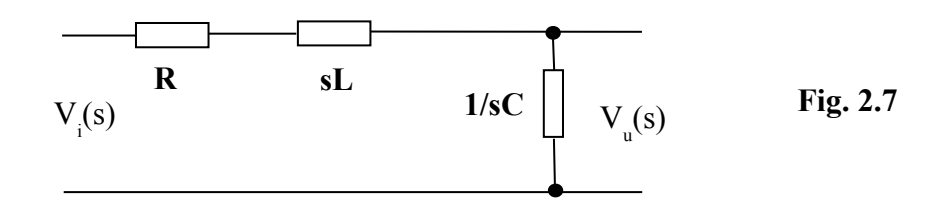

Applicando la regola del partitore, ricaviamo anche qui il legame tra  $V<sub>u</sub>(s)$  e  $V<sub>i</sub>(s)$ .

$$
V_{u}(s) = \frac{\frac{1}{sC}}{\left(R + sL + \frac{1}{sC}\right)} * V_{i}(s) = \frac{1}{\left(sRC + s^{2}LC + 1\right)} * V_{i}(s) = \frac{\frac{1}{LC}}{\left(s^{2} + s\frac{R}{L} + \frac{1}{LC}\right)} * V_{i}(s) \quad (2.14)
$$

Nella (2.14), dopo aver applicato la regola del partitore, abbiamo moltiplicato numeratore e denominatore per **sC** e subito dopo abbiamo diviso numeratore e denominatore per **LC**, ordinando poi il denominatore secondo l'ordine decrescente delle potenze di **s**. Nella sua forma finale, la (2.14) è identica alla (2.11).

#### **Esempio applicativo**

Si voglia determinare la risposta temporale di una rete RC, come quella di Fig. 1.3, quando ad essa è applicato un gradino di tensione di 5V ed il condensatore è inizialmente scarico  $[v_u(0^+) = 0]$ . Si assuma R = 1kΩ e C = 1 $\mu$ .

Disegnamo subito lo schema con le impedenze

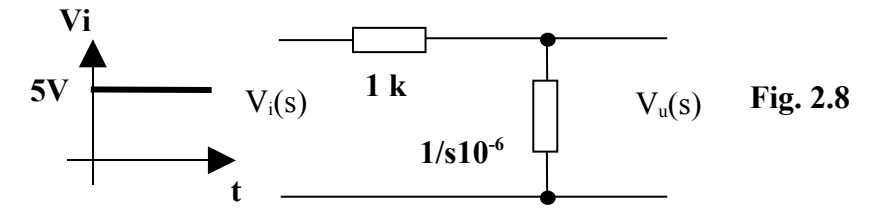

Prendiamo la (2.13) e sostituiamo in essa i valori di R e C. Essendo R\*C =  $10^3$  \*  $10^{-6}$  =  $10^{-3}$  ed essendo la trasformata dell'ingresso pari a Vi(s) = 5/s si ha, con

semplici passaggi,

$$
V_u(s) = \frac{10^3}{\left(s + 10^3\right)} * \frac{5}{s} = \frac{5 * 10^3}{s(s + 10^3)} \quad (2.15)
$$

Per determinare  $v<sub>u</sub>(t)$  dobbiamo antitrasformare la (2.15) applicando la scomposizione in fratti.

$$
V_u(s) = \frac{A}{s} + \frac{B}{\left(s + 10^3\right)}
$$

I poli della  $V_u(s)$  sono, rispettivamente 0 e -10<sup>3</sup>.

Calcoliamo A e B col secondo dei tre metodi visti precedentemente.

$$
A = \lim_{s \to 0} s^* V_u(s) = \lim_{s \to 0} s^* \frac{5^* 10^3}{s (s + 10^3)} = \frac{5^* 10^3}{10^3} = 5
$$

27

$$
B = l \lim_{s \to -10^3} \left( s + 10^3 \right) * V_u(s) = l \lim_{s \to -10^3} \left( s + 10^3 \right) * \frac{5 * 10^3}{s (s + 10^3)} = \frac{5 * 10^3}{-10^3} = -5
$$

Quindi

$$
V_u(s) = \frac{5}{s} + \frac{-5}{\left(s + 10^3\right)}
$$

cui corrisponde una antitrasformata

$$
v_{\boldsymbol{u}}(t) = 5 - 5 \cdot e^{-10^3 t} = 5 \cdot (1 - e^{-10^3 t}) \quad (2.16)
$$

La (2.16) è la classica espressione della legge di carica di un condensatore.

#### 3.3. **Alcune considerazioni sul comportamento di un sistema in base al tipo di poli**

Consideriamo un impulso di Dirac **δ(t)**, del quale sappiamo che L[δ(t)] = 1. Come segnale canonico, l'impulso di Dirac viene utilizzato nello studio del comportamento di un sistema. Poiché la sua trasformata vale 1, la risposta di un sistema sollecitato da un tale impulso coincide formalmente con la funzione di trasferimento G(s): ricordiamo infatti che la funzione di trasferimento è quella funzione che, moltiplicata per l'ingresso, dà l'uscita.

$$
y(s) = G(s) * x(s)
$$

essendo  $x(s) = 1$ 

$$
y(s) = G(s) * 1 = G(s)
$$

Per questo motivo la G(s) viene anche chiamata **"risposta impulsiva"** del sistema.

Se consideriamo, quindi, la G(s) come risposta del sistema alla sollecitazione di Dirac, le indicazioni generali che essa ci darà sul comportamento del sistema potranno essere estese al caso delle altre sollecitazioni.

Facendo riferimento ai concetti esposti nel capitolo dedicato all'antitrasformata di Laplace, riesaminiamo il comportamento di un sistema, con funzione di trasferimento G(s), al variare del tipo di poli.

a) La G(s) ha solo poli reali

Quando si va ad antitrasformare la G(s) si ottengono, nel dominio del tempo, degli andamenti esponenziali come quelli visibili nella Fig. 2.9.

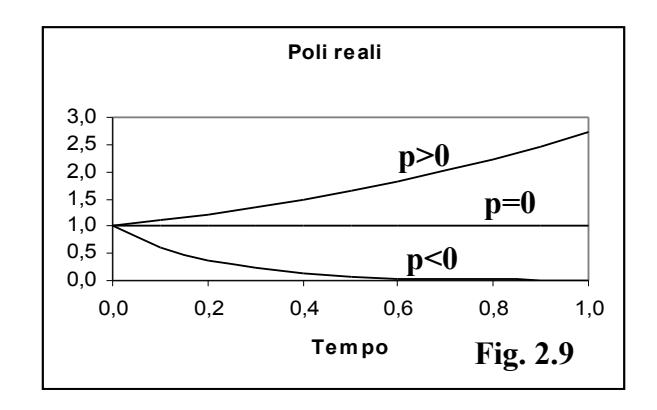

Osservando la Fig. 2.9, scopriamo che in presenza di un polo positivo (anche uno solo) l'andamento della risposta è divergente (va all'infinito). Un sistema che si comporti così non ci può essere utile perché è incontrollabile.

Se invece i poli sono tutti negativi, la risposta del sistema è convergente. In altre parole, passato l'impulso che ha sollecitato il sistema, esso ritorna dopo un pò nelle condizioni in cui si trovava prima.

Un caso particolare è rappresentato da un polo nullo. È particolare perché in questo caso il sistema non impazzisce, come per i poli positivi, ma neanche è perfettamente controllabile perché non ritorna nella condizione di partenza al termine della sollecitazione.

b) La G(s) ha almeno una coppia di poli complessi e coniugati.

Quando si va ad antitrasformare la G(s) si ottengono, nel dominio del tempo, degli andamenti oscillatori come quelli visibili nelle Figg. 2.10, 2.11 e 2.12.

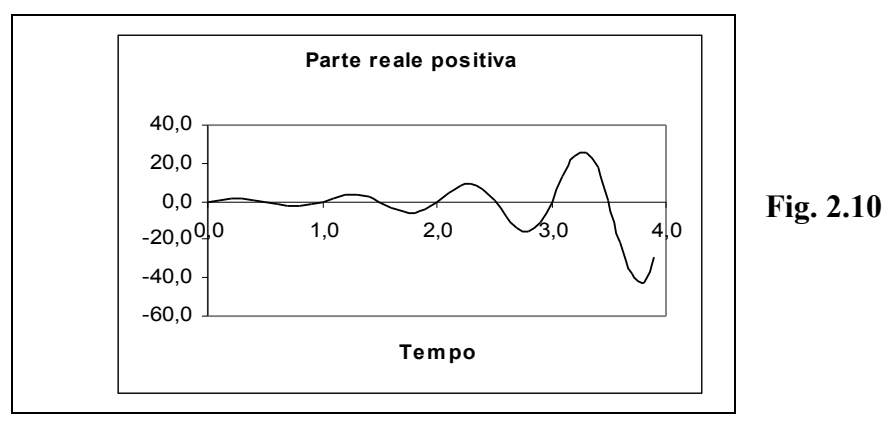

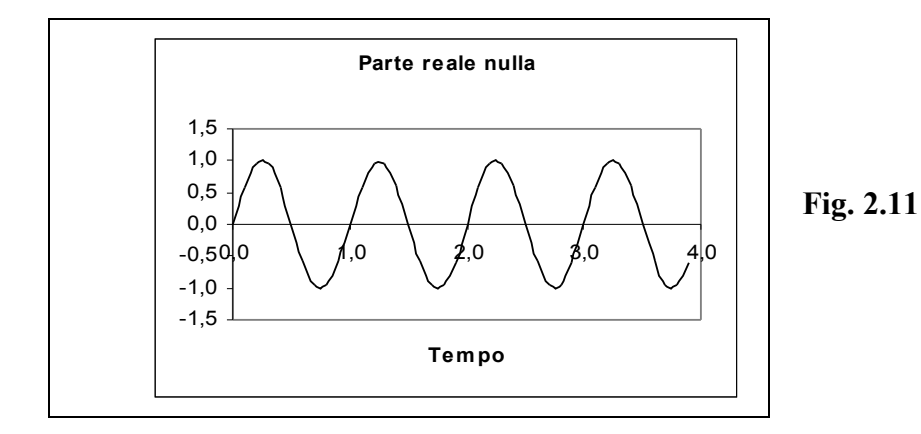

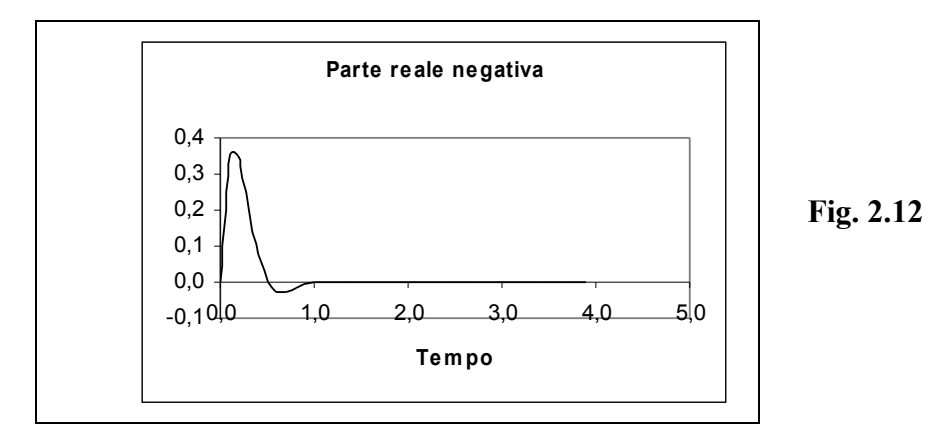

Osservando le Figg. 2.10, 2.11 e 2.12, scopriamo che in presenza di una coppia di poli con parte reale positiva (anche una sola) l'andamento della risposta è divergente (va all'infinito). Un sistema che si comporti così non ci può essere utile perché è incontrollabile.

Se invece i poli sono tutti con parte reale negativa, la risposta del sistema è convergente, visto che le oscillazioni tendono a smorzarsi. In altre parole, passato l'impulso che ha sollecitato il sistema, esso ritorna dopo un po' nelle condizioni in cui si trovava prima.

Un caso particolare è rappresentato da una coppia di poli immaginari (parte reale nulla). È particolare perché in questo caso il sistema non impazzisce, come per i poli a parte reale positiva, ma neanche è perfettamente controllabile perché le oscillazioni generate dalla sollecitazione non si smorzano e quindi il sistema non ritorna nella condizione di partenza al termine della sollecitazione.

Riassumendo:

*"Poli reali positivi o complessi coniugati a parte reale positiva rendono il sistema incontrollabile (instabile); poli reali negativi o complessi coniugati a parte reale negativa rendono il sistema controllabile (stabile). A metà strada c'è il caso di poli reali nulli o immaginari puri (parte reale nulla): in tal caso il sistema è al limite tra le due condizioni di instabilità e stabilità."*

Ancora:

*"Sistemi con poli reali rispondono alle sollecitazioni con risposte esponenziali; sistemi con poli complessi e coniugati rispondono con oscillazioni".*

# **MODULO 3: STUDIO NEL DOMINIO DELLA FREQUENZA**

#### **U.D. 1: DIAGRAMMI DI BODE**

#### **Generalità**

Prima di dire cosa sono e come vengono tracciati i diagrammi di Bode, cerchiamo di capire a cosa servono, e lo facciamo con un esempio.

Consideriamo la rete RC già nota dagli studi precedenti e che riportiamo nella Fig. 3.1.

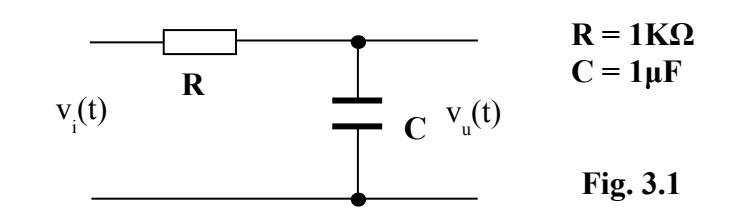

Poniamoci il problema di determinare la risposta di tale rete ad un ingresso sinusoidale di valore  $v_i(t) = V_i$ *M* sen(ωt) =10 sen(1000 t). Come si può notare, la  $v_i(t)$  ha una *ampiezza di 10V*, una *fase*  $\varphi_i$ *nulla* ed una *pulsazione ω di 1000 rad/sec*, cui corrisponde una *frequenza f = ω/2π = 1000/6,28 = 159,2 Hz*.

La rete presenta una funzione di trasferimento

$$
G(s) = \frac{\frac{1}{sC}}{\frac{1}{sC} + R} = \frac{1}{1 + sRC} \quad (3.1)
$$

Sostituendo i valori di R e C, si ottiene

$$
G(s) = \frac{1}{1 + s * 10^{3} * 10^{-6}} = \frac{1}{1 + s * 10^{-3}} \quad (3.2)
$$

Per risolvere il problema che ci siamo posti, normalmente viene utilizzata la trasformata di Laplace. Seguendo questa procedura, si scopre che la risposta della rete è data da

$$
v_u(t) = 5 * e^{-10^{3}t} + 7.07 * sen(1000t - 45^{\circ})
$$
 (3.3)

cioè è costituita dalla somma di un termine transitorio (5 *\* e<sup>-10<sup>3</sup>t*)</sup>, che scompare dopo un certo intervallo di tempo, e di un termine sinusoidale *7,07 \* sen(1000t* <sup>−</sup> *45*° *)*che invece permane per  $t \rightarrow \infty$ .

 Se non ci interessa quello che accade per qualche millisecondo dopo l'applicazione dell'ingresso (fase transitoria), possiamo affermare che:

#### *"A regime, la risposta di un sistema lineare ad un ingresso sinusoidale è costituita da un segnale sinusoidale che ha la stessa pulsazione (e quindi la stessa frequenza) di quello di ingresso ma con una ampiezza ed una fase calcolate in modo opportuno".*

Ribadiamo che la procedura è alquanto tediosa, però gli stessi risultati appena descritti si possono ottenere più semplicemente con un altro metodo (valido però solo per segnali sinusoidali).

Dipartimento di ELETTRONICA - ITIS Barsanti - Pomigliano d'Arco **SISTEMI ANALOGICI III** - Appunti dalle lezioni dei Proff. Paolo Bisconti e Mariano Riccardo

1) Prendiamo in esame la G(s) del sistema rappresentata dalla (3.2) e sostituiamo ad **"s"** il termine **"jω"**, dove *ω è la pulsazione del segnale di ingresso*. Avremo quindi

$$
G(s) = \frac{1}{1 + s * 10^{-3}} \Rightarrow G(j\omega) = \frac{1}{1 + j\omega * 10^{-3}}
$$

2) Sostituiamo ad *ω* il valore ipotizzato di *1000 rad/sec* ed elaboriamo il numero complesso così ottenuto.

$$
G(j1000) = \frac{1}{1+j*10^3*10^{-3}} = \frac{1}{1+j} = 0,5-j0,5
$$

3) Determiniamo il modulo *M* e la fase *φ* del numero complesso ottenuto.

$$
G(j1000) = 0,5 - j0,5 \implies M = 0,707
$$
  

$$
\varphi = -45^{\circ}
$$
 (3.4)

- 4) Costruiamo un segnale sinusoidale che abbia:
	- una pulsazione ω uguale a quella del segnale di ingresso;
	- una ampiezza ottenuta moltiplicando per M il valore dell'ampiezza del segnale di ingresso
	- una fase ottenuta sommando un angolo φ alla fase del segnale di ingresso Questo segnale così creato sarà quindi:

$$
v_u(t) = M^* V_{iM}^* \text{sen}(\omega t + \varphi) = 10^* 0.707^* \text{sen}(1000 \text{ t} - 45^\circ) = 7.07^* \text{sen}(1000 \text{ t} - 45^\circ)
$$

*Questo risultato, a meno del termine transitorio, è identico a quello ottenuto con la trasformata di Laplace (3.3).*

Possiamo affermare, allora, che:

- *M rappresenta un coefficiente che, moltiplicato per l'ampiezza del segnale di ingresso, ci dà l'ampiezza del segnale di uscita (se M < 1 il sistema è un attenuatore; se M > 1 il sistema è un amplificatore).*
- *La fase φ rappresenta invece un angolo di sfasamento che, sommato alla fase del segnale di ingresso, ci dà la fase del segnale di uscita.*

Tirando le somme, abbiamo scoperto che la funzione di trasferimento *G(s)* di un sistema lineare ha già dentro di sé le informazioni per determinare i parametri della risposta del sistema ad un ingresso sinusoidale. Per tirarle fuori, occorre semplicemente effettuare la sostituzione **s jω**, assegnare ad **ω** il valore che interessa e calcolare modulo **M** e fase **φ** del numero complesso che così si ottiene.

I problemi nascono quando si vuole ripetere il calcolo per una serie di valori di *ω*. Occorrerà, in questo caso, ripetere più volte i calcoli per determinare *M* e *φ* per ogni singola pulsazione, effettuando un lavoro tedioso, ripetitivo e con elevata possibilità di errori. A questo punto entrano in gioco i *diagrammi di Bode*, perché essi consentono di rappresentare in modo semplice, su due diagrammi separati, gli andamenti al variare di *ω* dei due parametri *M* e *φ* indicati nella (3.4). Tracciati i diagrammi, non è più necessario fare calcoli per individuare i valori per tali parametri; basta leggerli dai diagrammi stessi, dopo aver fissato il valore desiderato per la pulsazione *ω*. I due diagrammi di Bode (modulo e fase) insieme compongono quella che viene definita "*Risposta armonica*" del sistema, cioè la risposta del sistema a sollecitazioni sinusoidali di pulsazione qualsiasi.

#### **Forma di Bode**

Per tracciare i diagrammi di modulo e fase (*M* e *φ*), la *G(j ω)* deve essere messa sotto la forma di prodotto di termini elementari, detta **"***Forma di Bode***",** per ognuno dei quali sono noti i corrispondenti diagrammi. Tracciati i diagrammi elementari, quelli della *G(j ω)* completa vengono ottenuti semplicemente sommando graficamente tali diagrammi. Perché ciò sia possibile è però necessario esprimere i *moduli in dB*, perché il logaritmo insito nella definizione dei *dB* consente di trasformare il prodotto di termini algebrici nella somma di termini grafici. Ricordiamo che, se indichiamo con  $M_{dB}$  il modulo in dB e con *M* il modulo assoluto, sarà  $M_{dB} = 20 * log M$ .

Occorre precisare, a questo punto, che i diagrammi elementari (e così quello composto) vengono tracciati in un modo approssimato e vengono detti **"***asintotici***"** perché sono costituiti da segmenti di retta tangenti alle curve effettive: questo rende anche più semplice la somma dei grafici parziali. Ovviamente, con l'avvento dei Personal Computer, questo modo di costruire i diagrammi di Bode (attraverso la composizione di diagrammi elementari approssimati) ha perso gran parte della sua importanza, visto che esistono decine di programmi di simulazione che consentono di tracciare direttamente i diagrammi effettivi di modulo e fase a partire dalla conoscenza di *poli e zeri* oppure dei coefficienti dei polinomi che costituiscono numeratore e denominatore della *G(s)*. Saper riconoscere, però, il contributo che un polo o uno zero apportano ai diagrammi completi può essere utile durante l'analisi o la progettazione dei sistemi.

A conclusione del paragrafo, diamo un esempio di come si procede per riportare la G(s) nella forma di Bode.

$$
G(s)=\frac{s+4}{s^3+5s^2+6s}
$$

Mettiamo in evidenza la variabile **s** a denominatore

$$
G(s) = \frac{s+4}{s(s^2+5s+6)} (3.5)
$$

La funzione ha certamente un unico *zero reale in*  $\cdot$  4 ( $s + 4 = 0 \rightarrow s = -4$ ) ed un *polo nell'origine* (*s = 0 al denominatore*). Ricordiamo che in questo caso lo zero è definito reale perché è del tipo s = -4 +j0, cioè la sua parte immaginaria è nulla, mentre il polo è detto "nell'origine" perché è del tipo  $s = 0 + i0$  e quindi corrisponde al punto del piano di Gauss con entrambe le coordinate nulle, cioè all'origine. Tornando alla 3.5, i poli devono essere 3 in tutto, perché il polinomio al denominatore è di terzo grado. Gli altri due si ottengono determinando le radici del trinomio  $s^2 + 5s + 6$ .

$$
s^2 + 5s + 6 = 0 \Rightarrow s = \frac{-5 \pm \sqrt{25 - 24}}{2} = \frac{-5 \pm \sqrt{1}}{2} = \frac{-5 \pm 1}{2} \Rightarrow s_1 = -2 ; s_2 = -3
$$

Possiamo quindi scrivere  $s^2$  +5s +6 =  $(s + 2)$   $(s + 3)$ , per cui la 3.5 diventa

$$
G(s) = \frac{s+4}{s(s+2)(s+3)} (3.6)
$$

Riassumendo, la G(s) presenta uno *zero reale in -4* ( $s + 4 = 0 \rightarrow s = -4$ ), un *polo nell'origine*  $(s = 0)$ , un *polo reale in -2* ( $s + 2 = 0 \rightarrow s = -2$ ) ed un *polo reale in -3* ( $s + 3 = 0 \rightarrow s = -3$ ). La 2.9 non è ancora la forma di Bode che cerchiamo. Sia per lo zero che per i poli mettiamo in evidenza i termini costanti *1*

$$
G(s) = \frac{4\left(\frac{1}{4}s+1\right)}{s*2\left(\frac{1}{2}s+1\right)*3\left(\frac{1}{3}+1\right)}
$$

Raggruppiamo le costanti ed applichiamo la proprietà commutativa ai termini in parentesi

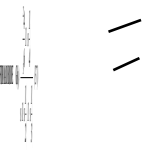

La 3.7 rappresenta la Forma di Bode cercata. Per individuare i termini elementari di cui si diceva all'inizio del paragrafo, riscriviamo la 3.7 nel modo seguente:

$$
G(s) = \frac{2}{3} * \left(1 + s\frac{1}{4}\right) * \frac{1}{s} * \left(\frac{1}{1 + s\frac{1}{2}}\right) * \left(\frac{1}{1 + s\frac{1}{3}}\right)
$$
(3.8)

A questo punto sono ben visibili i termini elementari cercati:

a) Costante (o Guadagno statico)  $\rightarrow$ b) Zero reale negativo  $\rightarrow$ c) Polo nell'origine  $\rightarrow$ d) Polo reale negativo  $I \rightarrow$ e) Polo reale negativo  $\rightarrow$ *3 2 4*  $1 + s - 1$ *s 1 2*  $1 + s - \frac{1}{2}$ *1* + *3*  $1 + s - \frac{1}{2}$ *1* +

Occorre precisare che i termini trovati presentano ancora la variabile "*s*" e non "*j ω*" solo perché è radicata in quasi tutti i libri di testo l'abitudine di presentarli in questo modo; si dovrebbe però effettuare la trasformazione *s j ω* come è stato detto nell'introduzione a questo capitolo. Inoltre, quelli indicati non sono tutti i possibili termini elementari che si possono incontrare: un elenco completo di tali termini ed una loro descrizione verranno riportati in un successivo paragrafo.

#### **Struttura dei diagrammi di Bode**

#### • **Asse delle ascisse**

Sull'asse delle ascisse vengono riportate le pulsazioni *ω*, con valori che variano in un range adatto a rappresentare correttamente le curve; questo asse è comune sia al diagramma dei moduli che a quello delle fasi. I valori di ω vengono riportati su una scala logaritmica per poterli rappresentare in modo valido in un ampio range. Infatti, in una rappresentazione assoluta (non logaritmica) non è possibile rappresentare con adeguata risoluzione dei valori che vanno, ad esempio, da *0,01* a *1000000*. Invece, se si pensa che *log 0,01 = -2* e che *log 1000000 = +6*, si capisce bene come la scala risulti più leggibile, dovendo comprendere valori da -2 a +6. Per agevolare le cose, poi, esistono in commercio fogli di carta millimetrata con la quadrettatura già suddivisa in modo logaritmico, per cui basta riportare su di essi direttamente il valore di *ω*, senza doverne calcolare il logaritmo. Anche il foglio elettronico EXCEL consente di rappresentare i suoi diagrammi su scala logaritmica semplicemente selezionando una casella di controllo. In ogni caso, la suddivisione logaritmica mette in evidenza delle decadi; così, considerando l'esempio precedente, nella Fig. 3.2

sulla scala delle *ω* vengono evidenziati i valori decadici *da 10-2 a 10+6*. Si tenga presente che  $I\mathbf{E}+\mathbf{n} = I\mathbf{0}^n$ . Di seguito, per non appesantire le figure, indicheremo per la griglia verticale solo le linee riferite agli estremi delle decadi, cioè relative a quei *valori di ω che siano pari esattamente ad una potenza di 10*.

#### • **Asse delle ordinate**

#### o **Moduli**

*L'asse delle ordinate* riporta il valore del modulo dei termini elementari espresso in *dB*. L'uso dei *dB*, come è stato già detto, consente di sommare i vari diagrammi elementari per avere il diagramma completo. La scala è lineare ed è opportuno rappresentare su di essa i valori multipli di *20 dB*, per un motivo che si capirà nel seguito (vedi Fig. 3.2).

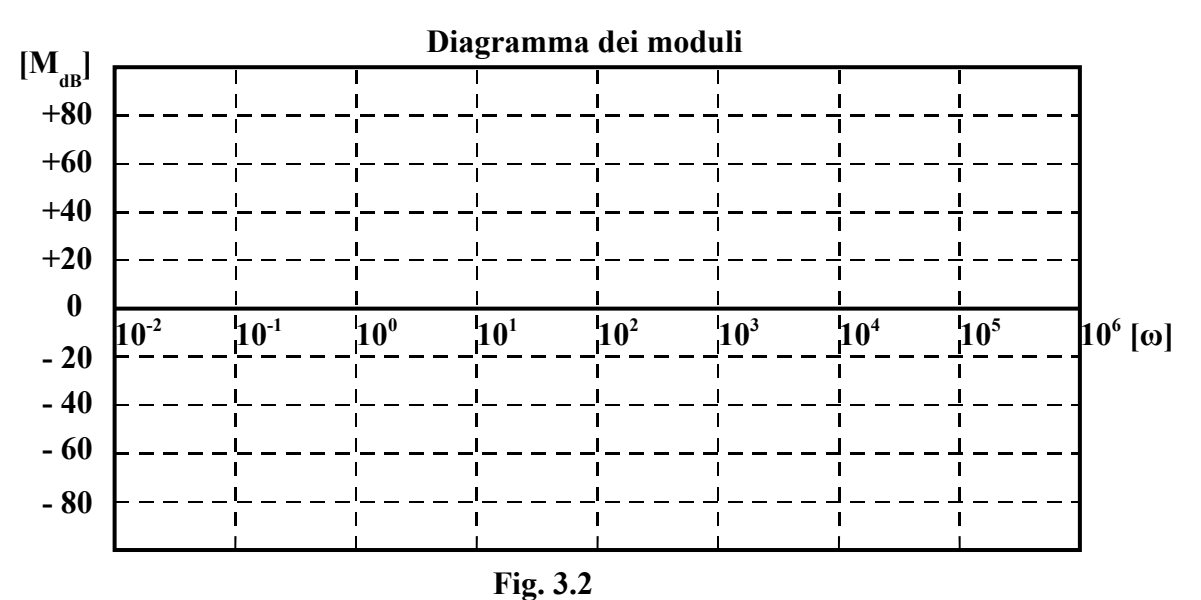

# o **Fasi**

L'asse delle ordinate riporta in questo caso il valore della fase espresso in gradi sessagesimali. Anche per le fasi si dimostra che il diagramma completo si ottiene sommando i vari grafici elementari. La scala è lineare ed è opportuno rappresentare su di essa i valori multipli di *45°* (vedi Fig. 3.3), per un motivo che si capirà nel seguito.

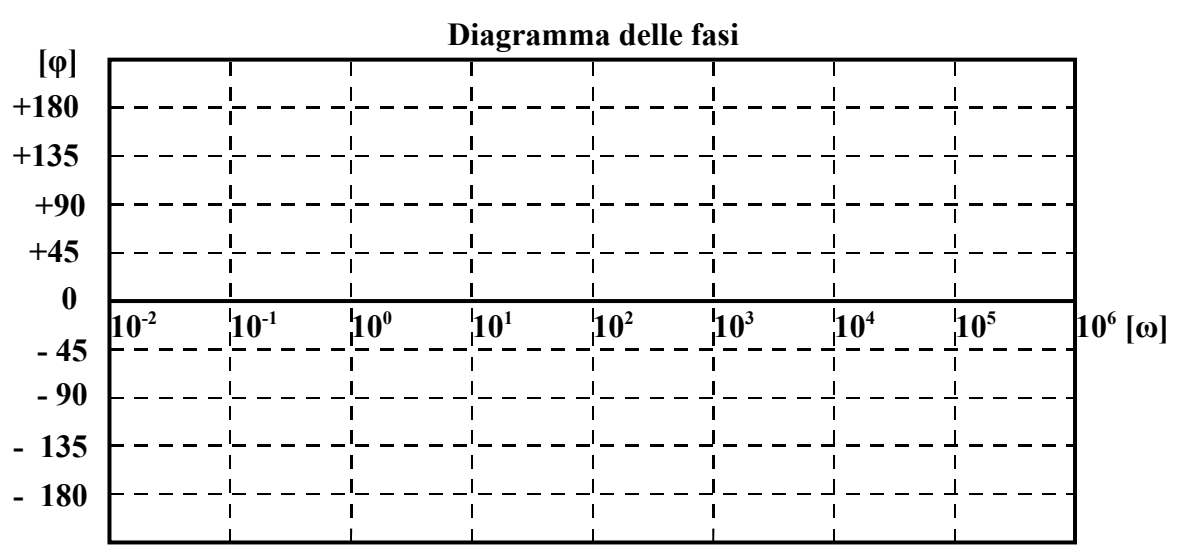

**Fig. 3.3** 

#### **Diagrammi dei termini elementari di Bode**

```
• Guadagno statico
```
*K*

Nella Fig. 3.4 a) e b) sono rappresentati i diagrammi nell'ipotesi di *K = 10*. Osservando i due diagrammi possiamo affermare che:

- a) il modulo è costante al valore *20\*Log K* e non dipende quindi da *ω*.
- b) la fase è costante al valore *0°, se K>0*, al valore *-180° se K<0*, qualunque sia il valore di *ω* (la fase non dipende da ω).

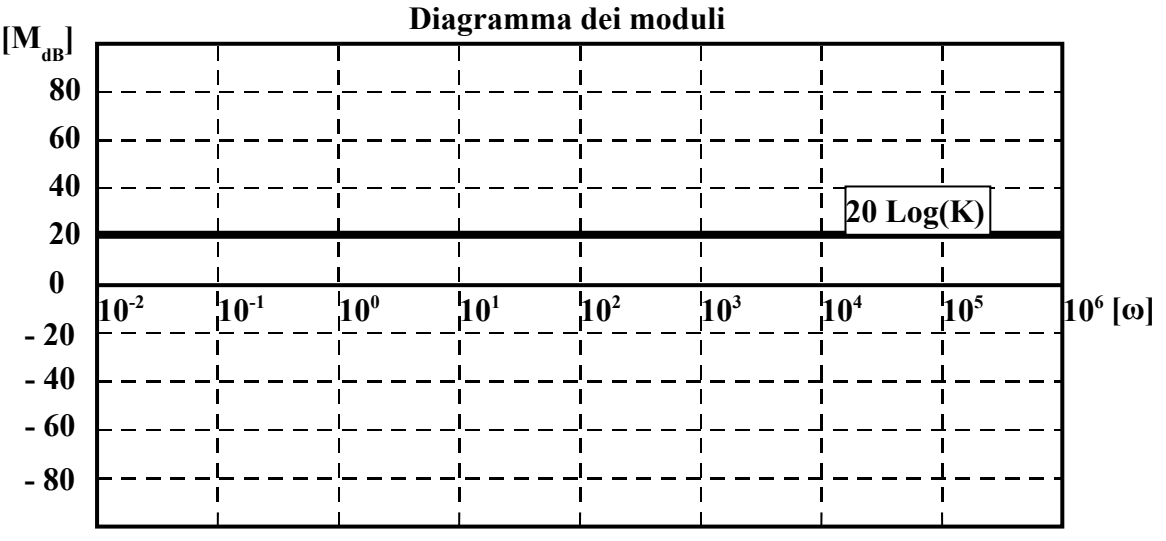

**Fig. 3.4 a)** 

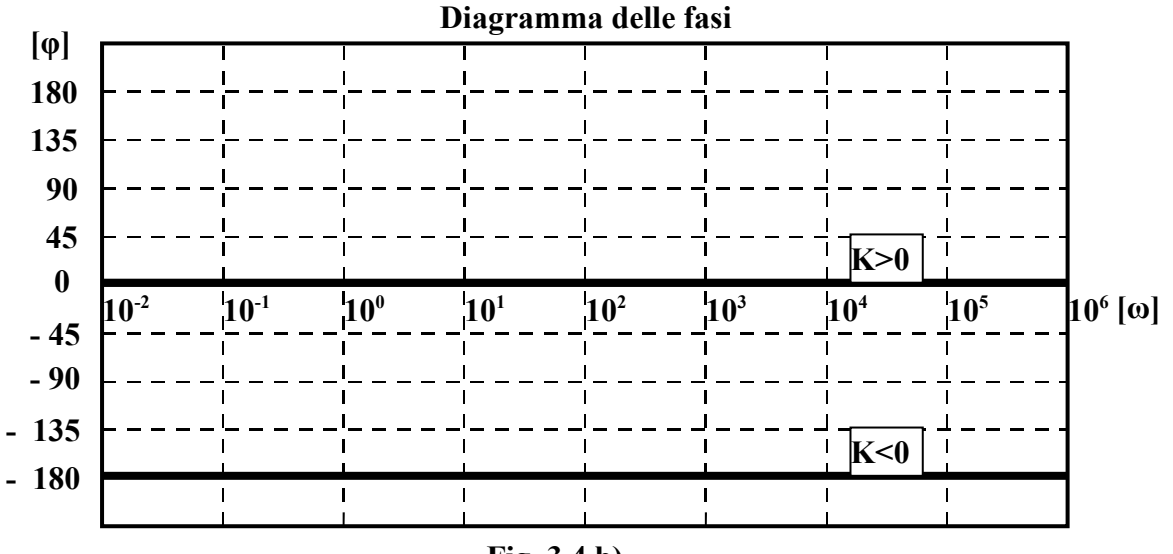

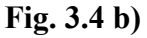
# • **Polo nell'origine**

**20\*log K**

Questo polo viene detto così perché va all'infinito per s = 0 e quindi ha uguale a zero sia la parte reale che quella immaginaria, per cui il suo punto corrispondente sul piano di Gauss coincide con l'origine.

Osservando i due diagrammi di Fig. 3.5, possiamo affermare che:

*s 1*

- a) *il modulo tende a +∞ (sia in dB che in valori assoluti) quando ω è molto piccola (ω 0); tende invece a -∞ (a 0 in valori assoluti) con una pendenza di -20 dB/decade quando ω è molto grande (* $\omega \rightarrow \infty$ *). Incrocia l'asse delle*  $\omega$  *in corrispondenza della pulsazione*  $\omega = 10^{\circ}$ *1*
	- b) *la fase è costante al valore -90° qualunque sia il valore di ω (la fase non dipende da ω).*

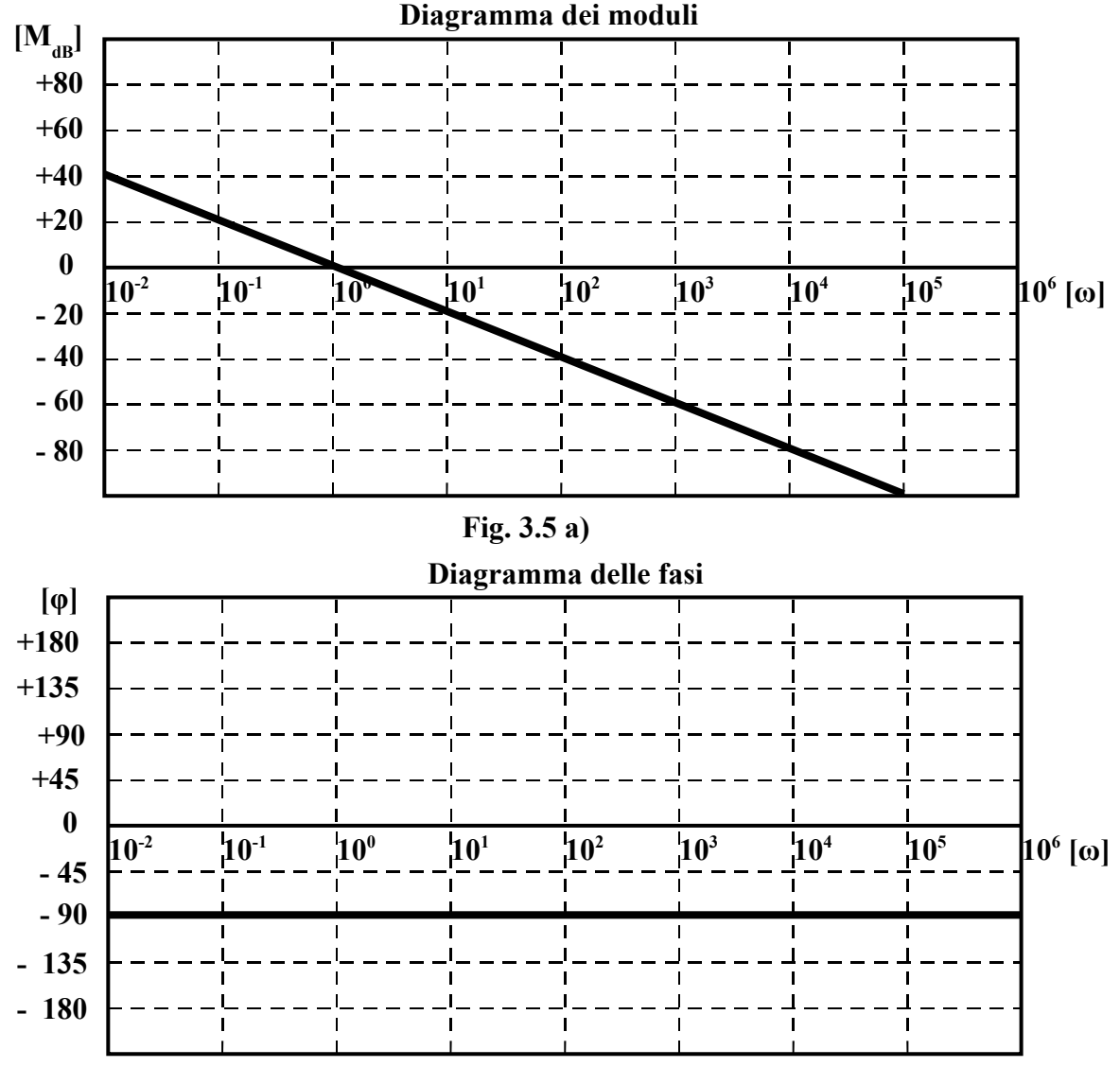

**Fig. 3.5 b)** 

#### • **Zero nell'origine**

*s*

Questo zero viene detto così perché va a zero per  $s = 0$  e quindi ha uguale a zero sia la parte reale che quella immaginaria, per cui il suo punto corrispondente sul piano di Gauss coincide con l'origine. La differenza con il polo nell'origine sta nel fatto che la variabile s è al numeratore.

Osservando i due diagrammi di Fig. 3.6, possiamo affermare che:

- a) *il modulo tende a -∞ (a 0 in valori assoluti) quando ω è molto piccola (ω 0); tende invece a +∞ (sia in dB che in valori assoluti) con una pendenza di +20 dB/decade quando ω*  $\dot{e}$  *molto grande (* $\omega \rightarrow \infty$ *). Incrocia l'asse delle*  $\omega$  in corrispondenza della pulsazione  $\omega = 10^{\circ}$ *= 1*
- b) *la fase è costante al valore +90° qualunque sia il valore di ω (la fase non dipende da ω).*

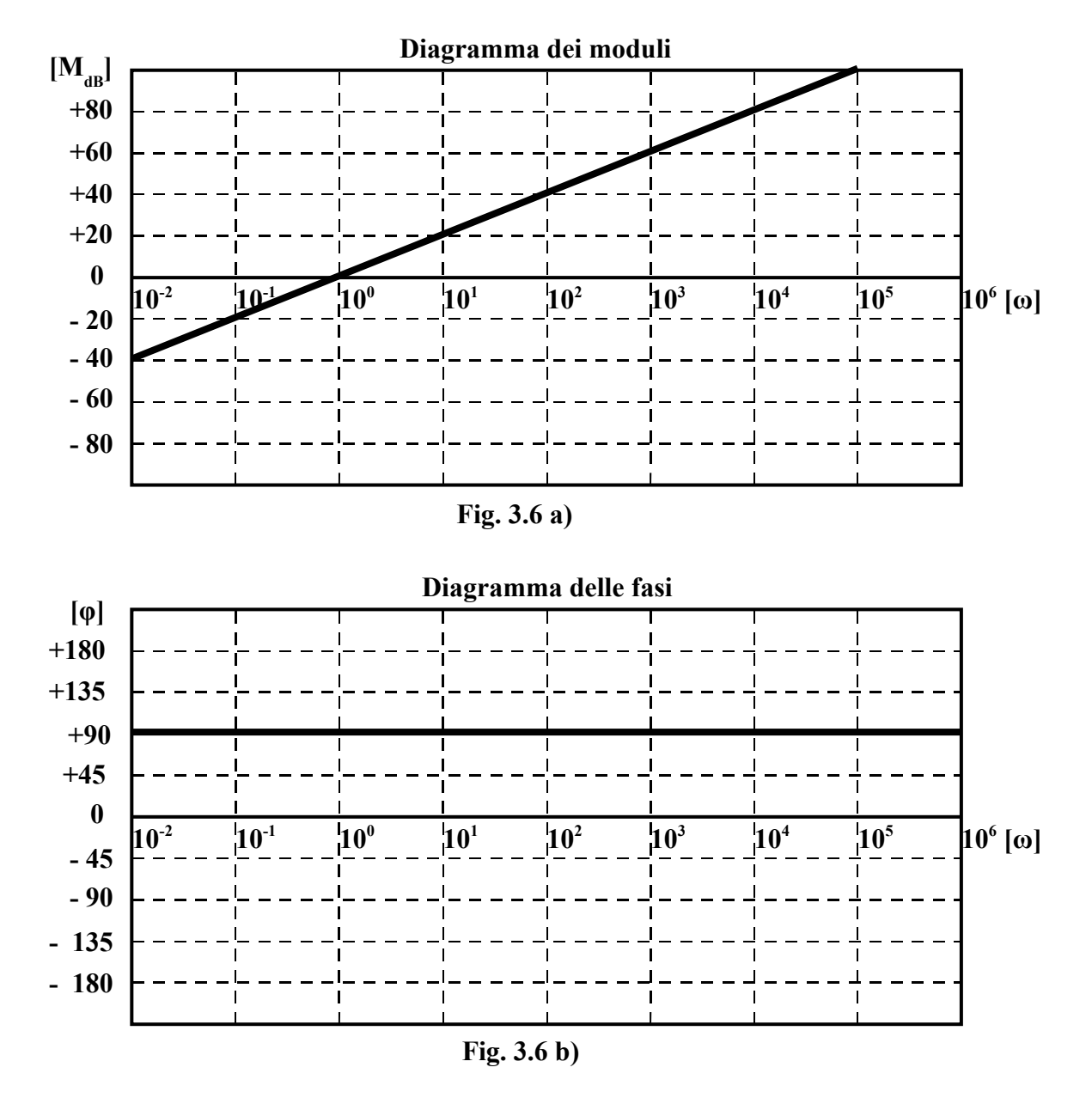

*Si noti che lo zero nell'origine presenta andamenti che si possono ottenere da quelli del polo nell'origine semplicemente ribaltandoli rispetto all'asse delle ω.*

#### • **Polo reale negativo**

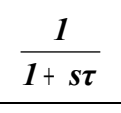

Questo polo viene detto così perché va all'infinito per *s = -1/τ* (*quantità reale e negativa*).

- Osservando i due diagrammi di Fig. 3.7 (tracciati per  $\tau = 10^{-3}$ ), possiamo affermare che:
	- a) *il modulo è nullo per ω che va -∞ fino al valore ω = 1/τ (pulsazione di rottura), dopodiché scende verso -∞ con pendenza di -20 dB/decade.*
	- b) *la fase è nulla per ω che va da -∞ fino a un decimo del punto di rottura (ω = 0,1/τ); è costante al valore di -90° a partire da un valore di ω pari a dieci volte il punto di rottura (ω = 10/τ) fino all'infinito; tra ω = 0,1/τ e ω = 10/τ il grafico scende con una pendenza di - 45°/decade.*

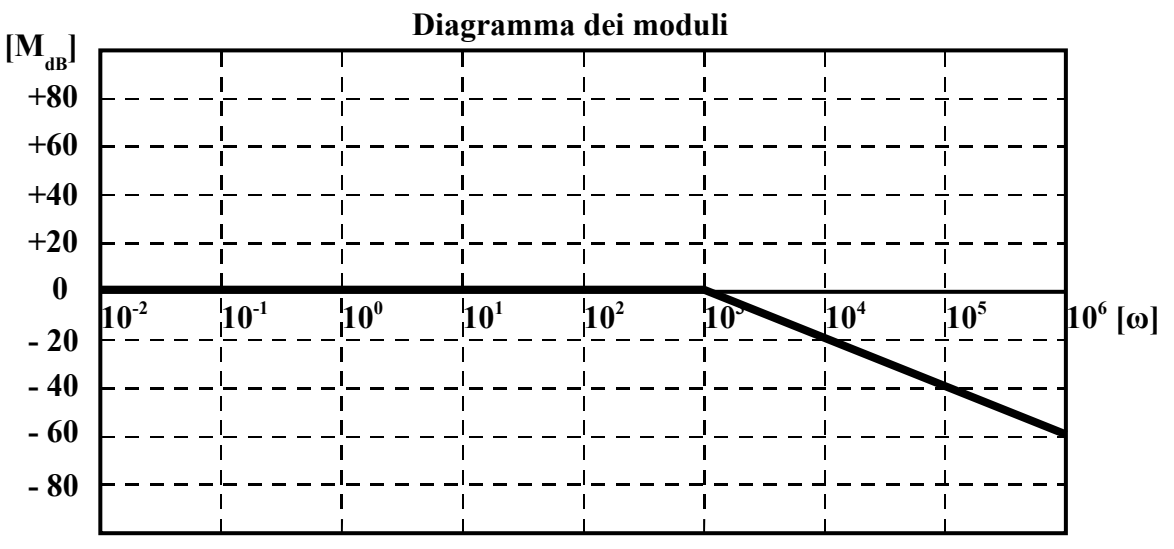

**Fig. 3.7 a)** 

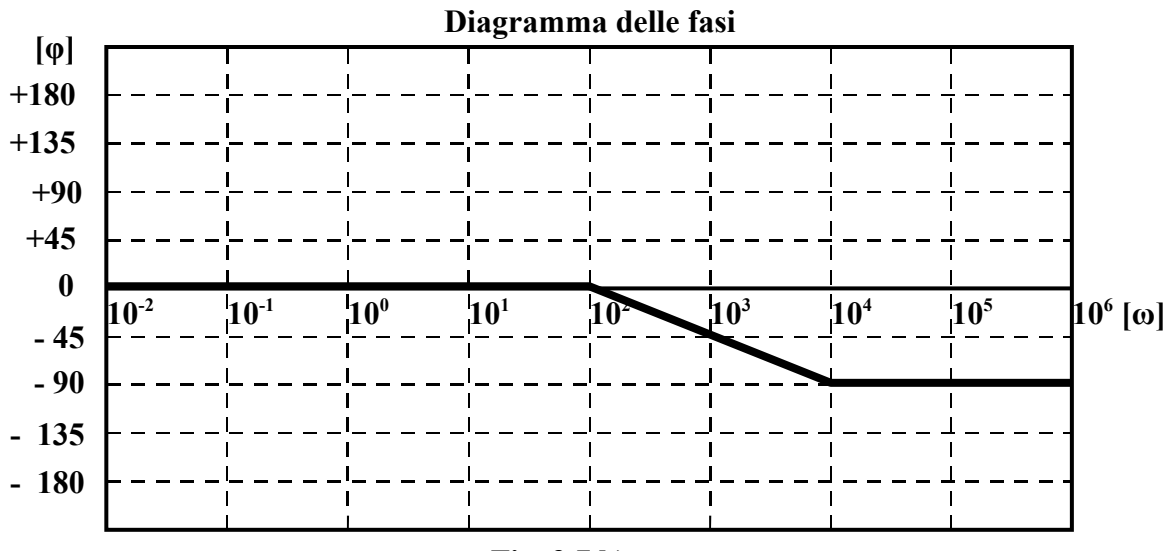

**Fig. 3.7 b)** 

#### • **Zero reale negativo**

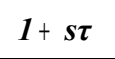

Questo zero viene detto così perché va a zero per *s = -1/τ* (*quantità reale e negativa*). Osservando i due diagrammi di Fig. 3.8 (tracciati per *τ = 10 -3)*, possiamo affermare che:

- a) *il modulo è nullo per ω che va -∞ fino al valore ω = 1/τ (pulsazione di rottura), dopodiché sale verso +∞ con pendenza di +20 dB/decade.*
- b) *la fase è nulla per ω che va da -∞ fino a un decimo del punto di rottura (ω = 0,1/τ); è costante al valore di +90° a partire da un valore di ω pari a dieci volte il punto di rottura (ω = 10/τ) fino all'infinito; tra ω = 0,1/τ e ω = 10/τ il grafico sale con una pendenza di +45°/decade.*

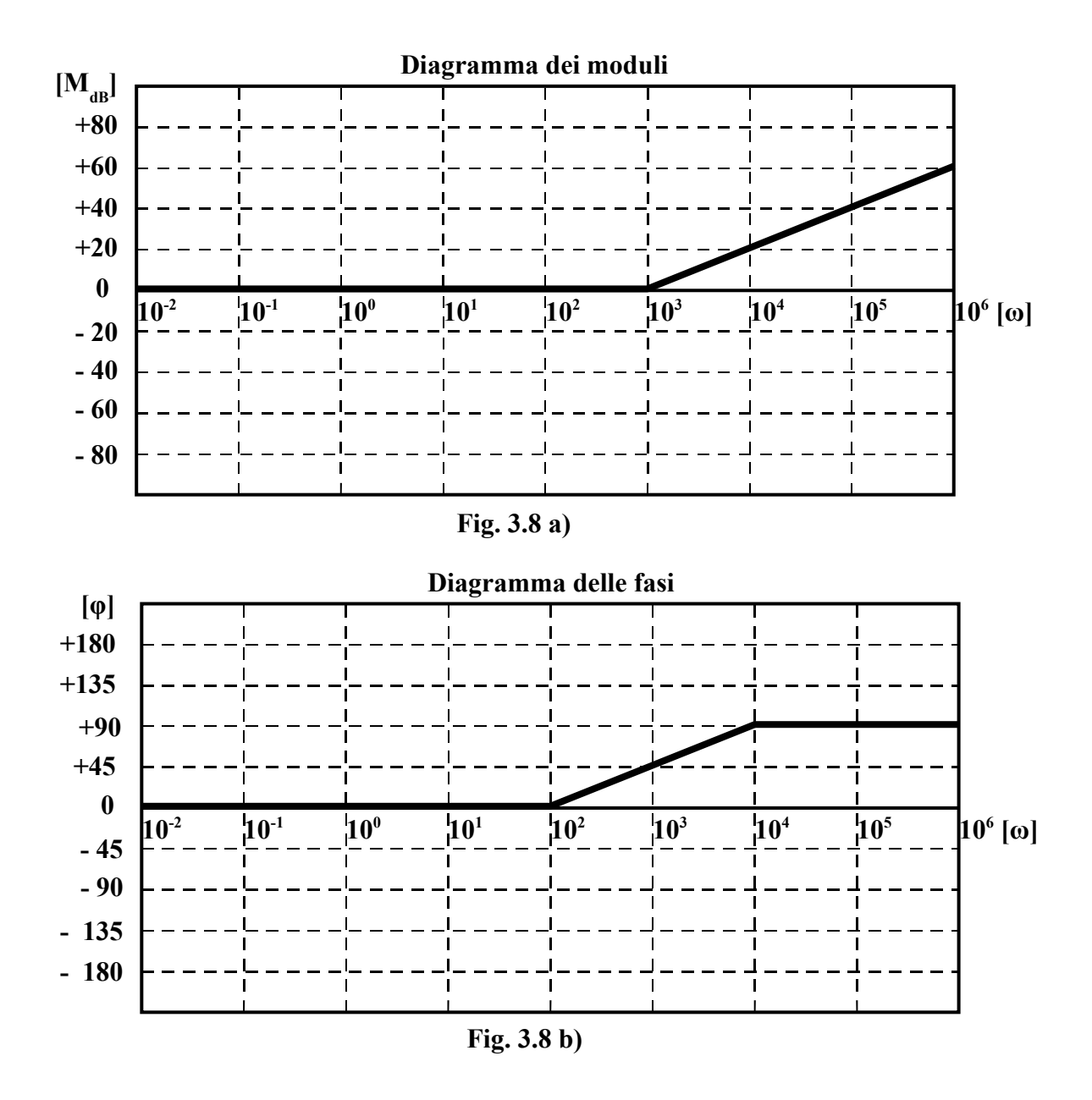

*Si noti che lo zero reale negativo presenta andamenti che si possono ottenere da quelli del polo reale negativo semplicemente ribaltandoli rispetto all'asse delle ω.*

## • **Coppia di poli complessi e coniugati**

$$
\frac{\omega_n^2}{s^2+2\zeta\omega_n s+\omega_n^2}
$$

Il termine elementare si presenta in questo caso in una forma un po' più complicata. Prima di spiegare come si arriva a tale forma, cerchiamo di spiegare il significato fisico di *ζ* e *ωn* . Il **"***coefficiente di smorzamento ζ***"** viene così chiamato perché il suo valore condiziona l'andamento delle oscillazioni introdotte dai *poli complessi e coniugati*: più *ζ* si avvicina allo zero e più le oscillazioni diventano importanti e persistenti; al contrario, quando *ζ* cresce le oscillazioni tendono a smorzarsi più velocemente, fino a scomparire. Inoltre, con il suo valore, *ζ* delinea il tipo di poli che vengono fuori dal termine elementare che si sta studiando in questo paragrafo, come indicato nella Tab. 3.1.

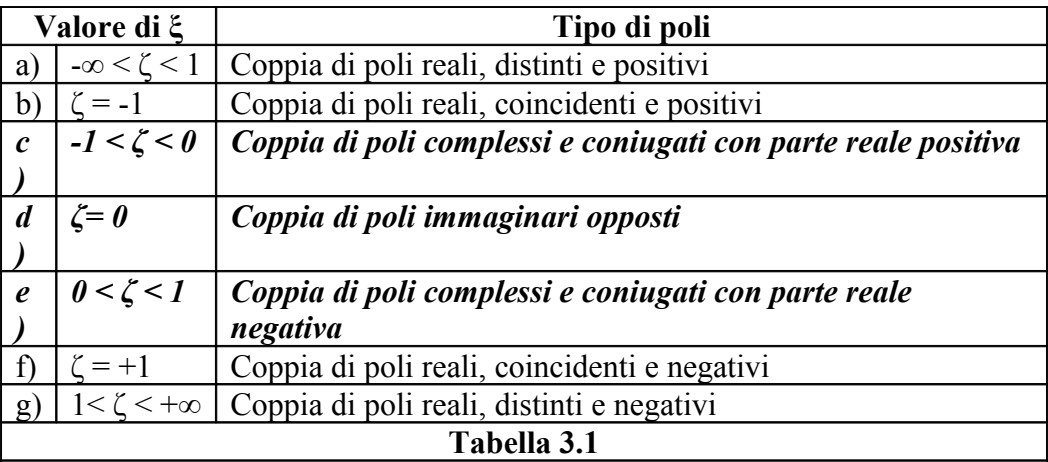

Si capisce quindi che il termine elementare indicato può rappresentare tutti i tipi di poli. Noi lo utilizzeremo solo per i casi *c)*, *d)* ed *e)* (*poli immaginari o complessi e coniugati*), risultando più semplice la gestione degli altri tipi con le forme studiate nei paragrafi precedenti. La **"***pulsazione naturale ωn***"**, invece, ha un significato fisico solo in presenza di oscillazioni, quindi quando *ζ* rispetta una delle condizioni che noi utilizzeremo (*c*, *d* o *e*). Si dimostra che la pulsazione *ω* che caratterizza le oscillazioni causate dai poli vale:

$$
\omega = \omega_n * \sqrt{1 - \xi^2}
$$

Si verifica facilmente che  $\omega = \omega_n$  quando  $\zeta = \theta$ , altrimenti è sempre  $\omega < \omega_n$ . Vediamo adesso, con un esempio, come individuare i valori di *ζ* e *ωn* a partire da un trinomio nella variabile *s* posto a denominatore della G(s).

$$
\frac{1}{s^2+as+b} \quad (3.9)
$$

Imponiamo, per il trinomio nella 3.9, le seguenti uguaglianze:

$$
2\zeta\omega_n = a
$$
  

$$
\omega_n^2 = b \qquad (3.10)
$$

Con tali uguaglianze la 3.9 diventa

$$
\frac{1}{s^2+2\zeta\omega_n s+\omega_n^2}
$$

Risolvendo le 3.10 per *ζ* e *ωn* , è possibile determinare le formule che consentono di calcolare *ζ* e *ωn* a partire dai coefficienti a e b della (3.9)

$$
\omega_n = \sqrt{b}
$$
  
2\zeta\sqrt{b} = a \Rightarrow \zeta = \frac{a}{2\sqrt{b}} (3.11)

Per essere completo, il termine elementare deve avere a numeratore una quantità costante uguale al termine noto del trinomio; se tale quantità è diversa, occorrerà fare un artificio per soddisfare la condizione indicata (per esempio moltiplicando e dividendo numeratore e denominatore per la stessa quantità). Il termine elementare sarà quindi costituito da :

$$
\frac{\omega_n^2}{s^2 + 2\zeta\omega_n s + \omega_n^2} \quad (3.12)
$$

La 3.12, in realtà, corrisponde al termine

$$
\frac{b}{s^2+as+b} \quad (3.13)
$$

che si ottiene dalla 3.9 semplicemente aggiungendo "b" al numeratore.

#### o**Parte reale negativa**

Corrisponde ai valori di *ξ* indicati alla riga *e)* di Tab. 3.1. Osservando i due diagrammi di Fig. 3.9 a) e b) (tracciati per  $\omega_n = 10^{-3}$ ), possiamo affermare che:

- a) *il modulo è nullo per ω che va da -∞ fino alla pulsazione ω = ωn (pulsazione di rottura), dopodiché scende verso -∞ con pendenza di -40 dB/decade.*
- b) *la fase è nulla per ω che va da -∞ fino a un decimo del punto di rottura (ω = 0,1/τ); è costante al valore di -180° a partire da un valore di ω pari a dieci volte il punto di rottura (ω = 10/τ) fino all'infinito; tra ω = 0,1/τ e ω = 10/τ il grafico scende con una pendenza di - 90°/decade.*

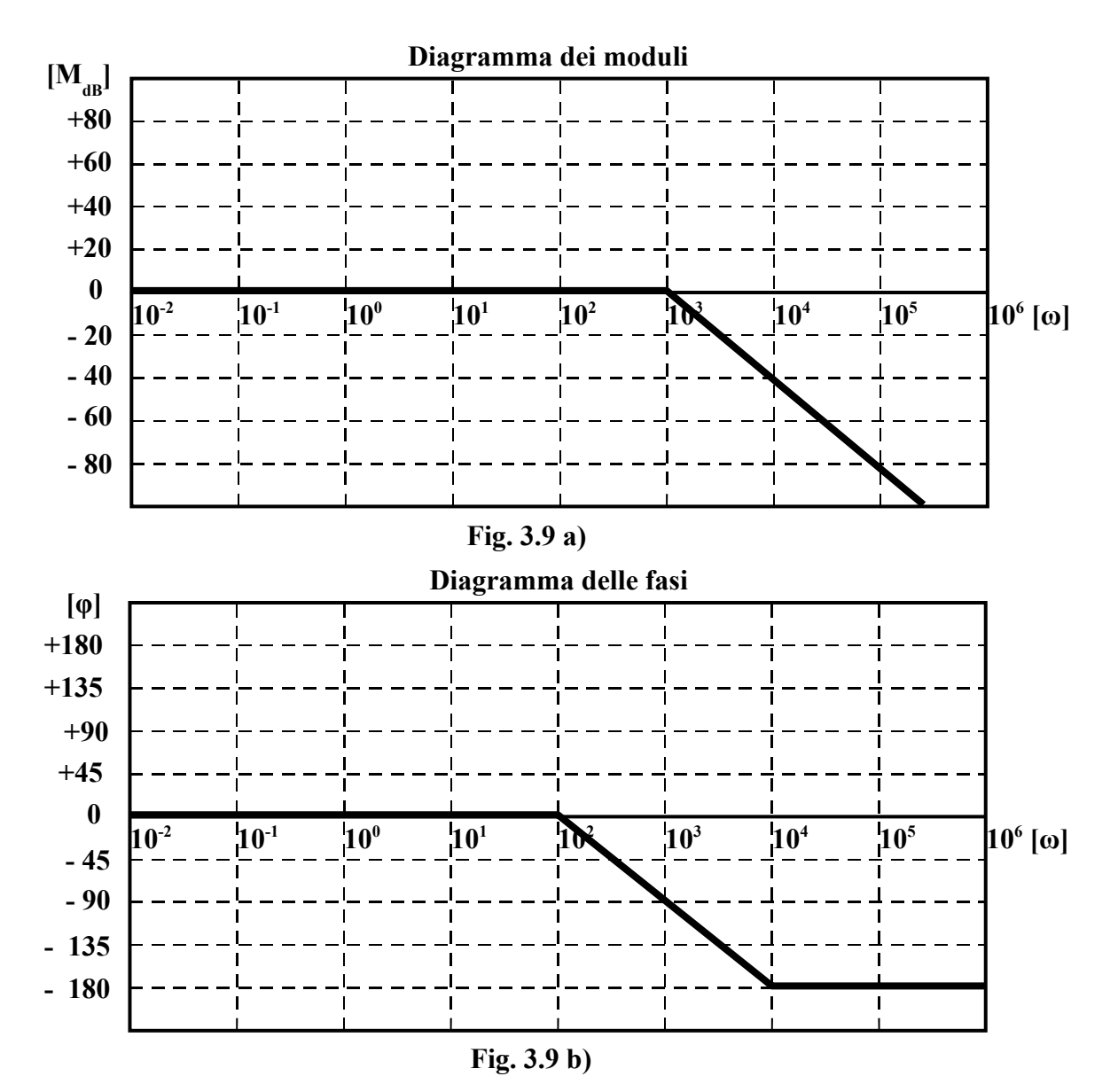

*In questo caso i diagrammi effettivi differiscono da quelli asintotici in una misura che dipende*  *dal valore di ζ. Più ζ si avvicina allo zero, più i diagrammi effettivi si discostano da quelli asintotici; per ζ = 0 il diagramma del modulo va a +∞ , presentando un asintoto di equazione ω = ωn. Le Fig. 3.9 c) e d) illustrano quanto detto.*

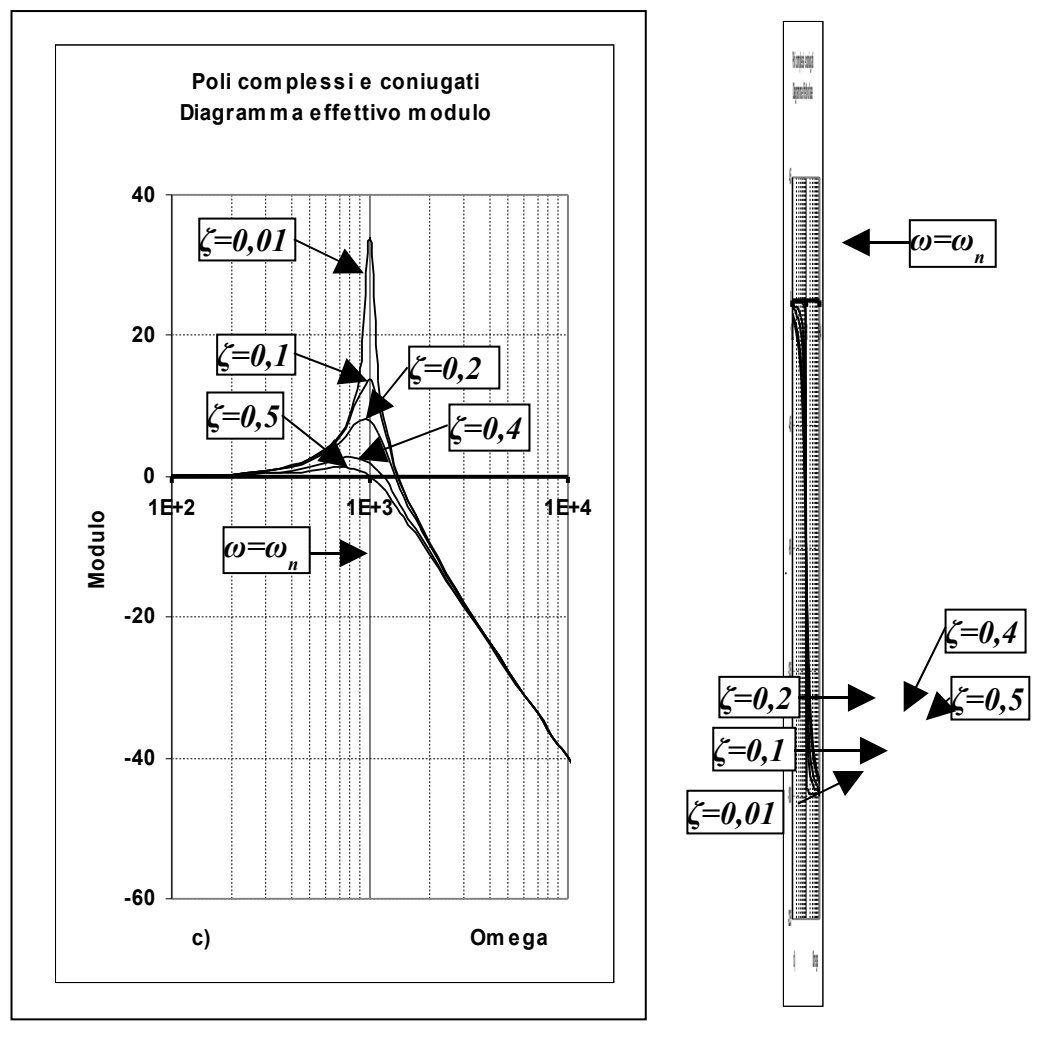

**Fig. 3.9 c)**

**Fig. 3.9 d)**

# • **Coppia di zeri complessi e coniugati**

$$
\frac{s^2+2\zeta\omega_n s+\omega_n^2}{\omega_n^2}
$$

In questo caso la forma è esattamente il reciproco di quella relativa alla coppia di poli complessi e coniugati.

## o **Parte reale negativa**

Corrisponde ai valori di *ξ* indicati alla riga *e)* di Tab. 3.1. Osservando i due diagrammi di Fig. 3.10 a) e b) (tracciati per  $\omega_n = 10^{-3}$ ), possiamo affermare che:

- a) *il modulo è nullo per ω che va da -∞ fino alla pulsazione ω = ωn (pulsazione di rottura), dopodiché sale verso +∞ con pendenza di +40 dB/decade.*
- b) *la fase è nulla per ω che va da -∞ fino a un decimo del punto di rottura (ω = 0,1/τ); è costante al valore di +180° a partire da un valore di ω pari a dieci volte il punto di rottura (ω = 10/τ) fino all'infinito; tra ω = 0,1/τ e ω = 10/τ il grafico sale con una pendenza di +90°/decade.*

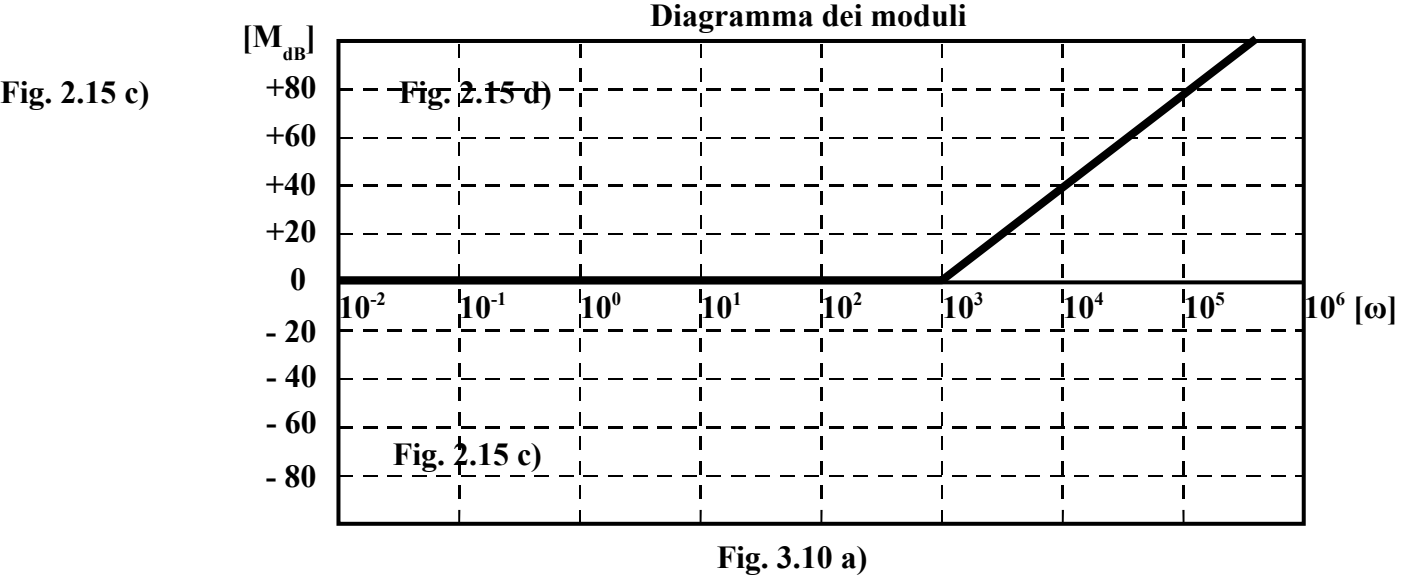

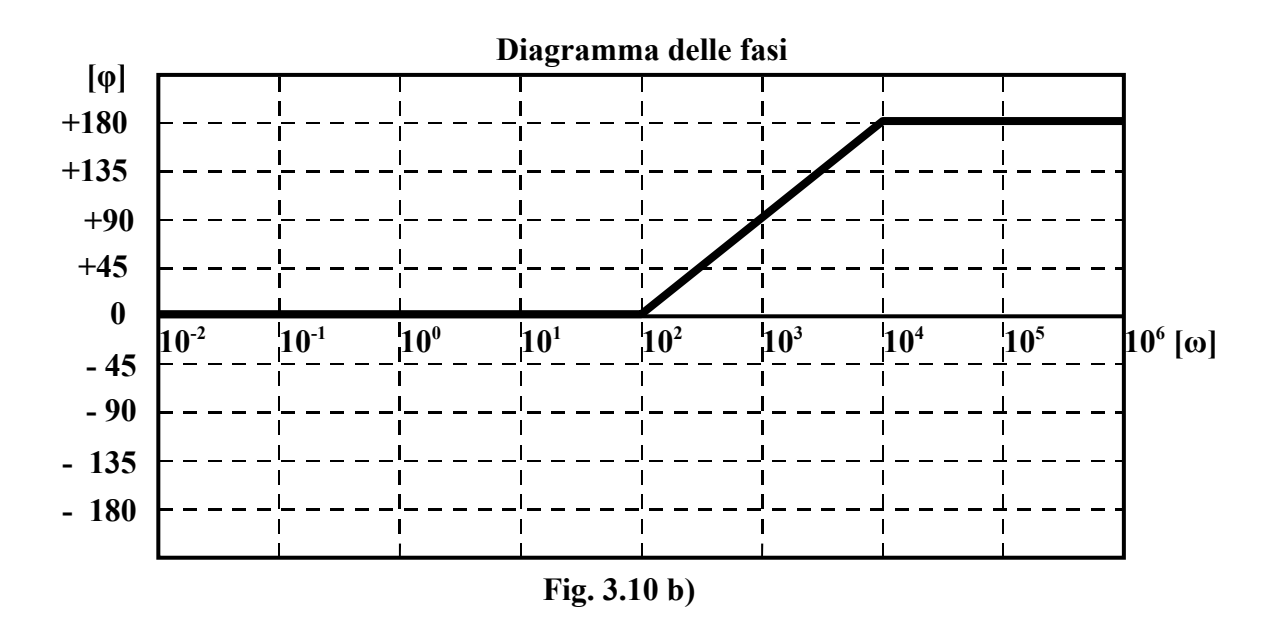

*In questo caso i grafici, sia quello dei moduli che quello della fase, si possono ottenere da quelli corrispondenti alla coppia di poli complessi e coniugati con parte reale negativa semplicemente ribaltandoli rispetto all'asse delle ω.*

*Anche in questo caso, come per i poli, i diagrammi effettivi differiscono da quelli asintotici in una misura che dipende dal valore di ζ. Più ζ si avvicina allo zero, più i diagrammi effettivi si discostano da quelli asintotici; per ζ = 0 il diagramma del modulo va a -∞ (0 in valore assoluto), presentando un asintoto di equazione ω = ωn. Le Fig. 3.10 c) e d) illustrano quanto detto.*

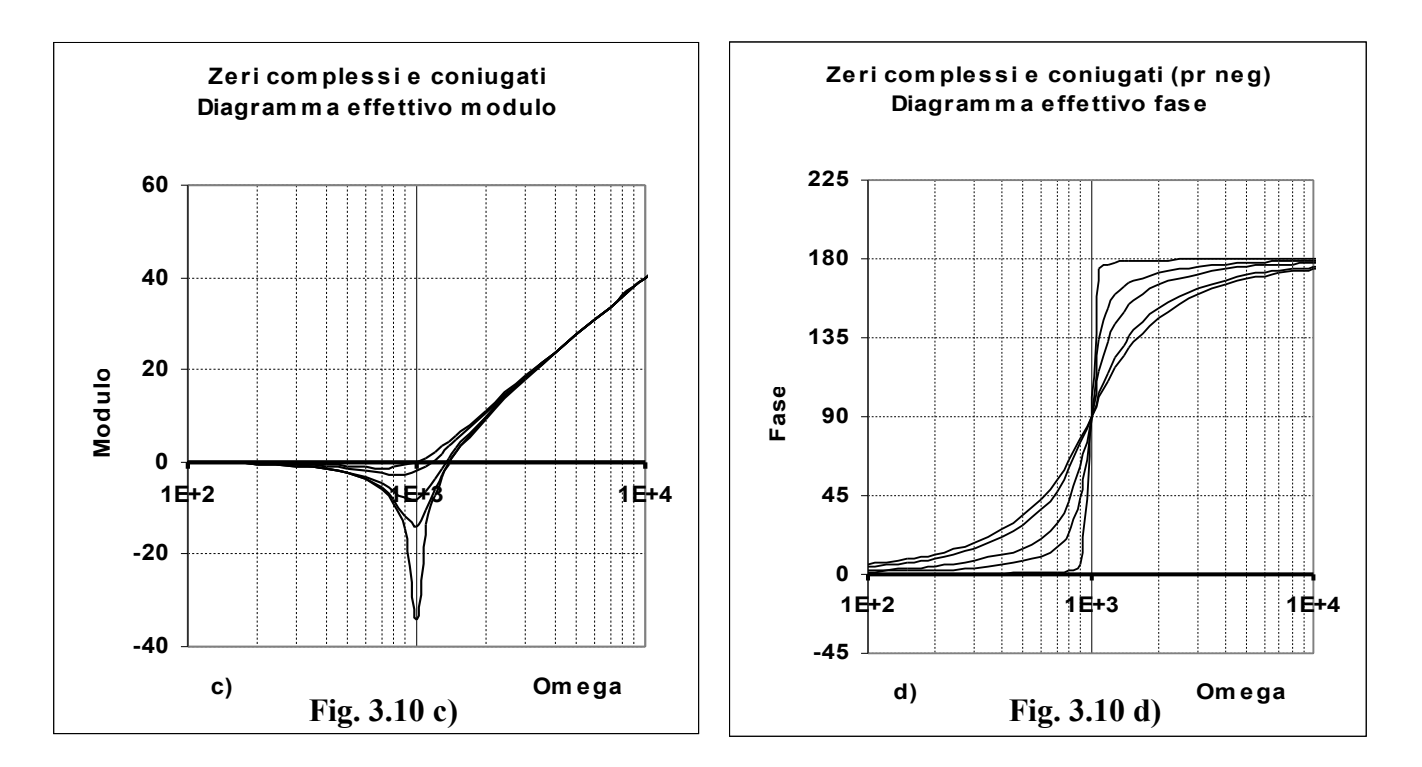

## • **Poli e zeri reali positivi – Poli complessi e coniugati a parte reale positiva**

All'atto pratico questi casi si presentano più raramente nello studio dei sistemi, per cui si è preferito non riportare i corrispondenti grafici per non appesantire la trattazione.

In ogni caso è sempre possibile tracciare tali grafici partendo da quelli relativi a poli e zeri negativi o a parte reale negativa, semplicemente rispettando la seguente regola:

## *"Il diagramma dei moduli resta invariato; il diagramma delle fasi deve essere ribaltato rispetto all'asse delle ω".*

Volendo dettagliare, possiamo dire che:

- **a)** *Il diagramma dei moduli di un polo reale positivo coincide in tutto e per tutto con quello di un polo reale negativo. Il diagramma delle fasi di un polo reale positivo si ottiene da quello di un polo reale negativo semplicemente ribaltandolo rispetto all'asse delle ω.*
- **b)** *Il diagramma dei moduli di uno zero reale positivo coincide in tutto e per tutto con quello di uno zero reale negativo.*

*Il diagramma delle fasi di uno zero reale positivo si ottiene da quello di uno zero reale negativo semplicemente ribaltandolo rispetto all'asse delle ω.*

**c)** *Il diagramma dei moduli di una coppia di poli complessi e coniugati a parte reale positiva coincide in tutto e per tutto con quello di una coppia di poli complessi e coniugati a parte reale negativa.*

*Il diagramma delle fasi di una coppia di poli complessi e coniugati a parte reale positiva si ottiene da quello di una coppia di poli complessi e coniugati a parte reale negativa semplicemente ribaltandolo rispetto all'asse delle ω.*

**d)** *Il diagramma dei moduli di una coppia di zeri complessi e coniugati a parte reale positiva coincide in tutto e per tutto con quello di una coppia di zeri complessi e coniugati a parte reale negativa.*

*Il diagramma delle fasi di una coppia di zeri complessi e coniugati a parte reale positiva si ottiene da quello di una coppia di zeri complessi e coniugati a parte reale negativa semplicemente ribaltandolo rispetto all'asse delle ω.*

Per completezza facciamo presente che:

*a) un polo reale positivo si presenta nella forma* 

$$
\frac{1}{1-\mathbf{s}\tau}
$$

*b) uno zero reale positivo si presenta nella forma*

 *1 – s τ*

c) *poli e zeri complessi e coniugati a parte reale positiva si presentano nella stessa identica forma con cui si presentano poli e zeri complessi e coniugati a parte reale negativa. Quello che cambia è il range di valori assunti da ζ (-1 < ζ < 0; vedi Tab. 3.1 c)*

#### **Esempi di diagrammi di Bode**

1) 
$$
G(S) = \frac{10}{1 + s0, 1}
$$
  
Let  $G(S) = 10^* = \frac{1}{s}$ 

La funzione può essere riscritta in questo modo:

$$
G(s) = 10 * \frac{1}{1 + s\theta, 1}
$$

Sono quindi presenti due termini elementari: la *costante positiva 10* (vedi Fig. 3.4 a e b) ed *il polo reale negativo <sup>1</sup> s0,1 1*  $\frac{1}{\sqrt{1 + s\theta}l}$  (vedi Fig. 3.7 a e b). Il polo ha un *punto di rottura* in  $\omega = 10$  *rad/sec* ( $\omega = 1/\tau = 1/0, 1 = 10$ ).

 $10^{-2}$   $10^{-1}$   $10^{0}$ **10<sup>2</sup> 10<sup>3</sup> 10<sup>4</sup> 10<sup>5</sup> 0 +20 +40 +80 +60 - 20 - 40 - 60 - 80 10<sup>1</sup> Diagramma dei moduli Fig. 3.11 a)**   $[M_{dB}]$ **Diagramma delle fasi**

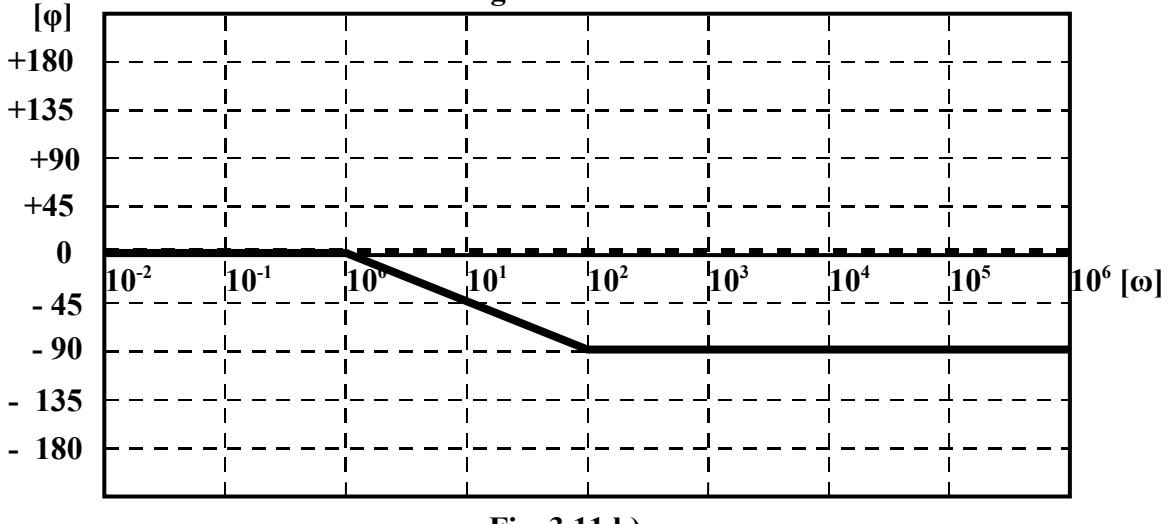

**Fig. 3.11 b)** 

Nelle Fig. 3.11 a) (per il modulo) e 3.11 b) (per la fase) sono stati prima tracciati i diagrammi dei termini elementari (linee tratteggiate) e poi è stato tracciato il diagramma globale come somma dei primi due (linea continua). Si noti che nel diagramma della fase il diagramma globale nasconde quello del polo, perché coincide con esso.

 I due diagrammi globali si possono ottenere sommando, per ogni valore di *ω*, le corrispondenti ordinate dei termini elementari. Esiste però un metodo più pratico ed è quello descritto di seguito.

**10<sup>6</sup> [ω]**

## *Modulo (Fig. 3.11 a)*

Partendo da valori di *ω* molto bassi (parte sinistra della scala), in una zona in cui non ci sono pendenze, è facile trovare per tale zona il diagramma risultante facendo la somma di termini costanti. Così per *-∞ < ω ≤10 rad/sec* il diagramma risultante è costituito da una retta orizzontale passante per l'ordinata *+20 dB* (*20\*log K = 20\*log 10 = 20\*1 = 20*). Per *ω > 10 rad/sec* tra i termini elementari esiste una sola pendenza di *-20 dB/dec* (quella del polo) per cui il diagramma risultante non può che assumere in tale zona quella pendenza. Quindi per *ω > 10 rad/sec* il diagramma risultante è costituito da una retta che parte dal punto di coordinate ( $\omega = 10$ ;  $M_{dB} = 20$ ) e scende con una pendenza di *-20 dB/dec* fino all'infinito.

## *Fase (Fig. 3.11 b)*

In questo caso molto semplice la fase della costante è sempre nulla, per cui il diagramma risultante coincide con quello del polo. Il diagramma risultante della fase, quindi, è costituito da una linea spezzata che coincide con l'asse delle ascisse per *ω* che va da *-∞* fino ad un valore pari ad un decimo del punto di rottura (*ω = 0,1/τ = 0,1/0,1 = 1 = 10<sup>0</sup>rad/s* ); è una retta orizzontale che va all'infinito mantenendosi sempre sul valore di *-90°* per *ω* che va da un valore pari a dieci volte il punto di rottura ( $\omega = 10/\tau = 10/0, I = 100 = 10^2$  rad/s) fino all'infinito; per i valori di  $\omega$  compresi tra *1* e *100 rad/s* è rappresentata da un segmento che raccorda le due linee appena descritte.

*Volendo dare un significato fisico ai due diagrammi, possiamo dire che il sistema cui appartiene la G(s) considerata si comporta come un amplificatore con guadagno 10 (20 dB) e con la caratteristica di un filtro passa basso con pulsazione di taglio ω = 10 rad/sec. Al di sotto di tale pulsazione il segnale di ingresso si ritrova in uscita quasi con la stessa fase e con l'ampiezza amplificata di 10. Al di sopra di tale pulsazione, invece, le frequenze in ingresso vengono sempre più attenuate e sfasate in ritardo verso i -90°, in una misura tanto più accentuata quanto maggiore è ω.*

2) 
$$
G(s) = \frac{10s}{(1+s0,1)(1+s0,001)}
$$

Nella funzione sono presenti 4 termini elementari: la *costante positiva 10* (vedi Fig. 3.4 a e b), *lo zero nell'origine s* (vedi Fig. 3.5 a e b), *il polo reale negativo <sup>1</sup> s0,1 1*  $\frac{1}{x+1}$  (vedi Fig. 3.7 a e b) ed *il* 

*polo reale negativo <sup>1</sup> s0,001 1*  $\frac{1}{1 + s0,001}$  (vedi Fig. 3.7 a e b). I due poli hanno i *punti di rottura*, rispettivamente, in  $\omega = 1/\tau_1 = 1/0$ ,  $I = 10$  rad/sec e in  $\omega = 1/\tau_2 = 1/0,001 = 1000$  rad/sec.

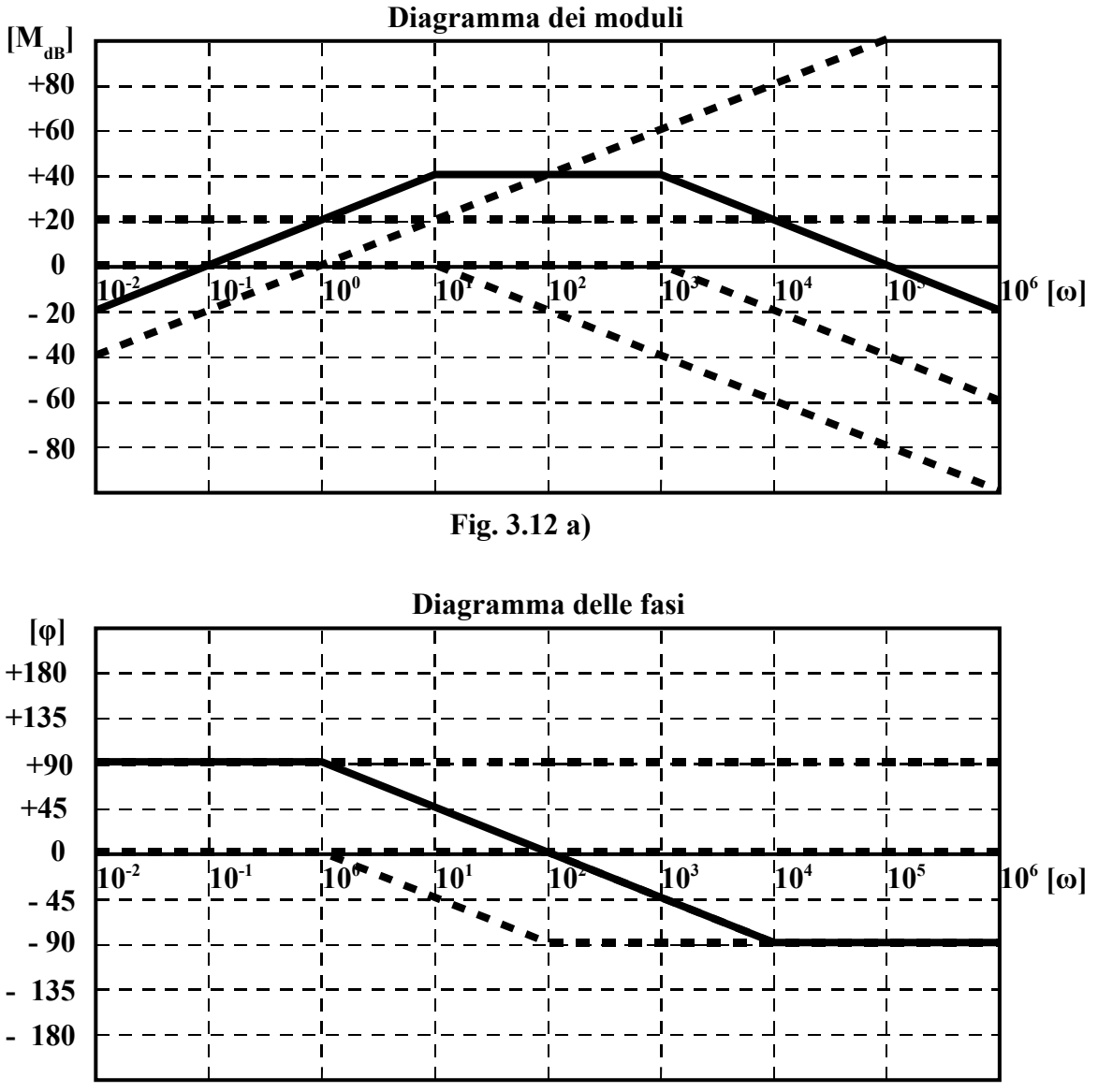

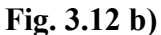

# *Modulo (Fig. 3.12 a)*

Per valori di *ω* al di sotto di **10 rad/sec** devono essere sommate graficamente una retta orizzontale passante per l'ordinata *+20 dB*, corrispondente alla costante, ed una retta con pendenza di *+20 dB/dec* corrispondente al polo nell'origine. La risultante di questa somma è costituita da una retta avente ancora la pendenza di *+20 dB/dec* ma traslata verso l'alto di *20 dB*. Tra i valori *ω = 10 rad/sec* e *ω = 1000 rad/sec* ci sono due pendenze opposte: una di *+20 dB/dec* dello zero nell'origine e l'altra di *-20 dB/dec* del primo polo reale. Queste due pendenze si compensano a vicenda e quindi la curva risultante diventa orizzontale sul valore di *40 dB*. Al di sopra del valore *ω = 1000 rad/sec*

compare anche la pendenza del secondo polo di *-20 dB/dec*, che porta a due le pendenze negative contro l'unica positiva dello zero nell'origine. Come risultato si ottiene, in questa zona di pulsazioni, una pendenza risultante negativa di *-20 dB/dec* che prosegue fino all'infinito.

# *Fase (Fig. 3.12 b)*

Fino al valore *ω = 1 rad/sec* (una decade prima del punto di rottura del primo polo) il diagramma risultante ricalca quello dello zero nell'origine (*+90°*)**.** Poi compare la pendenza del primo polo (*-45°/dec*) che, essendo unica in quel range di pulsazioni, coincide con quella del diagramma risultante. Quando *ω = 100 rad/sec* scompare la pendenza del primo polo ma compare quella del secondo che si sostituisce all'altra, per cui il diagramma globale continua con la stessa pendenza. Quando, infine,  $\omega = 10^4$  rad/sec scompaiono tutte le pendenze per cui il diagramma risultante procede orizzontalmente al valore raggiunto (*-90°*) fino all'infinito.

*Il sistema cui appartiene la G(s) considerata si comporta come un amplificatore con guadagno 100 (40 dB) con caratteristica passa banda; le due pulsazioni di taglio sono ω = 10 rad/sec e ω = 1000 rad/sec. Si noti che il segnale d'uscita per ω molto basse è sfasato di 90° in anticipo rispetto all'ingresso mentre per ω molto grandi è sfasato di 90° in ritardo. Esiste una pulsazione centrale ω = 100 rad/sec in corrispondenza della quale i segnali di ingresso e di uscita sono in fase.*

3) 
$$
G(s) = \frac{-100(1 + s0,01)}{(1 + s0,1)(1 - s0,001)}
$$

Nella funzione sono presenti la *costante negativa -100* (vedi Fig. 3.4 a e b), lo *zero reale negativo (1+s0,01)* (vedi Fig. 2.11 a e b), *il polo reale negativo*  $\frac{1}{1 + s0,1}$ *1* + (vedi Fig. 3.7 a e b) ed *il polo reale*

*positivo <sup>1</sup> s0,001 1* − . I *punti di rottura* sono: *ω = 100 rad/sec* per lo *zero*, *ω = 10 rad/sec* per il *polo negativo*, *ω = 1000 rad/sec* per il *polo positivo*.

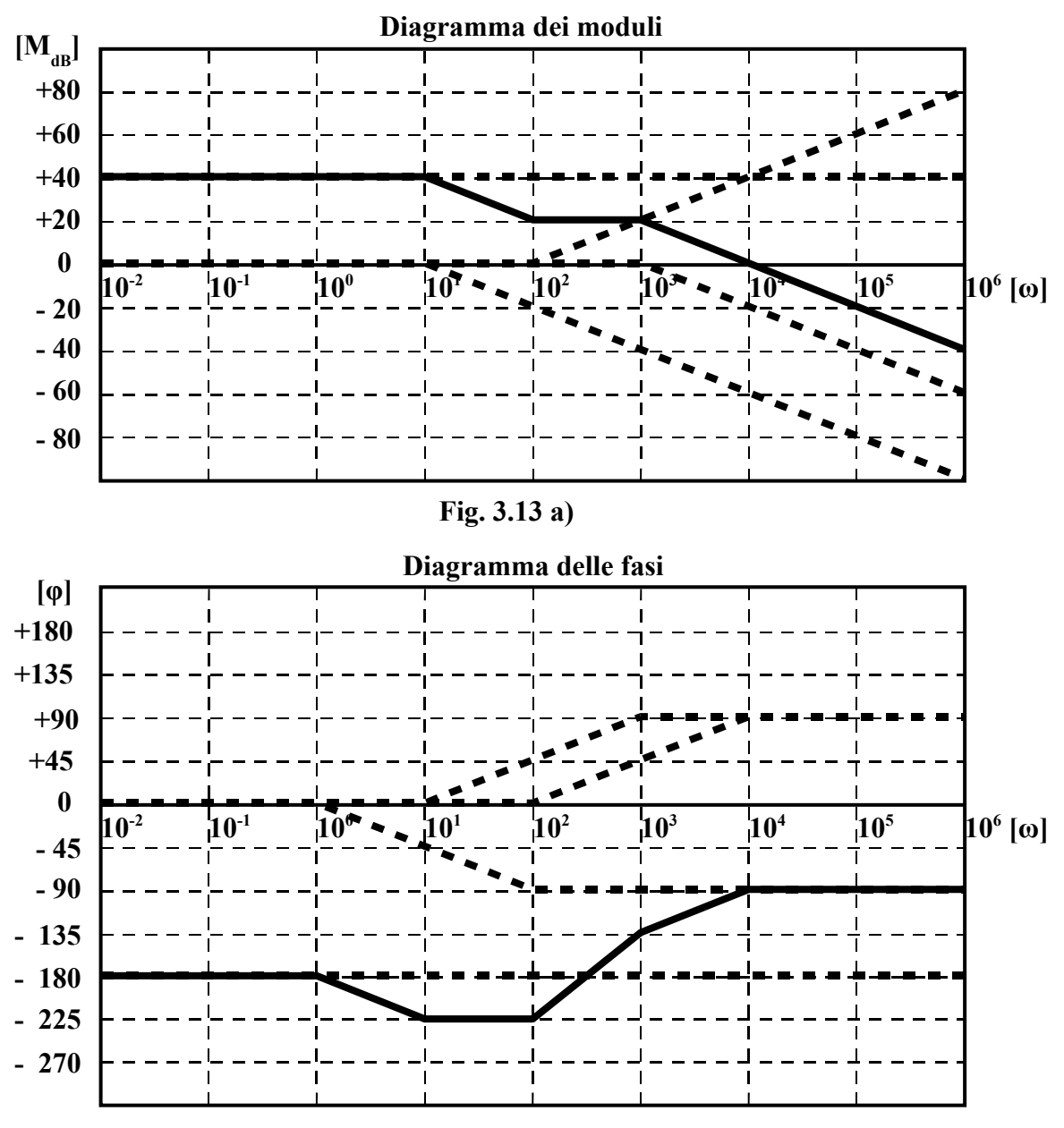

**Fig. 3.13 b)** 

## *Modulo (Fig. 3.13 a)*

Fino alla pulsazione *ω = 10 rad/sec* non ci sono pendenze e la curva risultante coincide con il diagramma della costante ( $M_{dB} = 20 \log 100 = 20 * 2 = 40 dB$ ). Tra 10 e 100 rad/sec esiste una unica pendenza negativa di *-20 dB/dec* (dovuta al primo polo) e la curva risultante assume quella, portandosi al valore di *+20 dB*. Tra *100* e *1000 rad/sec* esistono due pendenze uguali ed opposte (*-20 dB/dec* per il primo polo e *+20 dB/dec* per lo zero) che quindi si compensano, per cui la curva risultante si stabilizza al valore di *+20 dB*. Infine, da *1000 rad/sec* e fino all'infinito, si presentano una pendenza positiva di *+20 dB/dec* (per lo zero) e due pendenze negative di *-20 dB/dec* ciascuna (per i due poli): combinando tali pendenze si ottiene, per la curva risultante, una pendenza di *-20 dB/dec*.

## *Fase Fig. 3.13 b)*

Fino alla pulsazione *ω = 1 rad/sec* non ci sono pendenze e la curva risultante coincide con il diagramma della costante (*φ = -180°*). Tra *1* e *10 rad/sec* esiste una unica pendenza negativa di *- 45°/dec* (dovuta al primo polo) e la curva risultante assume quella, portandosi al valore di *-225°*. Tra *10* e *100 rad/sec* esistono due pendenze uguali ed opposte (*- 45°/dec* per il primo polo e *+45°/dec* per lo zero) che quindi si compensano, per cui la curva risultante si stabilizza al valore di *-225°*. Tra *100* e *1000 rad/sec* si perde la pendenza negativa del primo polo e compare la pendenza positiva del secondo polo, mentre resta invariata la pendenza positiva dello zero: come risultato di questo la curva risultante acquista la pendenza *+90°/dec* e si porta al valore di*-135°*. Tra *1000* e *10000 rad/sec* si perde anche la pendenza positiva dello zero, per cui resta solo la pendenza positiva del secondo polo (quello positivo): la curva risultante non può che assumere quella, portandosi al valore di *-90°*. Infine, da *10000 rad/sec* e fino all'infinito, tutte le pendenze scompaiono, per cui la curva risultante si mantiene costante al valore di *-90°***.**

*Il sistema cui appartiene la G(s) in esame è certamente di tipo passa basso con guadagno 100 e pulsazione di taglio in ω = 10 rad/sec. L'andamento della fase è un po' strano, ma questo è dovuto al fatto che la G(s) è stata inventata senza alcun criterio e solo per motivi didattici.* 

4) 
$$
G(s) = \frac{10^5}{s(s^2 + 80s + 10^4)}
$$

Se riscriviamo la G(s) sotto la forma  $G(s) = \frac{10 * 10^4}{s(s^2 + 80s + 10^4)}$  $=\frac{16}{s(s^2 + 80s + 10^4)}$  possiamo riconoscere i seguenti

termini elementari: la *costante positiva 10*, un *polo nell'origine s 1* ed una coppia di *poli complessi*

*e coniugati G(s)* = 
$$
\frac{10^4}{(s^2 + 80s + 10^4)}
$$
. Per questi ultimi poli si ha  

$$
\omega_n^2 = 10^4 \Rightarrow \omega_n = \sqrt{10^4} = 10^2 = 100
$$

$$
2\zeta\omega_n = 80 \Rightarrow \zeta = \frac{80}{2\omega_n} = \frac{80}{2*100} = 0.4
$$

Quindi, in base al valore di *ζ* e alla tabella 3.1, si tratta di *poli complessi e coniugati con parte reale negativa.*

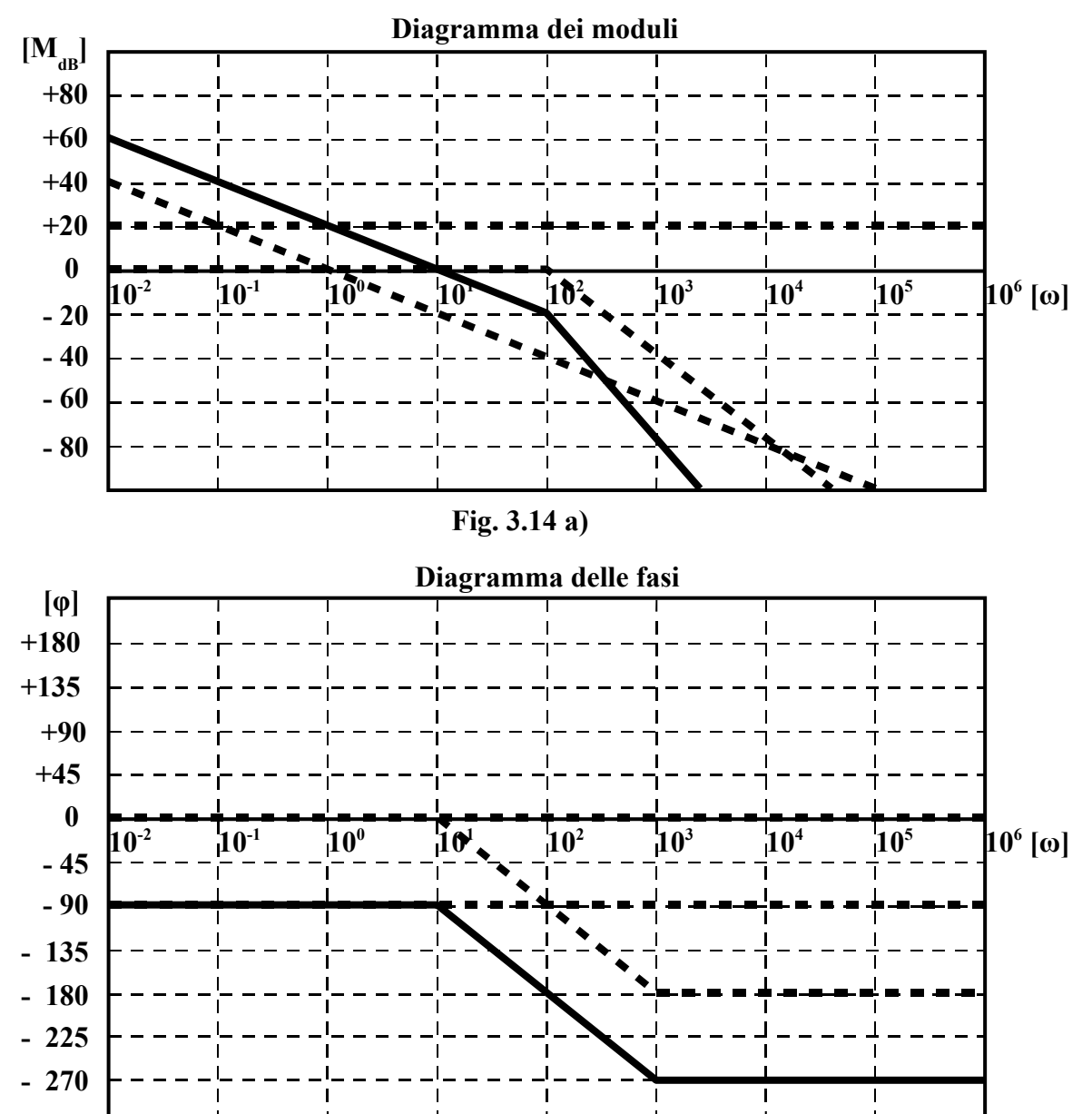

**Fig. 3.14 b)** 

## *Modulo (Fig. 3.14 a)*

Fino ad *ω = 100 rad/sec* c'è da sommare solo il contributo della costante e quello del polo nell'origine (la coppia di poli complessi in questa zona non dà contributo alcuno); quindi il diagramma risultante si ottiene traslando verso l'alto di *20 dB* il diagramma del polo nell'origine. Per *ω > 100 rad/sec* compare la pendenza dovuta alla coppia di poli complessi (*-40 db/dec*), che si somma a quella del polo dell'origine (*-20 dB/dec*) per cui il diagramma risultante presenta una pendenza complessiva di *-60 dB/dec*, che mantiene fino all'infinito. In realtà, il diagramma risultante dovrebbe essere corretto per tener conto del picco presente in corrispondenza di *ω = ω<sup>n</sup>* per effetto del valore di *ζ = 0,4*. Noi non l'abbiamo fatto per semplificare le cose.

## *Fase (Fig. 3.14 b)*

La costante *10*, essendo positiva, non dà alcun contributo. Fino ad *ω = 10 rad/sec* solo il polo nell'origine contribuisce alla fase (*-90°*), per cui il diagramma complessivo coincide con quello di tale polo. Per *ω* compresa tra *10* e *1000 rad/sec* compare la pendenza della coppia di poli complessi (*-90°/dec*) ed il diagramma risultante scende con tale pendenza. Per *ω > 1000 rad/sec*, infine, scompare ogni pendenza, per cui il diagramma risultante prosegue in linea orizzontale, a *-270°*, fino all'infinito.

*Il sistema cui appartiene la G(s) in esame è di tipo passa-basso, ma con un andamento particolare. Infatti, per pulsazioni vicine allo zero ha un guadagno praticamente infinito, che può mandare in saturazione l'uscita: si vedrà che questo comportamento è tipico dei circuiti integratori. Per pulsazioni molto grandi, invece, il guadagno tende ad annullarsi.* 

#### **Alcune considerazioni sui diagrammi di Bode**

#### • **Pulsazione di risonanza**

Abbiamo visto precedentemente (anche se solo di sfuggita) che il diagramma di Bode per un sistema con una coppia di poli complessi e coniugati ( *0 < ζ < 1* ) presenta un picco *Mr* in corrispondenza di una pulsazione *ωr*, che viene detta "*pulsazione di risonanza*" perché legata al palleggiamento di energia tra due diversi componenti del sistema, proprio come accade nello studio della risonanza nelle reti *RLC*. Anche il picco, per lo stesso motivo, viene detto di "*risonanza*". Per essere precisi, esso si presenta per valori di *ζ* compresi tra *0* e *0,707*. Diminuendo *ζ*, la pulsazione di risonanza si avvicina alla pulsazione naturale  $\omega_n$ ; solo quando  $\zeta = 0 \implies \omega_r = \omega_n$ . La pulsazione di risonanza *ωr* rappresenta la pulsazione a cui il sistema si metterebbe ad oscillare naturalmente, senza alcun forzamento esterno. La pulsazione naturale *ωn* ha lo stesso significato, però in assenza di ogni fenomeno dissipativo all'interno del sistema ( *ζ = 0* ).

Si dimostra che l'ampiezza del picco di risonanza, espressa in assoluto (non in *dB*), vale:

$$
M_r = \frac{1}{2 * \zeta * \sqrt{1 - \zeta^2}}
$$

Mentre la pulsazione di risonanza è legata a quella naturale dalla relazione

$$
\omega_r = \omega_n * \sqrt{1 - 2\zeta^2}
$$

## • **Determinazione approssimata della risposta armonica a ciclo chiuso**

Per sistemi che non introducono tagli in bassa frequenza, è possibile legare tra loro, in modo approssimato, la risposta armonica della funzione di trasferimento a ciclo aperto e quella della funzione trasferimento a ciclo chiuso. Consideriamo il sistema di Fig. 3.15.

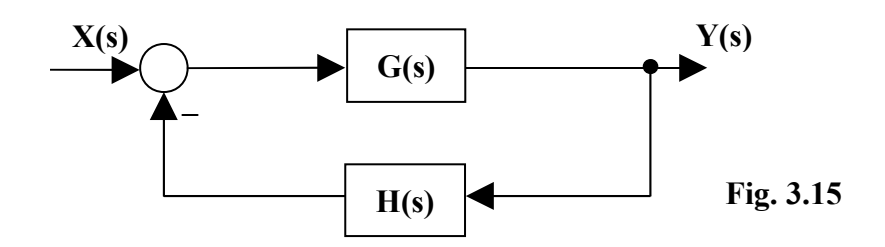

Esso ha funzione di trasferimento a ciclo chiuso

$$
W(s) = \frac{G(s)}{1 + H(s) * G(s)} = \frac{G(s)}{1 + F(s)}
$$

in cui *F(s) = H(s) \* G(s)* è la funzione di trasferimento a ciclo aperto. In termini di risposta armonica avremo

$$
W(j\omega) = \frac{G(j\omega)}{1 + H(j\omega)^* G(j\omega)}
$$
 (3.14)

Volendo considerare solo i moduli, la 3.14 diventa

$$
|W(j\omega)| = \frac{|G(j\omega)|}{|1 + H(j\omega)|^* G(j\omega)|} \quad (3.15)
$$

Consideriamo ora le seguenti approssimazioni:

o Quando  $|H(j\omega)^* G(j\omega)| \gg 1$ , e quindi  $|G(j\omega)| \gg \frac{1}{|H(j\omega)|}$  $f{G(j\omega)}>> \frac{1}{|H(j\omega)|}$ , l'unità a denominatore della 3.15 può essere trascurata, ottenendosi

$$
|W(j\omega)| \approx \frac{|G(j\omega)|}{|H(j\omega)^* G(j\omega)|} = \frac{|G(j\omega)|}{|H(j\omega)|^*|G(j\omega)|} = \frac{1}{|H(j\omega)|} \quad (3.16)
$$

o Quando invece  $|H(j\omega)^* G(j\omega)| \ll 1$ , e quindi  $|G(j\omega)| \ll \frac{1}{|H(j\omega)|}$  $\left| G(j\omega) \right| \ll \frac{1}{|H(j\omega)|}$ , l'unità a denominatore della 3.15 è preponderante, per cui possiamo scrivere

$$
|W(j\omega)|\,\widetilde{=}\,\,|G(j\omega)|\quad (3.17)
$$

Riassumendo, possiamo dire:

*Il diagramma dei moduli di W(jω) può essere approssimato con quello relativo all'inverso di H(j* $\omega$ *) per quelle pulsazioni in corrispondenza delle quali è*  $|G(j\omega)| >> \frac{}{H(j\omega)}$  $\vert G(j\omega)\vert >> \frac{1}{\vert \vert H(j\omega)\vert}$ . *Può, invece, essere approssimato a quello di G(jω) per quelle pulsazioni in corrispondenza delle quali è [G(jω)*|<<  $\frac{1}{|H(j\omega)|}$  $\left| G(j\omega) \right| << \frac{1}{\left| \boldsymbol{H}(\boldsymbol{i}\infty) \right|}$  .

Un esempio concreto chiarirà quanto detto. Consideriamo un sistema con

$$
G(s) = \frac{100}{(1 + s10^{-1})(1 + s10^{-2})}
$$

$$
H(s) = \frac{0.1}{1 + s10^{-3}}
$$

La Fig. 3.16 rappresenta i diagrammi dei moduli delle funzioni *G(jω)*, *1/H(jω)* e *W(jω)*.

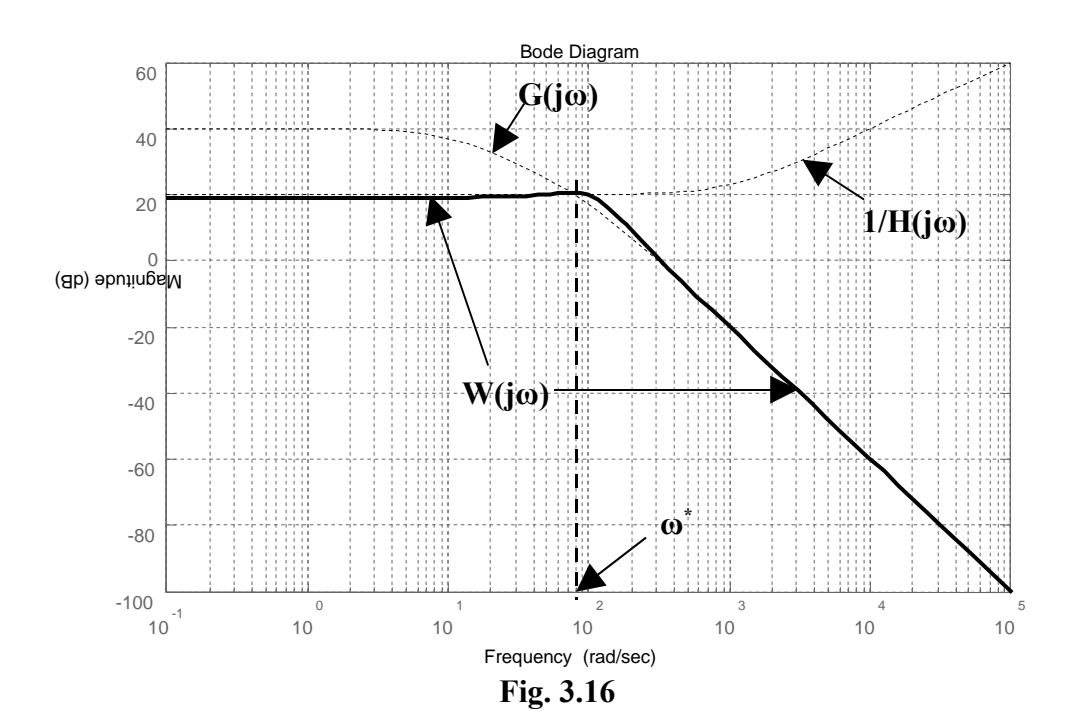

La pulsazione *ω*<sup>\*</sup> rappresenta la "frontiera" tra le condizioni

$$
|G(j\omega)| > \frac{1}{|H(j\omega)|} \qquad |G(j\omega)| < \frac{1}{|H(j\omega)|} \qquad (3.18)
$$

Quando *ω < ω\** , la *W(j ω)* si approssima con la funzione *1/H(j ω )*; quando invece *ω > ω\** , la *W(j ω)* si approssima con la *G(j ω)*. Il segno di maggioranza semplice nelle 3.18 fa sì che per *ω = ω\** si abbia una approssimazione più scadente. Infine, la pulsazione *ω \** coincide (il più delle volte) con la pulsazione di taglio della funzione di trasferimento a ciclo chiuso, come si può ben vedere dalla Fig. 3.16.

#### • **Determinazione approssimata della banda passante di un sistema**

*La banda passante di un sistema retroazionato rappresenta l'intervallo di frequenze in corrispondenza del quale il modulo della funzione di trasferimento a ciclo chiuso non è mai inferiore al 70% ( oppure a 3 dB se il modulo è espresso in dB) del valore massimo che esso assume.*

Osservando la Fig. 3.16 possiamo notare che quando  $\omega = \omega^*$ , si ha

$$
|G(j\omega)| = \frac{1}{|H(j\omega)|} \quad \text{equindi} \quad |G(j\omega)|^* |H(j\omega)| = |F(j\omega)| = 1
$$

Esprimendo i moduli in dB, possiamo scrivere

$$
\big| F(j\omega) \big|_{dB} = 0
$$

Si scopre, quindi, che *ω \** coincide con la pulsazione critica *ωc*, cioè con la pulsazione alla quale il diagramma dei moduli della funzione di trasferimento a ciclo aperto *F(j ω )* attraversa l'asse delle ascisse. In definitiva, allora, è possibile affermare che:

#### *Per sistemi che non introducono tagli in bassa frequenza, la banda passante è approssimativamente uguale alla pulsazione di attraversamento (pulsazione critica) della funzione di trasferimento a ciclo aperto.*

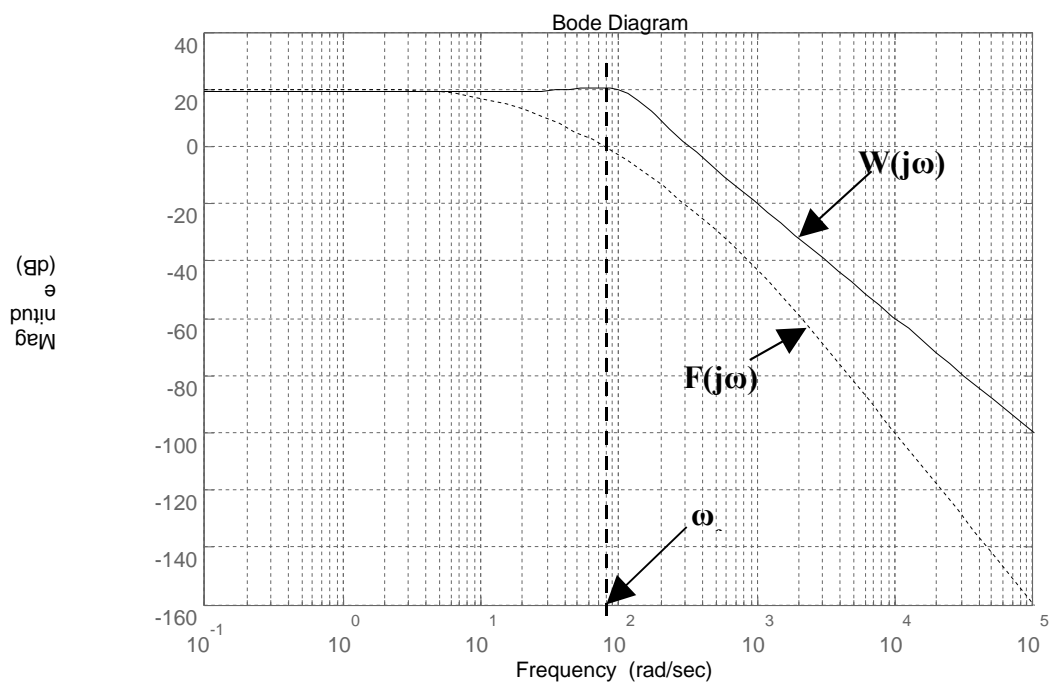

**Fig. 3.17**

Confrontando la Fig. 3.16 con la Fig. 3.17, in cui sono state riportate solo le funzioni *W(jω)* ed  $F(j\omega)$ , si può notare che  $\omega^*$  e  $\omega_c$  coincidono.

## • **Legame tra prontezza di risposta e banda passante**

Il parametro che viene normalmente utilizzato per avere una idea della prontezza di risposta di un sistema è il tempo di salita *tr*. Si dimostra che esiste un legame tra il tempo di salita e la banda passante *B* di un sistema, nel senso che

*Maggiore è la banda passante di un sistema e maggiore è la sua prontezza di risposta (minore è il tempo di salita); questo è giustificato dal fatto che un sistema con una banda passante ampia è in grado di seguire le sollecitazioni che variano rapidamente, perché le componenti armoniche in alta frequenza presenti nella sollecitazione non vengono attenuate.*

Il legame, approssimato, tra tempo di salita e banda passante è il seguente:

*t <sup>r</sup> \* B* <sup>≅</sup> *0,35* <sup>÷</sup> *0,5*

#### **U.D.2: DIAGRAMMI DI NYQUIST**

#### **Generalità**

La G(jω) rappresentata sui diagrammi di Bode non è altro che la G(s) corrispondente a valori della variabile complessa s presi sul semiasse immaginario positivo del Piano di Gauss. Viene considerata solo la parte positiva del semiasse immaginario perché fisicamente ω corrisponde ad una pulsazione e quindi è una quantità intrinsecamente positiva.

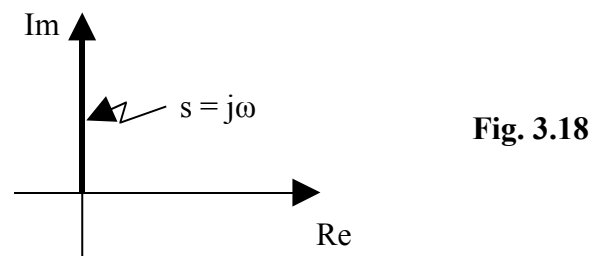

Si definisce "**diagramma polare**" di G(s) un diagramma che fonde in un'unica figura le informazioni che sui diagrammi di Bode sono riportate separatamente per modulo e fase. Questa fusione si ottiene rappresentando e congiungendo tra loro, su un Piano di Gauss, tutti i punti rappresentativi dei valori complessi che la G(jω) assume quando ω viene fatta variare da 0 all'infinito. Il diagramma così ottenuto è orientato nel verso delle ω crescenti.

Un "**diagramma di Nyquist**" è il diagramma polare di una G(jω) esteso a valori negativi di ω. Quest'ultima quindi varia da -∞ a +∞. Si dimostra che la parte di diagramma relativa alle ω negative è simmetrica, rispetto all'asse reale, di quella relativa alle ω positive. La prima parte (ω < 0) si può quindi ricavare direttamente dalla seconda ( $\omega > 0$ ). Per inciso, si osservi che la condizione  $\omega < 0$ non ha alcun significato fisico, ma solo matematico.

I diagrammi di Nyquist che tracceremo saranno di tipo qualitativo e saranno ricavati con l'aiuto dei diagrammi di Bode. Si faccia attenzione, però, che i moduli di G(jω) nei diagrammi di Bode sono espressi in dB mentre nei diagrammi di Nyquist sono espressi in valore assoluto.

*Esempio*  $(1 + j\omega \ 0,1)(1 + j\omega \ 0,01)$  $(j\omega) = \frac{10}{(1 + i\omega 0.1)(1 + i\omega)}$  $\omega$ ) =  $\frac{1}{(1+j\omega 0,1)(1+j\omega)}$ *G j*  $+$  10  $0,1$  )(1+ =

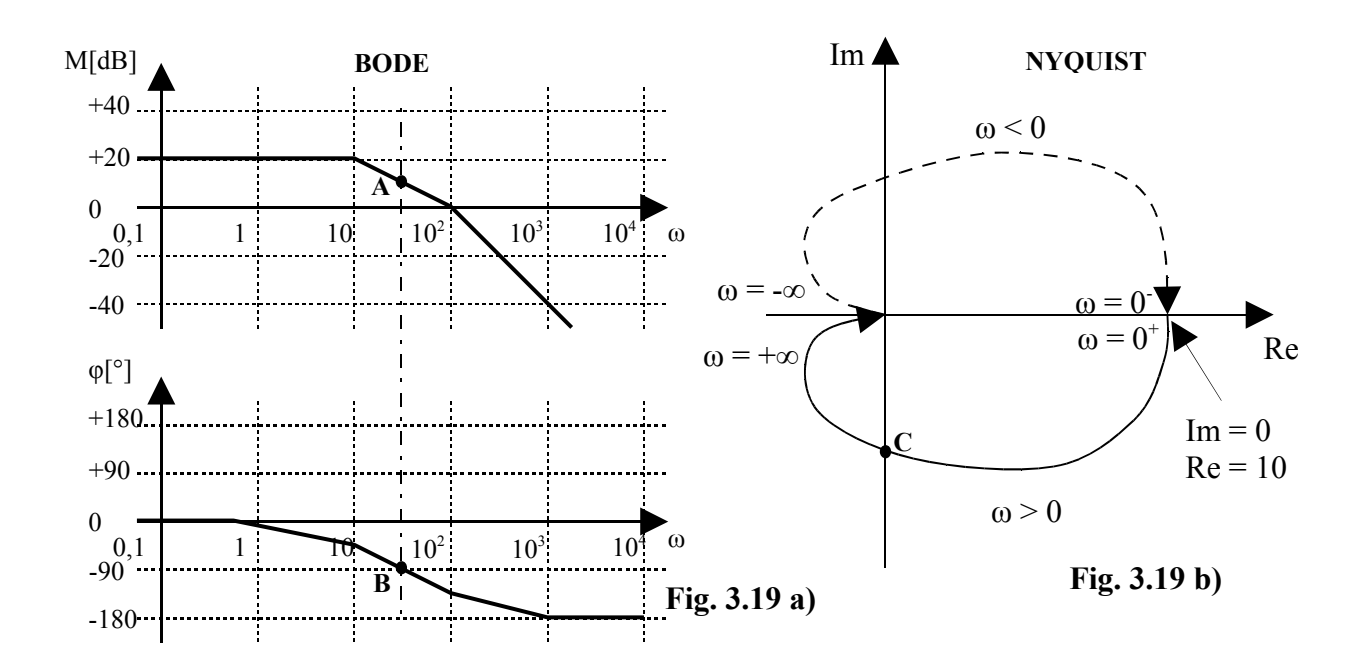

Cerchiamo di far capire come è stato costruito il diagramma di Nyquist (Fig. 3.19 b) a partire da quelli di Bode (Fig. 3.19 a). Consideriamo inizialmente il tratto di curva relativo alle ω positive (curva a tratto pieno). Dal diagramma di Bode si nota che, quando ω è zero, il modulo della G(jω) vale 20 dB (10 in assoluto) e la fase vale 0; di conseguenza il corrispondente punto rappresentativo sul piano di Gauss si trova sull'asse reale positivo a distanza 10 dall'origine. Tornando alla fig. 3.19 a), si nota che all'aumentare di ω la curva dei moduli tende a -∞ dB (e quindi a 0 in assoluto), mentre la fase diventa negativa e tende al valore finale di -180°. La curva, quindi, concluderà la sua "corsa" nell'origine, perché il modulo di G(jω) tende a zero, e nel tratto finale si manterrà tangente all'asse reale negativo, perché la fase dovrà tendere a -180°. Nel tratto intermedio tra  $\omega = 0$  e  $\omega =$ +∞, la curva dovrà essere tale che ogni suo punto veda continuamente diminuire sia la sua distanza dall'origine sia l'angolo che il segmento che lo unisce all'origine forma con l'asse reale positivo: questo lo si deduce ancora dalla fig. 3.19 a). Per un ulteriore chiarimento, nella fig. 3.19 a) sono stati indicati, in corrispondenza di una pulsazione compresa tra 10 rad/s e 100 rad/s (purtroppo non è meglio identificabile dal grafico) i punti A e B che individuano, rispettivamente, modulo e fase della G(jω) che, riportati nella fig. 3.19 b) danno origine al punto C. Infatti il modulo letto in corrispondenza del punto A, convertito in assoluto, rappresenta la distanza del punto C dall'origine (a meno di errori di scala nel disegno), mentre l'angolo letto in corrispondenza del punto B (-90°) pone il punto C sull'asse immaginario negativo. La parte del diagramma relativa alle ω negative, per quanto detto precedentemente, può essere ricavata tracciando la curva simmetrica, rispetto all'asse reale, di quella trovata per le ω positive. Per distinguere le due curve, quella per le ω negative viene resa tratteggiata. Per concludere, occorre assegnare il verso di percorrenza alla curva globale così ottenuta. Il verso deve essere tale da indicare il percorso delle ω crescenti, da -∞ a 0 per le ω negative e da  $0^+$  a + $\infty$  per le  $\omega$  positive.

#### **Alcuni diagrammi di Bode e di Nyquist tracciati con Matlab**

Negli esempi che studieremo indicheremo le funzioni di trasferimento nel modo classico (cioè come funzioni di s), ma le curve sono tracciate dopo aver sostituito il termine *jω* alla variabile *s*.

1) 
$$
G(s) = \frac{10}{0,1 s + 1}
$$
  
\n  
\n**M-file 1**  
\n% Numeratore  
\n**n = 10**  
\n% Denominator  
\n**d = [0.1 1]**  
\n% Greenera la funzione  
\n**G = tf(n,d)**  
\n% Traceia i diagrammi di  
\nBode nella Fig. 1  
\n**bcde(c)**  
\n% Area una nuova figura (2)  
\n**figure**  
\n% Traceia i diagramma di  
\nNyquist nella Fig. 2  
\n**nyquist(G)**  
\n  
\n**10**  
\n $\frac{10}{3}$   
\n $\frac{10}{3}$   
\n $\frac{10}{3}$   
\n $\frac{10}{3}$   
\n $\frac{10}{3}$   
\n $\frac{10}{3}$   
\n $\frac{10}{3}$   
\n $\frac{10}{3}$   
\n $\frac{10}{3}$   
\n $\frac{10}{3}$   
\n $\frac{10}{3}$   
\n $\frac{10}{3}$   
\n $\frac{10}{3}$   
\n $\frac{10}{3}$   
\n $\frac{10}{3}$   
\n $\frac{10}{3}$   
\n $\frac{10}{3}$   
\n $\frac{10}{3}$   
\n $\frac{10}{3}$   
\n $\frac{10}{3}$   
\n $\frac{10}{3}$   
\n $\frac{10}{3}$   
\n $\frac{10}{3}$   
\n $\frac{10}{3}$   
\n $\frac{10}{3}$   
\n $\frac{10}{3}$   
\n $\frac{10}{3}$   
\n $\frac{10}{3}$   
\n $\frac{10}{3}$   
\n $\frac{10}{3}$   
\n $\frac{10}{3}$   
\n $\frac{10}{3}$   
\n $\frac{10}{3}$   
\n $\frac{10}{3}$   
\n $\frac{10}{3}$   
\n $\frac{10}{3}$   
\n $\frac{10}{3}$   
\n $\frac{10}{3}$ <

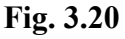

**1 0 <sup>3</sup>**

In fig. 3.20 il diagramma di Nyquist parte dal punto di coordinate (*10,0*) perché per *ω = 0* il modulo vale *10* e la fase vale *0°*. All'*aumentare di ω il modulo tende a 0*, il che significa che la curva deve avvicinarsi all'origine, dove finisce la sua corsa. L'avvicinamento all'origine avviene lungo una direzione di *-90°*, perché *la fase tende a -90° per ω ∞*. La parte tratteggiata della curva è quella relativa alle *ω negative* e viene ricavata per *simmetria* rispetto all'asse reale.

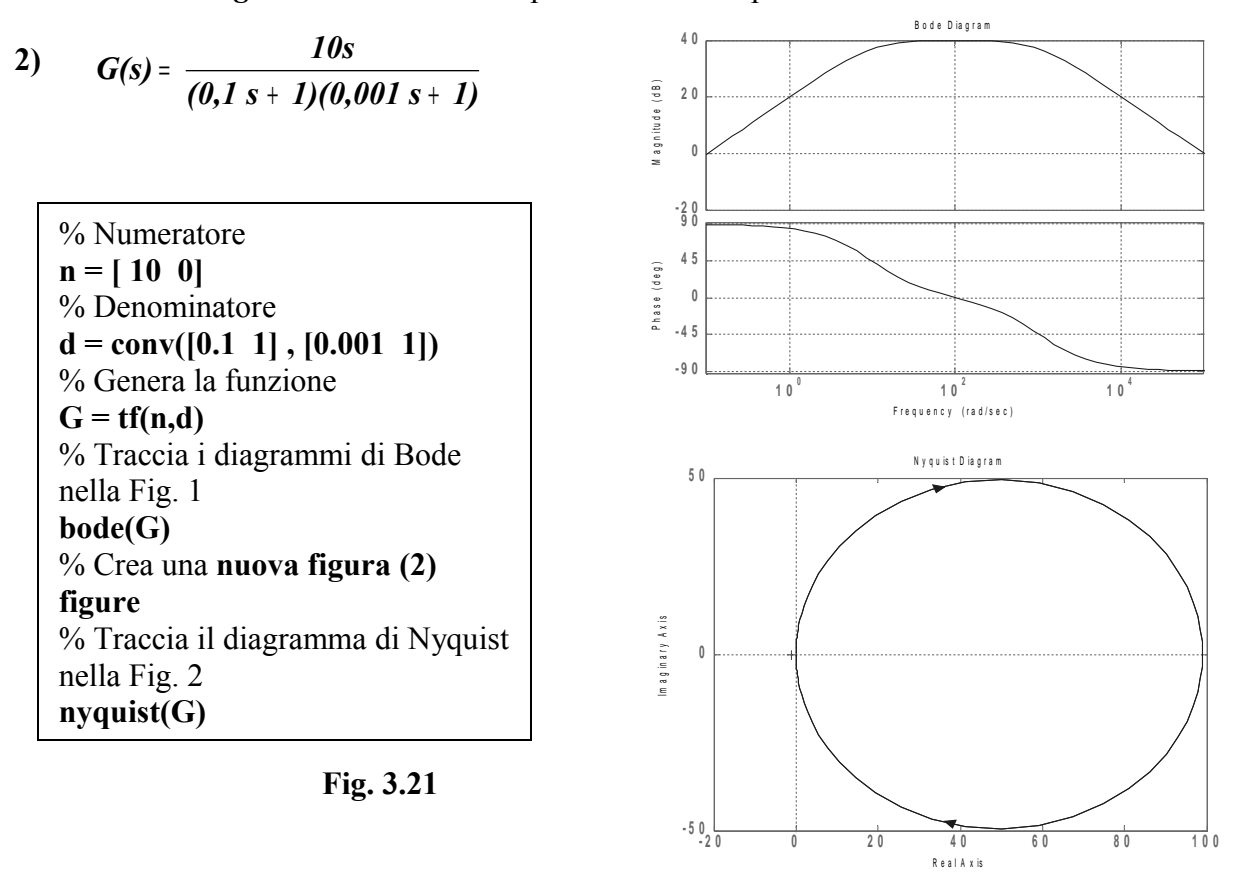

Il diagramma di Nyquist di fig. 3.21 parte *dall'origine con una pendenza di +90°*, perché per *ω = 0* il modulo è *0* e la fase vale *+90°*. All'aumentare di ω la curva si allontana dall'origine perché il modulo cresce, raggiungendo un valore pressoché costante in un range di pulsazioni intorno al valore *100 rad/s*, dopodiché la curva si riavvicina all'origine perché il modulo comincia a diminuire e per *ω ∞* raggiunge l'origine con pendenza di *-90°*. La curva, quindi, parte dall'origine e ritorna nell'origine, descrivendo così una curva chiusa. La parte relativa alle *ω negative* non si nota perché è perfettamente sovrapposta a quella relativa alle ω positive.

3) 
$$
G(s) = \frac{-100(0,01 \text{ s} + 1)}{(0,1 \text{ s} + 1)(-0,001 \text{ s} + 1)} = \frac{s + 100}{(0,1 \text{ s} + 1)(0,001 \text{ s} - 1)}
$$

Da questo punto in poi vengono rappresentati solo i grafici con alcune considerazioni su di essi, visto che l' M-file è sempre lo stesso; cambia solo la funzione da rappresentare.

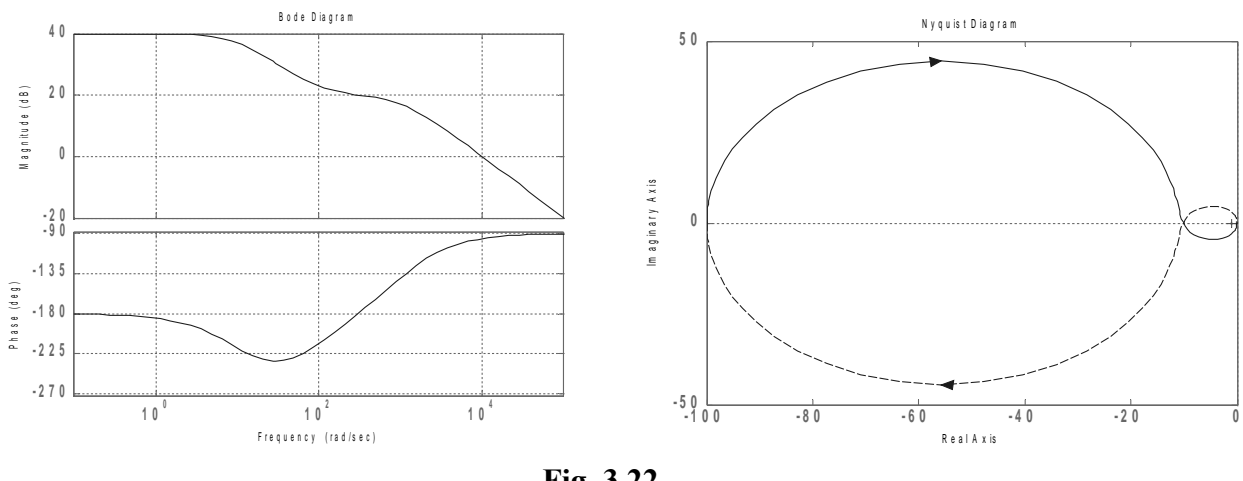

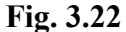

Il diagramma di Nyquist di fig. 3.22 parte dal punto dell'asse reale negativo di coordinate (*-100,0*) perché per *ω = 0* il modulo vale *100* e la fase *-180°*. Al crescere di *ω* il modulo decresce continuamente e questo ci dice subito che la curva *finisce nell'origine*. La fase però inizialmente decresce e diventa più negativa di *-180°* e quindi la curva si sviluppa nel *II quadrante* del piano di Gauss; poi la fase comincia a crescere e si riporta su valori meno negativi di *-180°*, per cui la curva si sposta nel *III quadrante* del piano di Gauss. Per *ω ∞* la curva entra nell'origine con pendenza di *-90°*. La curva relativa alle *ω negative* è ottenuta, come al solito, per simmetria da quella relativa alle ω positive.

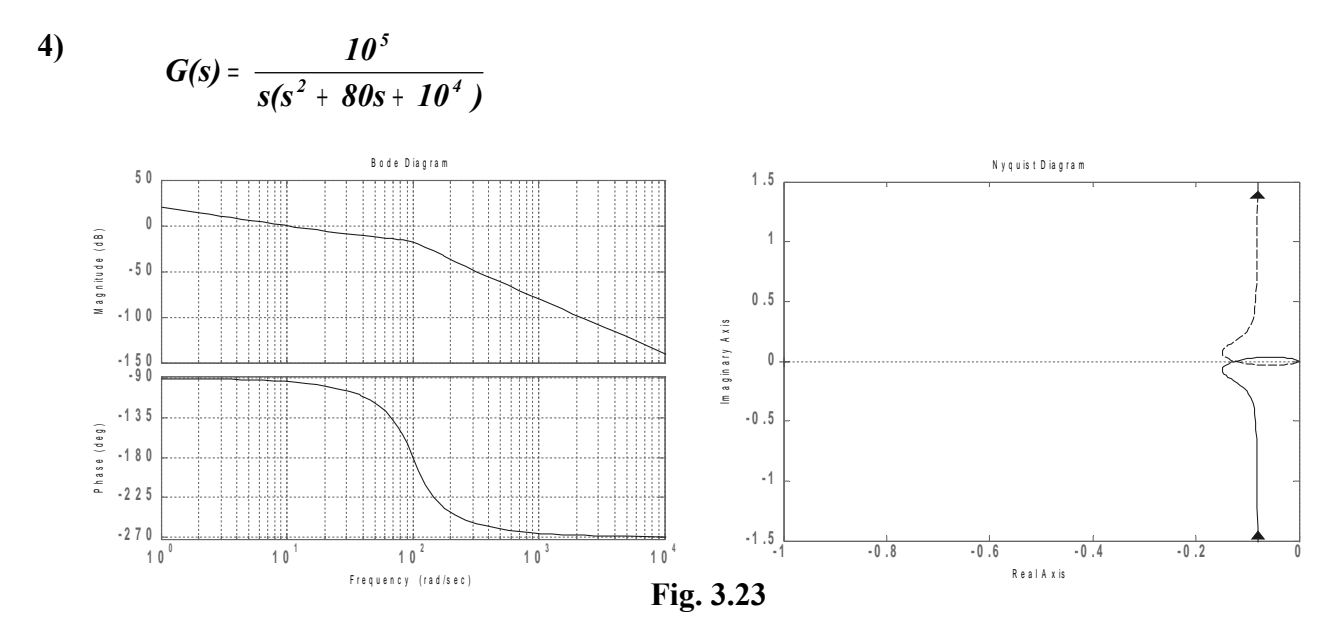

Il diagramma di Nyquist di fig. 3.23 parte da un punto *infinitamente lontano dall'origine* e da una direzione pari a *-90°*, perché per *ω = 0* il modulo è *∞* e la fase vale *-90°*. Si capisce subito che la curva *va a finire nell'origine*, perché il modulo decresce in continuazione; la direzione di arrivo è *-270°*. Quindi la curva, partita dal *III quadrante* del piano di Gauss, nella parte finale invade il *II quadrante*. Ancora una volta la parte di curva relativa alle *ω negative* si ottiene per simmetria. Si noti che l'intera curva risulta *aperta*: questo è dovuto alla presenza del polo nell'origine *1/s*.

# **MODULO 4: STABILITA'**

## **U.D. 1: CRITERI DI STABILITA'**

#### **Generalità sulla stabilità**

Uno dei pochissimi punti deboli di un sistema controreazionato è costituito dal rischio di diventare *instabile*. Questa possibilità è legata proprio al fatto che parte del segnale di uscita viene riportato in ingresso: infatti, se per un qualsiasi motivo il segnale di retroazione *si somma* a quello di ingresso (reazione positiva), *anziché sottrarsi*, una qualunque variazione del segnale di uscita agisce in modo sbagliato sul segnale di errore, col risultato di *rinforzare anziché smorzare* tale variazione. La cosa non finisce qui, perché questo peggiora ulteriormente il segnale di errore che a sua volta peggiora ulteriormente l'uscita, e così via, seguendo una reazione a catena, fino a quando non intervengono le non linearità del sistema a bloccarne l'evoluzione. Risultato di questo processo degenerativo è una uscita bloccata su un valore fisso oppure oscillante ad una determinata frequenza. In entrambi i casi il sistema non segue più le indicazioni dell'ingresso: si dice in questo caso che il sistema "*non è stabile*", oppure che è "*instabile*". Occorre dire, però, che in un sistema retroazionato negativamente il processo degenerativo di cui si parlava prima non si innesca sempre. Perché l'innesco abbia luogo, occorre che il segnale che viaggia nel sistema, percorrendolo al suo interno (linea diretta e linea di reazione), subisca le due seguenti azioni:

- o uno sfasamento di *180°*, che faccia in modo che il nodo di confronto all'ingresso non faccia più una differenza ma una somma  $[a - (-b) = a + b]$ ;
- o una amplificazione, anche appena *maggiore di 1* (maggiore di *0 dB*), in modo che il segnale si rinforzi ad ogni giro che fa nel sistema.

Il procedimento appena descritto, estremamente dannoso per un sistema che deve funzionare in campo lineare (Es. *amplificatori*), viene invece impiegato per creare un generatore di forma d'onda. Ricordiamo che le condizioni di *Barkhausen* necessarie per l'innesco delle oscillazioni sono: *fase di G\*H = 180° ; modulo di G\*H >= 1*, in cui *G\*H* è la *funzione di trasferimento a ciclo aperto* del sistema in esame.

Tornando ai sistemi lineari, occorre quindi verificare se le condizioni suddette si presentano e in questo ci aiutano vari criteri di stabilità, tra cui quello di Nyquist e quello di Bode. In altre parole, con questi criteri, rivolti entrambi allo studio della funzione di trasferimento a ciclo aperto, noi potremo dire se il sistema in esame è stabile o instabile e, se stabile, quanto dista dalla condizione di instabilità.

A questo punto diamo una definizione per la stabilità:

## *"Un sistema lineare, stazionario e con condizioni iniziali nulle, è stabile se la sua risposta si mantiene limitata in corrispondenza di una qualsiasi sollecitazione di durata limitata; altrimenti è instabile. Nel caso particolare in cui l'uscita tende a 0 al cessare della sollecitazione, il sistema viene detto asintoticamente stabile".*

Quindi, le condizioni per verificare la stabilità di un sistema sono:

- la sollecitazione deve avere *durata limitata*; deve cioè essere nulla per  $t \leq t_0$  e per  $t \geq t_1$ , dove *t0* e *t<sup>1</sup>* sono gli istanti in corrispondenza dei quali ha inizio e termine l'azione della sollecitazione;
- l'ampiezza della risposta deve *tendere a 0* (*stabilità asintotica*) o deve assumere un valore *limitato* (*stabilità semplice*) quando viene rimossa la sollecitazione.

Agganciandoci allo studio fatto mediante l'antitrasformata di Laplace, possiamo affermare che il comportamento del sistema, ai fini della stabilità, dipende dal tipo di poli, secondo la seguente tabella:

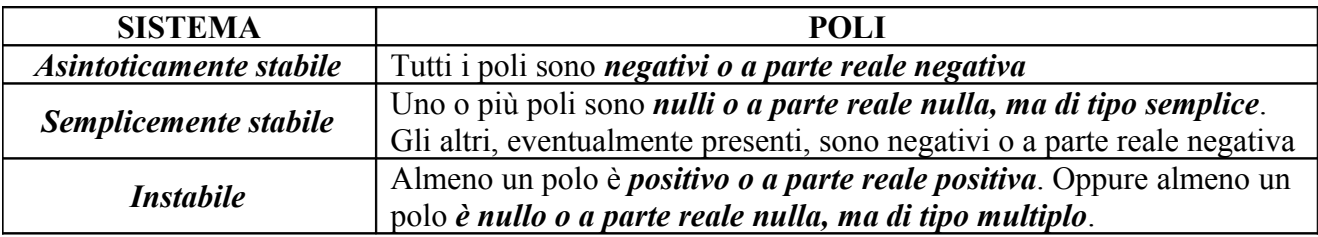

A testimonianza di quanto detto e per una utile esercitazione con Matlab, si provi a determinare, mediante la funzione "ltiview" di Matlab, le risposte all'impulso di una serie di sistemi le cui funzioni di trasferimento sono di seguito indicate.

- $G(s) = \frac{10}{(0,1s+1)(0,01s+1)} \Rightarrow 2 \text{ poli reali negativi}$  $G(s) = \frac{10}{(s+1)^2}$  ⇒  $+$  1)(*v*,*v*1s + =
- $G(s) = \frac{10}{s^2 + 0.4s + 1}$   $\Rightarrow$  2 poli complessi coniugati con parte reale negativa =
- $G(s) = \frac{16}{s(0,01s+1)} \Rightarrow 1$  *polo nullo e un polo reale negativo*  $G(s) = \frac{10}{(s+1)^2} \Rightarrow$ + =
- $G(s) = \frac{16}{2}$   $\Rightarrow$  2 poli complessi coniugati con parte reale nulla  $G(s) = \frac{10}{s^2 + 1}$   $\Rightarrow$ =
- $G(s) = \frac{10}{(0.1s+1)(0.01s-1)} \Rightarrow 1$  polo reale negativo ed 1 polo reale positivo  $G(s) = \frac{10}{(s+1)^2}$  ⇒ + 1)(*v*,v1s− =
- **•**  $G(s) = \frac{10}{s^2 0.4s + 1}$  ⇒ 2 poli complessi coniugati con parte reale positiva =
- $G(s) = \frac{10}{s^2(0,01s+1)} \Rightarrow 1$  polo nullo doppio e un polo reale negativo =
- **•**  $G(s) = \frac{10}{(s^2 + 1)^2}$  ⇒ 2 poli doppi complessi coniugati con parte reale nulla =

## **Criterio di Nyquist**

Possiamo, a questo punto, parlare del criterio di Nyquist per la stabilità. Esso vale per sistemi controreazionati dei quali si conosca la funzione di trasferimento a ciclo aperto (v. Fig. 4.1).

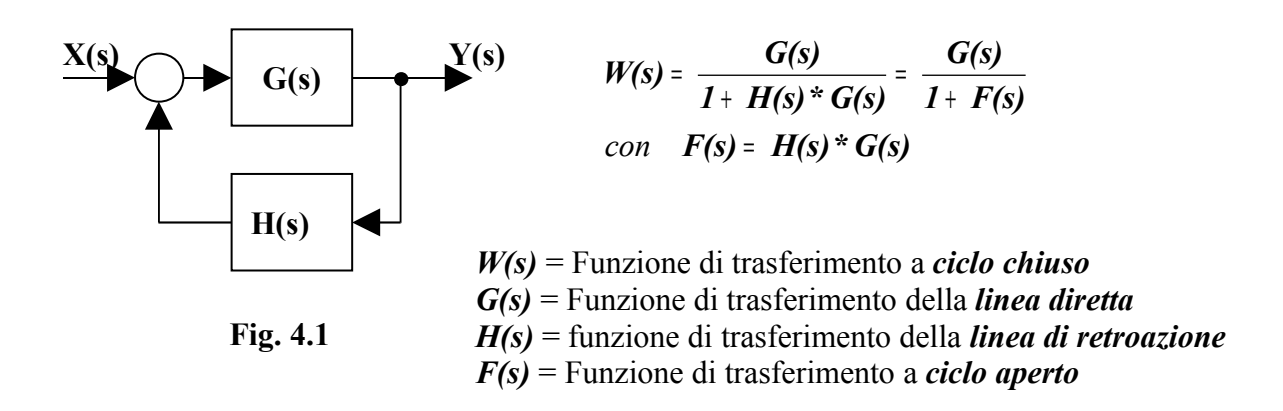

Per poter applicare il criterio di Nyquist, occorre conoscere il numero di *poli positivi o a parte reale positiva Pp* presenti nella *F(s)* (*non nella W(s): infatti, sapere che la W(s) ha dei poli positivi o a parte reale positiva significa sapere già che il sistema è instabile, il che rende inutile il criterio*) ed il numero di *giri N*, considerati *positivi in senso antiorario*, che il diagramma di Nyquist della *F(s)* compie intorno al punto particolare  $(-1 + j0)$ , disposto sull'asse reale negativo ad una distanza dall'origine pari ad 1. Per verificare che il sistema sia *stabile* occorre verificare che sia

$$
N = P_p
$$

A questo punto è obbligatorio fare una serie di considerazioni che ci consentono di utilizzare al meglio il *criterio di Nyquist*.

- Questo criterio ci consente di valutare la stabilità del sistema a ciclo chiuso senza bisogno di conoscere la funzione di trasferimento *W(s)* (spesso di difficile valutazione) ma operando su quella a ciclo aperto *F(s)*, la quale risulta semplicemente dal prodotto delle due funzioni note *H(s)* e *G(s)*. Anche il numero di poli positivi o a parte reale positiva *Pp* della *F(s)* è facilmente individuabile, visto che tali poli coincidono con quelli di *H(s)* e *G(s)* messi insieme e che sono quasi sempre noti.
- Se il diagramma di Nyquist della  $F(s)$  compie intorno al punto  $(-1 + i0)$  un numero di giri *negativo (rotazioni in senso orario)*, non occorre altro per dire che il sistema è *instabile*. Infatti, essendo *Pp* una quantità *intrinsecamente positiva* (non ha senso, infatti, dire che una F(s) ha, per esempio,  $-2$  poli positivi), *non potrà mai essere*  $N = P_p$  perché le due quantità sono di segno opposto.
- Se  $P_p = 0$  (in questo caso si dice che la funzione di trasferimento a ciclo aperto  $F(s)$  *è stabile*), basta verificare che il relativo diagramma di Nyquist *non circonda* il punto *( -1 + j0 )* per poter affermare che la *W(s) è stabile* (Criterio di *Nyquist ristretto*). Infatti, in questo caso è *N = 0* e quindi è verificata la condizione  $N = P_p$ .
- Il fatto che la  $F(s)$  a ciclo aperto sia *instabile*  $(P_p \neq 0)$  non implica che lo sia necessariamente anche la *W(s)*. Quest'ultima, infatti, potrà essere *stabile (se N = P<sub>p</sub>)* oppure *instabile (se N*  $\neq$  *P<sub>p</sub>).*
- Quando la *F(s)* a ciclo aperto ha un *polo nullo o a parte reale nulla*, il diagramma di Nyquist ha dei rami che vanno *all'infinito*, per cui occorre stabilire come chiudere la curva per contare il numero di giri N che essa fa intorno al punto  $(-1 + i0)$ . In tal caso, a partire dal punto all'infinito corrispondente alla pulsazione *ω = 0-* , si tracciano in verso *orario* delle semicirconferenze di raggio infinito in numero pari alla *molteplicità del polo nullo o a parte reale nulla*, fino a raggiungere il punto all'infinito corrispondente alla pulsazione *ω = 0<sup>+</sup> .*

• Si dimostra che al variare del guadagno *K* il diagramma di Nyquist si *contrae o si espande* (a seconda dei casi) intorno all'origine, per cui può accadere che il punto *( -1 + j0 )* sia all'*interno* della curva per determinati valori di *K* ed all'*esterno* della stessa per altri valori di *K*, venendosi così a modificare il valore di *N*. Questo comporta che uno stesso sistema, con un determinato valore per *Pp*, possa essere *stabile* per certi valori del guadagno K *(N = Pp)* e *instabile* per altri valori  $(N \neq P_p)$ .

#### **Alcune applicazioni del criterio di Nyquist per la verifica di stabilità**

*Nota: il punto -1+j0 è indicato nei grafici con una crocetta. Quando è necessario contare il numero di giri N che la curva fa intorno a tale punto, conviene usare una matita con una estremità fissa sul punto -1+j0 , mentre l'altra estremità viene puntata sul punto corrente della curva al variare di ω da -∞ a +∞: il numero di giri che la matita fa su se stessa coincide col numero di giri cercato N ( il segno di N sarà positivo se i giri avvengono in senso antiorario, sarà negativo se i giri avvengono in senso orario). Ricordiamo inoltre che le funzioni che considereremo in questo paragrafo sono tutte funzioni di trasferimento a ciclo aperto.*

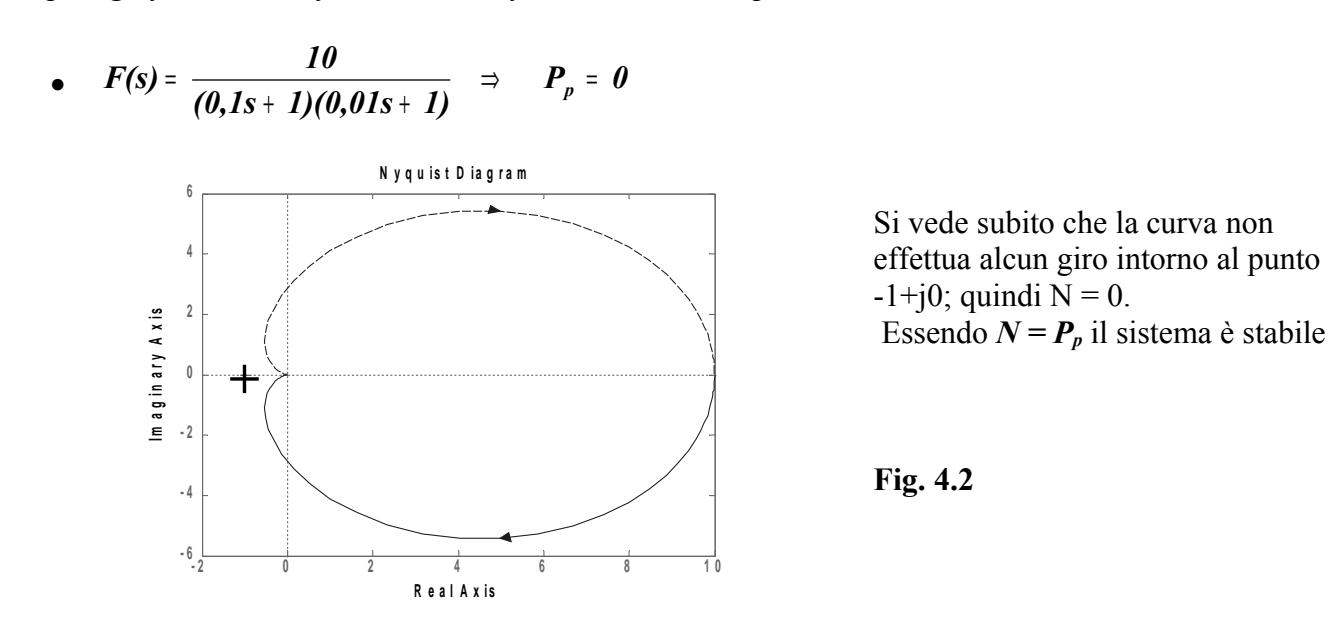

•  $F(s) = \frac{R}{s-1} \Rightarrow P_p = 1$  $F(s) = \frac{K}{s-1}$   $\Rightarrow$   $P_p =$ 

*k*

Questo è uno di quei casi in cui la stabilità dipende dal valore di K. Infatti, se calcoliamo l'espressione della funzione di trasferimento a ciclo chiuso W(s), otteniamo:

$$
W(s) = \frac{\frac{k}{s-1}}{1+\frac{k}{s-1}} = \frac{\frac{k}{s-1}}{\frac{s-1+k}{s-1}} = \frac{k}{s-1} * \frac{s-1}{s+(k-1)} = \frac{k}{s+(k-1)}
$$

*k*

Dall'espressione ottenuta vediamo che la W(s) ha un polo *p = -(k-1)*. Si ricava facilmente che se *k>1* il polo è negativo (*sistema stabile asintoticamente*); se *k=1* il polo è nullo (*sistema semplicemente stabile*); se *k<1* il polo è positivo (*sistema instabile*).

Le figure 4.3 a) e b) rappresentano i diagrammi di Bode della *F(s)* tracciati per un valore *k=10 (sistema stabile)* e *k*=0,5 *(sistema instabile)*. Ricordiamo che  $P_p = 1$ .

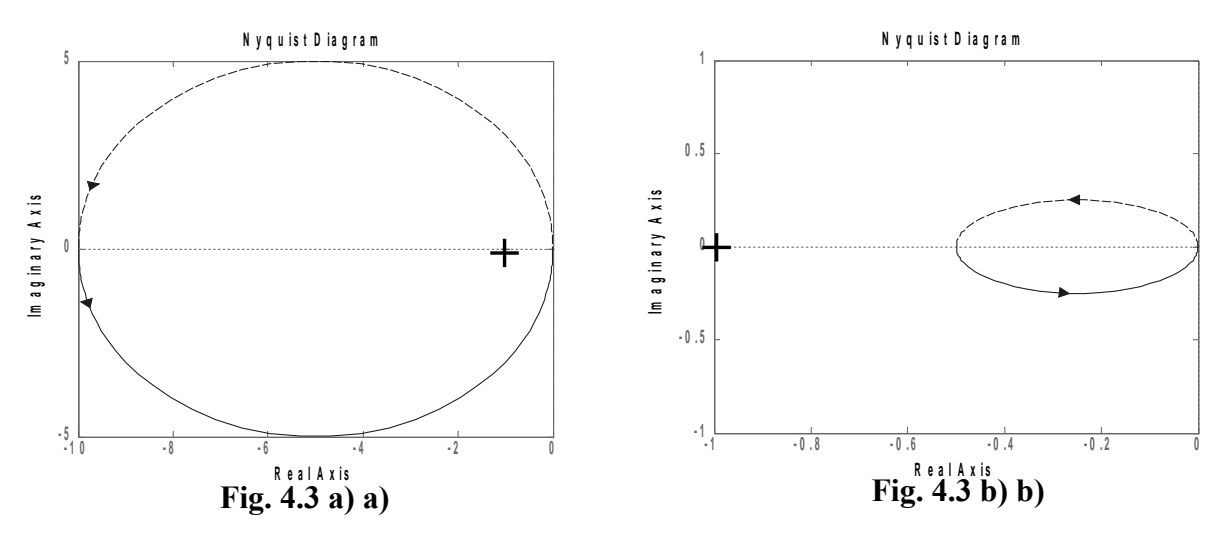

Nella figura 4.3 a) (*k=10*) la curva compie un giro in senso antiorario attorno al punto *-1+j0*, indicato dalla crocetta. Quindi *N*=1 ed essendo anche  $P_p = 1$ , si ha  $N = P_p$  ed il sistema è *stabile*. Nella figura 4.3 b) (*k=0,5*) la curva non compie alcun giro intorno al punto *-1+j0*, per cui *N=0*. Essendo ancora  $P_p = 1$ , si ha  $N \neq P_p$  e quindi il sistema è *instabile*.

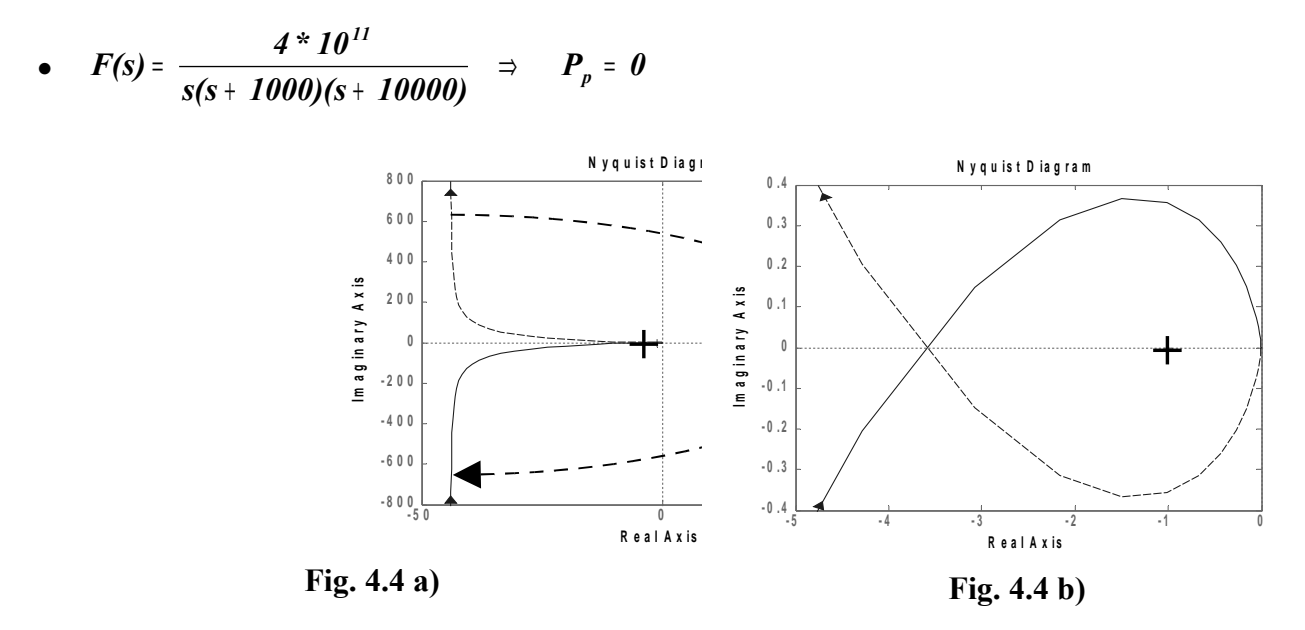

Nella figura 4.4 a) si nota che la presenza del polo nullo (*1/s*) genera due rami *divergenti*, uno per le *ω positive* (ramo continuo) e l'altro per le *ω negative* (ramo tratteggiato). La figura 4.4 b), invece, rappresenta uno *zoom* intorno al punto *-1+j0* che consente di capire che la curva *circonda* lo stesso punto. Tornando alla prima figura, per contare il numero di giri *N* occorre collegare il ramo delle *ω negative* con quello delle *ω positive* utilizzando una *semicirconferenza orientata in senso orario* (*una sola semicirconferenza* perché il polo nullo è *semplice*). Percorrendo l'intera curva aiutandosi con una matita, si nota che essa compie *due giri* in senso orario intorno al punto *-1+j0*, per cui *N = -* 2; essendo  $P_p = 0$ , si ha  $N \neq P_p$  per cui il sistema è *instabile*. Potevamo anche evitare di calcolare il numero di giri, perché si vede subito che la curva ruota in senso orario e quindi il numero di giri è *negativo* e quindi non può mai essere uguale a *Pp*, che è *intrinsecamente positivo*. Dovevamo però accertarci del fatto che essa *circonda il punto -1+j0*, perché, se non lo fa risulta  $N=0$  e quindi  $N=P_p$ : in questo caso il sistema è *da ritenersi stabile*.

## **Criterio di Bode**

Il criterio di Bode per la stabilità è applicabile quando la funzione di trasferimento a ciclo aperto *F(s)* del sistema esaminato *non contiene zeri e poli positivi o a parte reale positiva* (sistema a *sfasamento minimo*). Quando la condizione richiesta non è verificata, occorre scegliere tra altri criteri, più generali. Facciamo presente che, poiché i poli della *F(s)* sono rappresentati dai poli della *G(s)* e da quelli della *H(s)*, dire che la *F(s)* non deve avere poli positivi o a parte reale positiva, significa dire che non devono averne sia la *G(s)* che la *H(s)*, le quali, quindi, devono essere *stabili per loro natura*.

Questo criterio prende spunto dal criterio ristretto di Nyquist e dalle considerazioni fatte precedentemente a proposito delle condizioni di Barkhausen per l'innesco delle oscillazioni. Per decidere se un sistema è *stabile*, basta controllare che sia verificata almeno una delle condizioni di seguito indicate:

- *Nel diagramma di Bode della funzione di trasferimento a ciclo aperto F(s) esiste una pulsazione ω in corrispondenza della quale il diagramma della fase riporta -180° e quello dei moduli riporta un valore minore di 0 dB*.
- *Nel diagramma di Bode della funzione di trasferimento a ciclo aperto F(s) esiste una pulsazione ω in corrispondenza della quale il diagramma dei moduli riporta 0 dB e quello della fase riporta un angolo maggiore (meno negativo) di -180°*.

Se nessuna delle due condizioni sopra indicate è verificata, il sistema è *instabile*. In questo caso ci sarà certamente nel segnale utile che interessa il sistema, o anche in un eventuale disturbo proveniente dall'esterno, qualche componente armonica in corrispondenza di una delle pulsazioni indicate, che genererà l'innesco che porta all'instabilità. Compito del sistemista è allora osservare la funzione di trasferimento a ciclo aperto *F(s)* e fare in modo che non sussistano le condizioni "incriminate". Se, come accade di solito, non può intervenire né sulla *G(s)* (sistema controllato) né sulla *H(s)* (trasduttore) perché già stabilite, può modificare la *F(s)* aggiungendo in cascata sulla linea diretta una cosiddetta "*rete correttrice*", grazie alla quale è in grado di correggere l'intero sistema di controllo ed assicurare delle buone condizioni di stabilità. Quello sulle reti correttrici è un argomento, però, che affronteremo più avanti.

Nella Fig. 4.5 sono disegnati i diagrammi di Bode di una non meglio specificata funzione di trasferimento a ciclo aperto *F(s)*. Osservando la figura, si può notare che nessuna delle due condizioni di stabilità è verificata. Infatti, *quando la fase è -180°*, *il modulo è maggiore di 0 dB (punto P); quando il modulo è 0 dB, la fase è minore di -180° (più negativa) (punto Q).* Il sistema cui appartiene la F(s) è allora *instabile*.

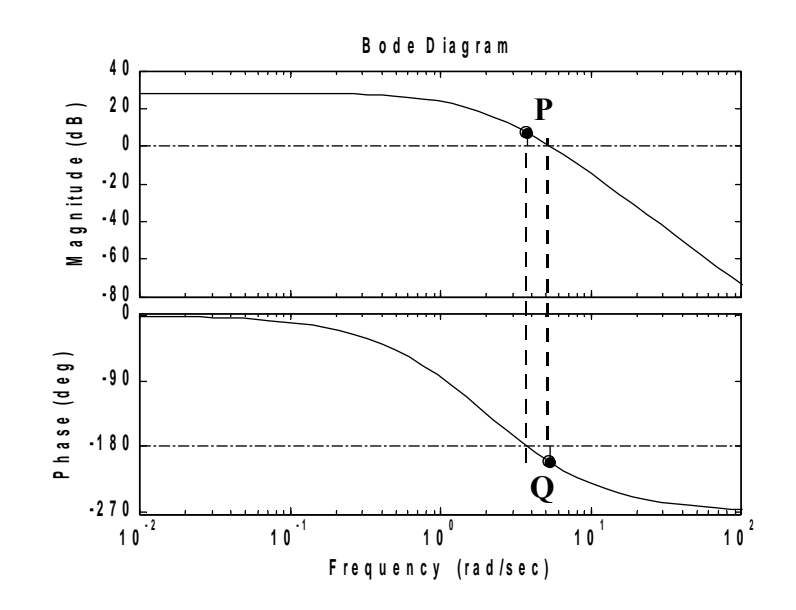

**Fig. 4.5**

Di seguito diamo altri due esempi per chiarire meglio le cose dette.

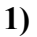

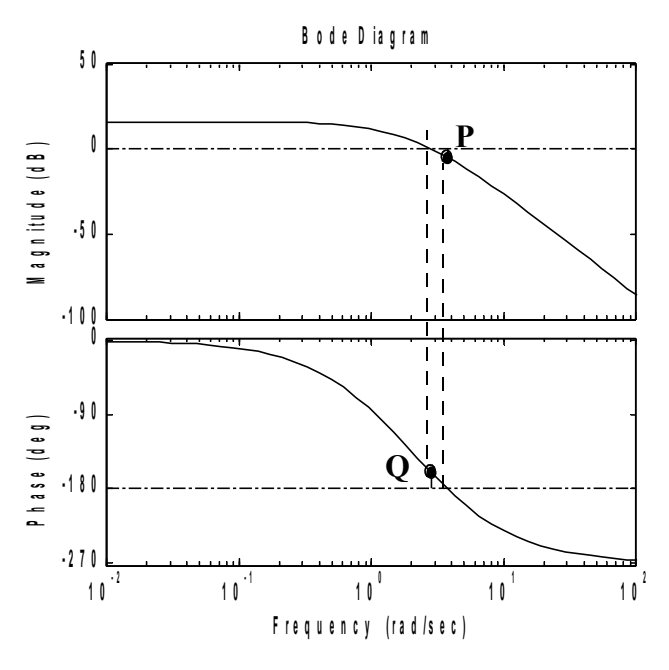

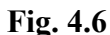

Si vede chiaramente, sul diagramma di *Bode* della Fig. 4.6, che al punto *P* corrispondono *fase -180° e modulo minore di 0 dB*; questo consente di affermare che il sistema è *stabile*. Analoga conclusione si può trarre osservando che al punto *Q* corrispondono *0 dB* e *fase maggiore di -180°* (meno negativa).

**2)**

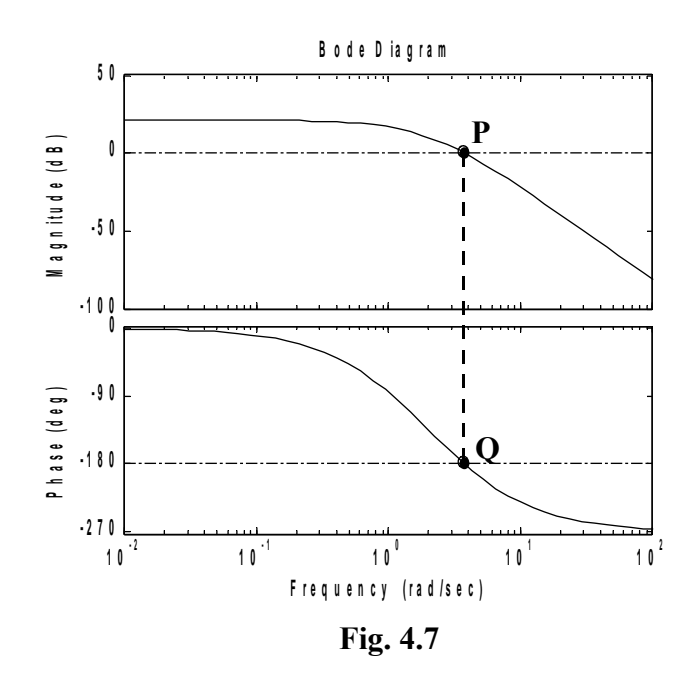

Si vede chiaramente, sul diagramma di *Bode* della Fig. 4.7, che sia al punto *P* che al punto *Q* corrispondono *fase -180° e modulo uguale a 0 dB*; questo consente di affermare che *il sistema è ai confini tra stabilità e instabiltà.* 

Possiamo, a questo punto, enunciare il *Criterio di Bode*:

*"Un sistema che non abbia zeri e poli positivi o a parte reale positiva nella funzione di trasferimento a ciclo aperto F(s), è stabile se la fase di F(s), calcolata per quel valore di ω in corrispondenza del quale il modulo della stessa F(s) vale 0 dB, è maggiore di -180° (meno negativa)."*

## **Margini di stabilità**

I margini di stabilità sono due parametri, strettamente legati fra di loro, che indicano con il loro segno se un sistema è stabile o no (*positivo*  $\rightarrow$  sistema stabile; negativo  $\rightarrow$  sistema instabile); inoltre, con il loro valore assoluto indicano *di quanto il sistema è lontano dalla stabilità o dalla instabilità*, a seconda dei casi. Sapere che un sistema è stabile non basta per stare tranquilli sul suo comportamento; infatti,una variazione parametrica (ad esempio) potrebbe cambiare la funzione di trasferimento a ciclo aperto *F(s)* e quindi modificare i suoi diagrammi di Bode, traslandoli verso la zona di instabilità. Avere un certo "*margine di sicurezza*" ci garantisce, entro certi limiti, che la stabilità venga mantenuta.

## • **Margine di guadagno**

Si considerino i diagrammi di Bode di due funzioni di trasferimento a ciclo aperto *F1* ed *F2* che differiscono solo per i diversi valori del guadagno statico (vedi Fig. 4.8). I diagrammi delle fasi coincidono, perché non dipendono dal guadagno statico, mentre i diagrammi dei moduli differiscono in una certa misura. Osservando la Fig. 4.8, si nota che entrambe le funzioni di trasferimento si riferiscono a sistemi stabili, perché, in corrispondenza di una fase di *-180°* presentano entrambe un guadagno *minore di 0 dB* (punti *A* e *B* della Fig. 4.8). Il punto *A*, però, che si riferisce alla curva di *F1*, è più vicino alla linea di *0 dB*; il punto *B*, che si riferisce alla curva di *F2*, è più distante. Se ne deduce che il sistema cui appartiene *F2* è "*più stabile*" dell'altro. Per tener conto di quanto detto, viene definito un "*margine di guadagno*" nel modo seguente. *"Dato un sistema che abbia una funzione a ciclo aperto F(s) senza zeri e poli positivi o a parte reale positiva, si definisce margine di guadagno e lo si indica con mg il valore, cambiato di segno, del modulo in dB della F(jω) determinato in corrispondenza di quella pulsazione ω per la quale la fase vale -180°."*

Un sistema è *sufficientemente stabile se mg ≥ 10 dB*.

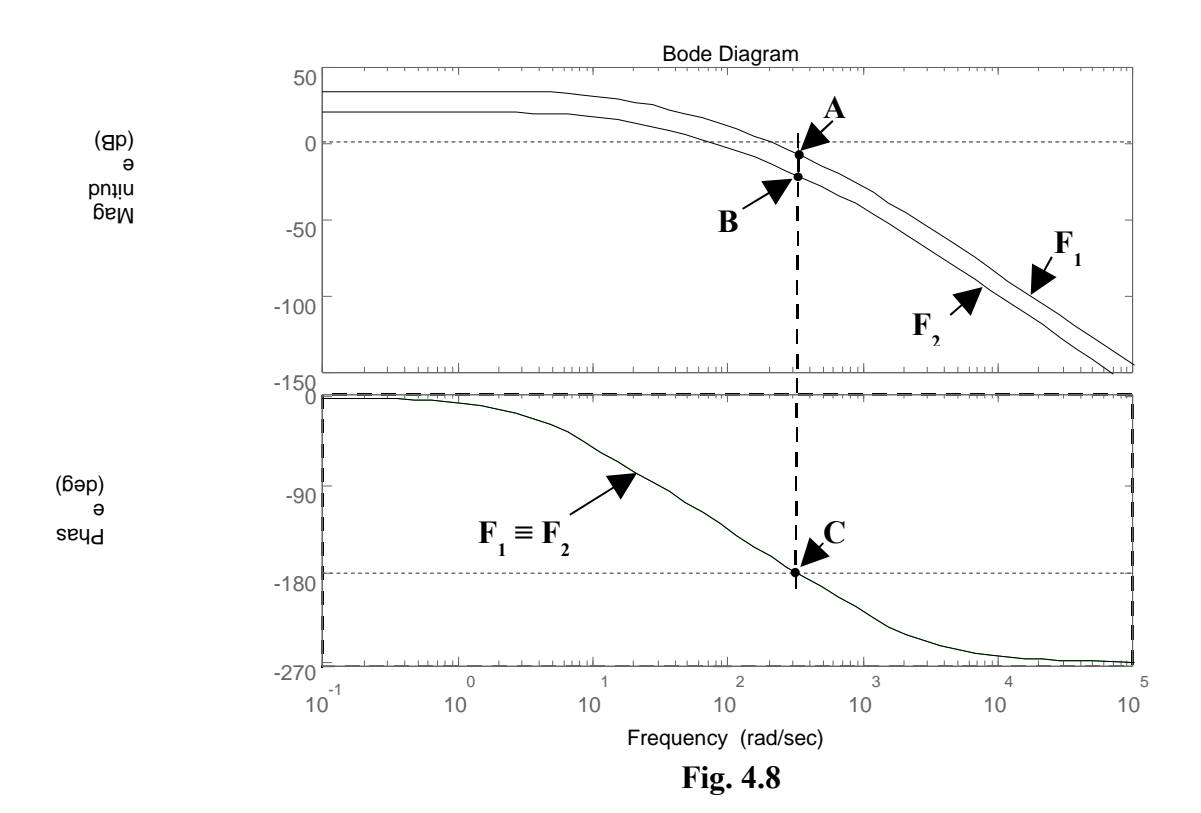

# • **Margine di fase**

Si considerino gli stessi diagrammi di Bode visti nella Fig. 4.8, per comodità riportati nella Fig. 4.9. Sappiamo già che entrambe le funzioni di trasferimento si riferiscono a sistemi stabili. Osservando la Fig. 4.9, possiamo notare che in corrispondenza del valore *0 dB* per i moduli, entrambe le curve *F1* ed *F2* presentano una fase *maggiore di -180° (meno negativa)*: questo conferma il fatto che i sistemi sono stabili. Il punto *C*, però, che si riferisce alla curva delle fasi di *F1*, è più vicino alla linea di *-180°*; il punto *D*, che si riferisce alla curva delle fasi di *F2*, è più distante. Se ne deduce, ancora una volta, che il sistema cui appartiene *F2* è "*più stabile*" dell'altro. Per tener conto di quanto detto, viene definito un "*margine di fase*" nel modo seguente.

*"Dato un sistema che abbia una funzione a ciclo aperto F(s) senza zeri e poli positivi o a parte reale positiva, si definisce margine di fase e lo si indica con mφ il valore dell'angolo che si ottiene dalla differenza ( 180 – | φc| ), in cui | φc| è il valore assoluto della fase della F(jω) determinato in corrispondenza di quella pulsazione ωc per la quale il diagramma dei moduli attraversa l'asse delle ascisse (Modulo = 0 dB)."*

*ω<sup>c</sup>* viene detta "*Pulsazione critica*". Di conseguenza *φc* viene detta "*Fase critica*" Un sistema è *sufficientemente stabile se mφ ≥ 30°* .

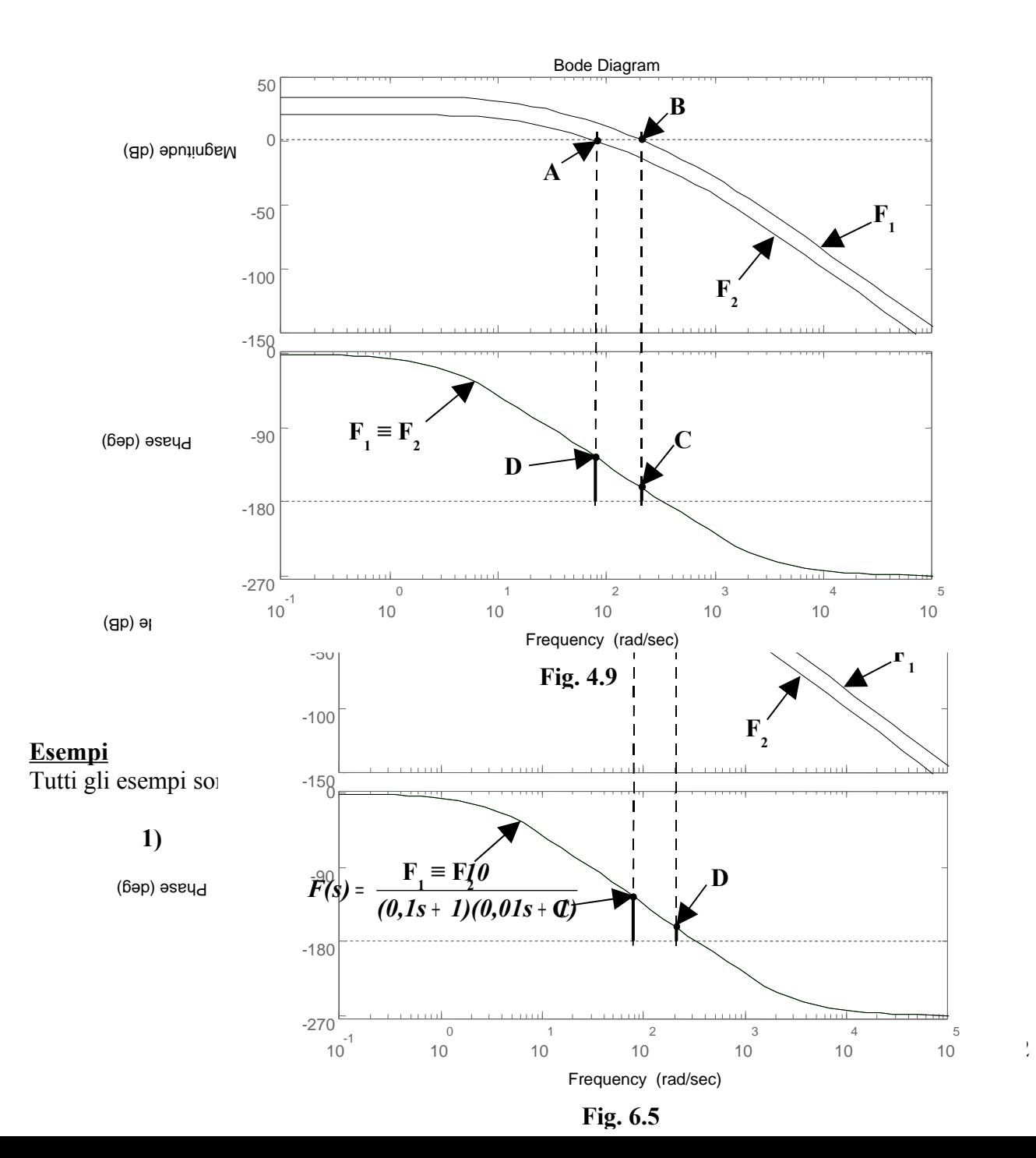
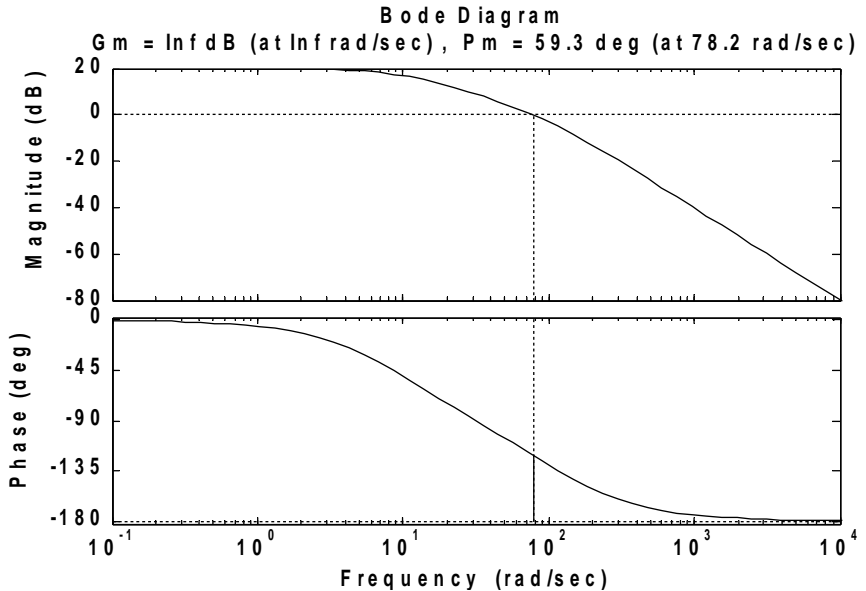

Il sistema è intrinsecamente stabile, perché la fase, per qualunque valore di *ω*, non è mai più negativa di *-180°* (la curva delle fasi non taglia mai la linea di riferimento a *-180°*); non è possibile quindi determinare il margine di guadagno *mg*. Il margine di fase vale *mφ = 59,3°* .

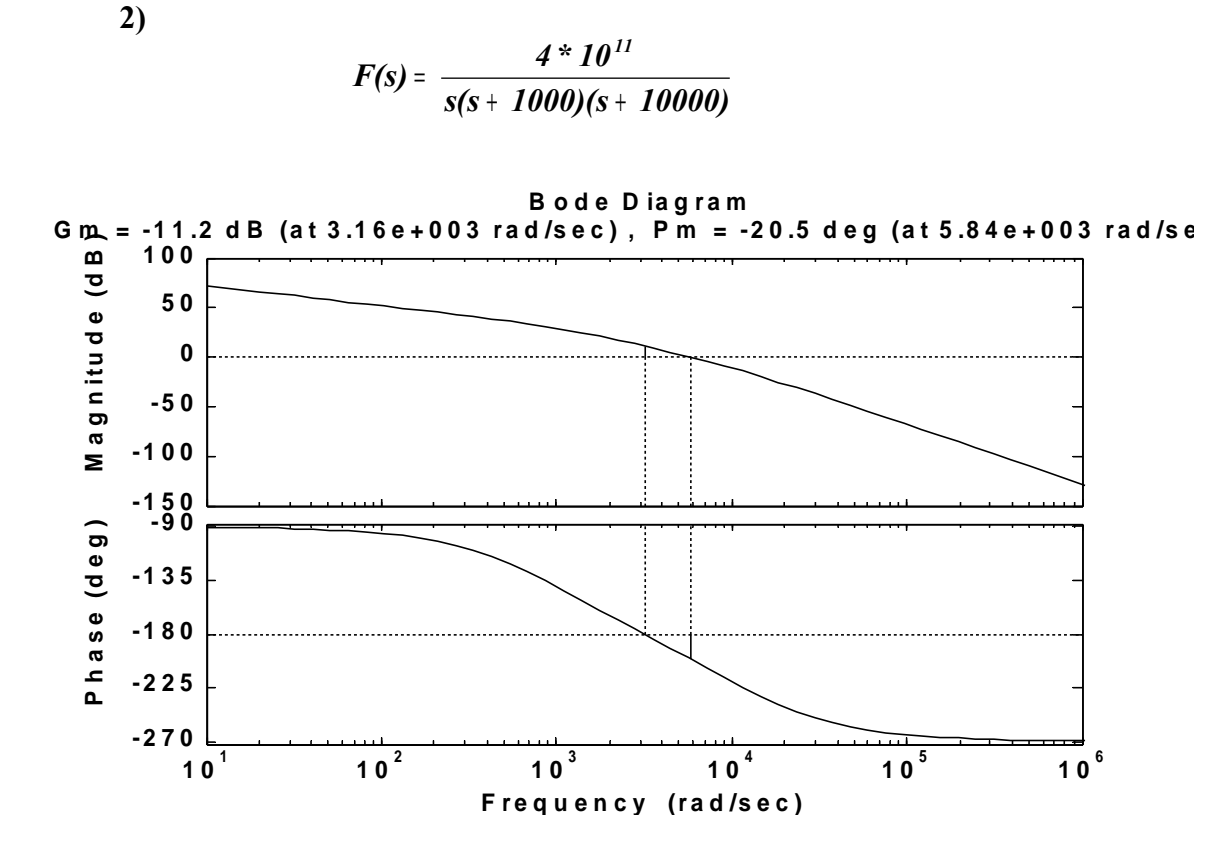

Dal grafico si può leggere che, in corrispondenza della pulsazione  $ω = 5,84*10<sup>3</sup> rad/sec$ , si ha *modulo unitario (0 dB) e fase minore di -180°* (*più negativa*). Questo è sufficiente per dire che il sistema è *instabile*. Infatti entrambi i margini di stabilità sono negativi: *mφ = -20,5°* ed *mg = -11,2 dB*.

$$
F(s) = \frac{10^{10}}{s(s + 1000)(s + 10000)}
$$

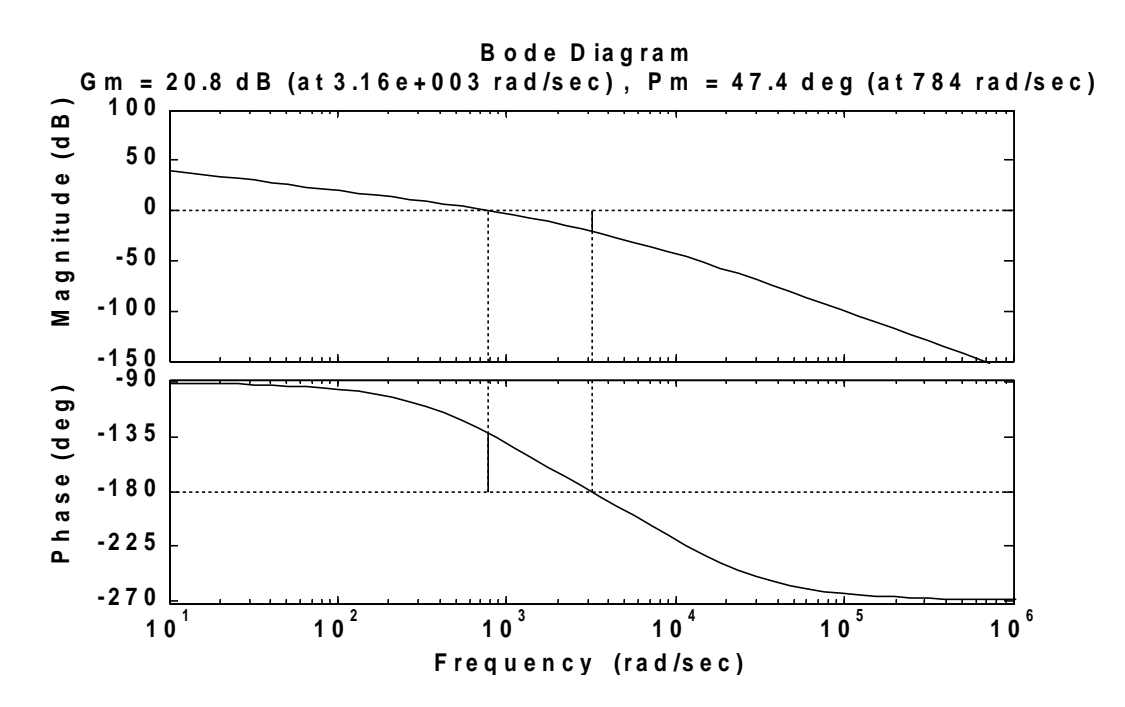

Dal grafico si può leggere che, in corrispondenza della pulsazione *ω = 784 rad/sec* , si ha *modulo unitario (0 dB) e fase maggiore di -180° (meno negativa).* Questo è sufficiente per dire che il sistema è *stabile*. Infatti i margini di stabilità sono positivi: *mφ = 47,4°* ed *mg = 20,8 dB*.

# **U.D. 2: RETI CORRETTRICI**

# **Generalità**

Quando un sistema è "poco stabile" o addirittura instabile è possibile intervenire su di esso in modo da renderlo stabile in una misura soddisfacente. L'intervento sul sistema viene effettuato mediante l'utilizzo di apposite reti correttrici, con funzione di trasferimento *R(s)*, costituite da resistenze e condensatori, che consentono di ottenere i risultati voluti. In un sistema di controllo controreazionato tali reti vengono posizionate fisicamente subito dopo il nodo sommatore, dove i segnali sono di basso livello e quindi di debole potenza. Poiché sono inserite in cascata lungo la linea diretta, *la F(s) viene sostituita dal prodotto R(s)\*F(s)*.

Esistono due modi di procedere:

- a) *Spostamento di un polo*. Nella F(s) viene introdotta una rete R(s) che contiene un polo ed uno zero: lo zero è posizionato in corrispondenza del polo da spostare, in modo da annullarne gli effetti, mentre il polo, che si sostituisce a quello annullato, è posizionato in modo tale da avere il margine di stabilità voluto.
- b) *Modifica delle curve di Bode in corrispondenza della pulsazione critica ωc*. Ricordiamo che la pulsazione critica è quella in corrispondenza della quale il diagramma dei moduli di F(s) interseca l'asse delle ascisse (modulo uguale a 0 dB). Anche in questo caso nella F(s) viene introdotta una rete R(s) contenente un polo ed uno zero che vengono posizionati in modo opportuno, al fine di ottenere un prefissato margine di fase.

Dei due metodi noi sceglieremo il secondo, perché, oltre a consentirci di non toccare il guadagno statico (importante per la precisione a regime), presenta un impatto trascurabile sulla posizione della ωc e quindi sulla banda passante del sistema.

Studieremo quindi tre tipi di reti:

- *Rete anticipatrice*
- *Rete attenuatrice*
- *Rete a sella*

# **Rete anticipatrice**

Tale rete consente di avere una riduzione (o anticipo) della fase della F(s) in corrispondenza della pulsazione critica  $\omega_c$ . Essa ha f.d.t.

$$
R_{ant}(s) = \frac{1 + s\tau}{1 + s\frac{\tau}{m}} \quad con \; m > 1 \qquad (4.1)
$$

Come si vede, la  $R_{ant}(s)$  ha uno *zero* in  $\omega_z = 1/\tau$  ed un *polo* in  $\omega_p = m/\tau$ , per cui risulta  $\omega_p = m^* \omega_z$ . Essendo  $m > 1$ , *il polo segue lo zero* ( $\omega_p > \omega_z$ ) e questo, per la rete anticipatrice, deve sempre accadere. Il valore di *m*, e quindi la *distanza del polo dallo zero*, verrà determinata in base all'anticipo di fase che si vuole introdurre, come si vedrà in seguito. Intanto vediamo come viene realizzata la rete.

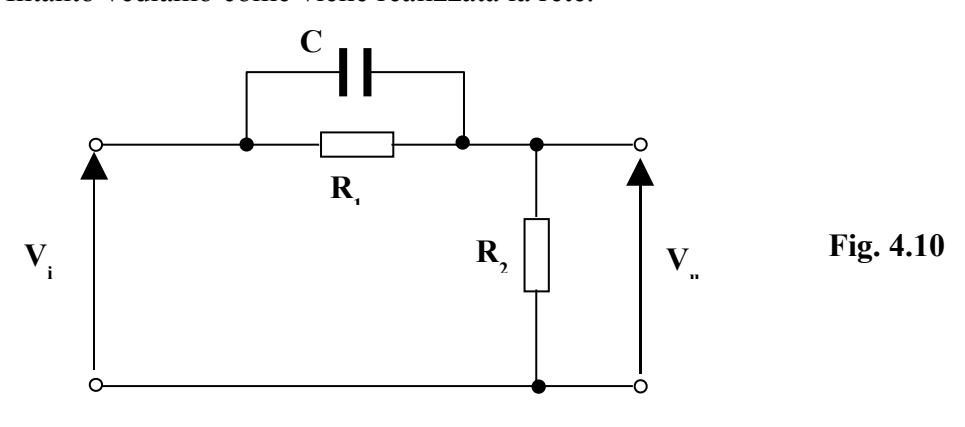

Indichiamo con 
$$
Z = \frac{R_1 \times \frac{1}{sC}}{R_1 + \frac{1}{sC}} = \frac{R_1}{sR_1C + 1} = \frac{R_1}{I + s\tau}
$$
 dove  $\tau = R_1C$  (4.2)

Applicando la regola del partitore alla rete di Fig. 4.10,

$$
\boldsymbol{R}_{ant}(\boldsymbol{s}) = \frac{V_u(s)}{V_i(s)} = \frac{R_2}{Z + R_2} = \frac{R_2}{\frac{R_1}{1 + s\tau} + R_2} = \frac{R_2 * (1 + s\tau)}{R_1 + R_2(1 + s\tau)} = \frac{R_2 * (1 + s\tau)}{R_1 + R_2 + sR_2\tau} = \frac{R_2}{R_1 + R_2} \cdot \frac{1 + s\tau}{1 + s\frac{R_2}{R_1 + R_2}} = \frac{R_2}{R_1 + R_2} \cdot \frac{1 + s\tau}{1 + s\frac{R_2}{R_1 + R_2}} = \frac{R_2}{R_1 + R_2} \cdot \frac{1 + s\tau}{1 + s\frac{\tau}{R_2}} = \frac{R_2}{R_1 + R_2} \cdot \frac{1 + s\tau}{1 + s\frac{\tau}{R_2}} \quad \text{con} \quad \boldsymbol{m} = \frac{\boldsymbol{R}_1 + \boldsymbol{R}_2}{\boldsymbol{R}_2} > 1 \quad (4.3)
$$

Si noti dalla 4.3 che la rete introduce un'attenuazione pari a  $\frac{2}{R_1 + R_2} = \frac{2}{m}$ *1*  $R_i + R$ *R*  $1$ <sup> $1$ </sup> $2$  $\frac{2}{2}$  =  $\frac{2}{+}$  **R**, =  $\frac{1}{m}$ . Quindi, per evitare che venga modificato il guadagno statico della funzione di trasferimento a ciclo aperto (che falserebbe i risultati ottenuti), dobbiamo prevedere in cascata alla rete anticipatrice un amplificatore con guadagno  $G = \frac{R_1 + R_2}{R_2} = m$  $G = \frac{R_1 + R_2}{R_1}$ *2*  $=\frac{R_1+R_2}{R_1}$  = *m*, che renda unitario il guadagno della rete stessa. Un esempio di

amplificatore da utilizzare potrebbe essere quello della Fig. 4.11.

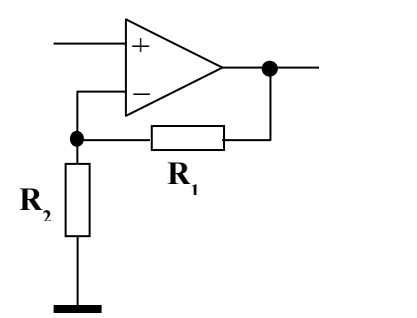

# **Fig. 4.11**

 $R_1$  ed  $R_2$  hanno lo stesso valore delle omonime resistenze della rete.

Per posizionare lo *zero* ed il *polo* della rete, può essere utile il diagramma di Bode relativo alla fase della rete stessa (v. Fig. 4.13), *normalizzato* però in frequenza; considerando cioè unitaria la pulsazione dello zero (che viene prima del polo) . Osservando tale diagramma, si nota che l'anticipo di fase è consistente nell'intervallo di pulsazioni compreso tra lo zero ed il polo, mentre risulta trascurabile all'esterno di tale intervallo. Inoltre, l'entità dell'anticipo di fase dipende da *m* e quindi dalla distanza tra zero e polo. Il problema della stabilizzazione si risolve, quindi, scegliendo in modo opportuno la posizione in cui porre lo zero ed il valore da dare ad *m* per posizionare in modo utile il polo. Il valore più idoneo per *m* si ottiene cercando di imporre il massimo anticipo di fase in corrispondenza della pulsazione critica *ωc* della funzione di trasferimento a ciclo aperto F(s), ma non è una cosa facile, perché nel momento in cui si inserisce la rete la *ω<sup>c</sup>* viene spostata verso l'alto. Occorrerà allora procedere per tentativi, partendo orientativamente da un valore di *m* individuato dalla Fig. 4.13.

Di seguito viene indicata una possibile procedura da seguire per il progetto della rete.

- Dai diagrammi di Bode di F(s) si determina, in corrispondenza della pulsazione critica *ωc*, il valore della fase *φc* (che viene detta *fase critica*).
- Noto il valore di *φc*, si calcola di quanto occorre aumentare (rendere meno negativo) tale valore per avere il margine di fase voluto.
- $\triangleright$  Con il valore calcolato al punto precedente si entra nel diagramma di Fig. 4.13 e si individua un valore di *m* come base di partenza per avere il desiderato anticipo di fase.
- $\triangleright$  A questo punto è possibile posizionare zero e polo: lo zero viene posizionato un poco prima della pulsazione critica  $\omega_c$  ( $\omega_z = 0.7 \times \omega_c$ ), mentre il polo viene posizionato a destra dello zero ad una *distanza pari ad m*. Deve essere, cioè,  $\omega_p = m \times \omega_z$  (v. Fig. 4.12)
- Si procede quindi ad una verifica del risultato ottenuto: se l'anticipo di fase è sufficiente, si va avanti, altrimenti si sceglie un nuovo valore di *m*, più grande, e si ripete la verifica, fino a quando non si ottiene un risultato soddisfacente.
- Dopo aver verificato che le cose vanno bene, si ricavano i valori delle resistenze e della capacità sfruttando le relazioni 4.2 e 4.3. Aggiungere, in cascata alla rete, un amplificatore per rendere unitario il suo guadagno statico.

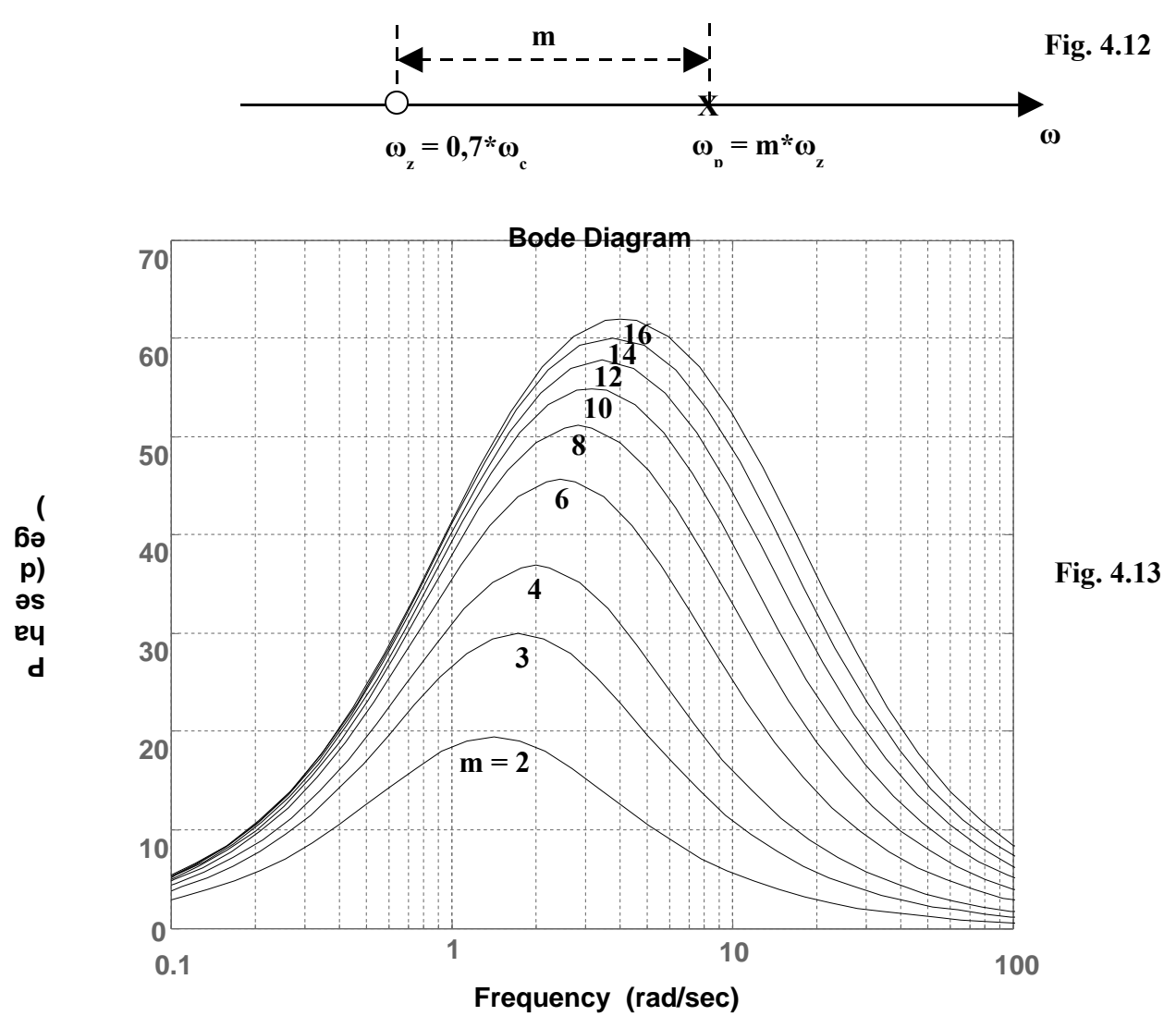

*Esempio* Consideriamo la F(s) a ciclo aperto di un sistema instabile.

$$
F(s) = \frac{222}{(1 + s0,1)(1 + s0,01)(1 + s0,001)}
$$

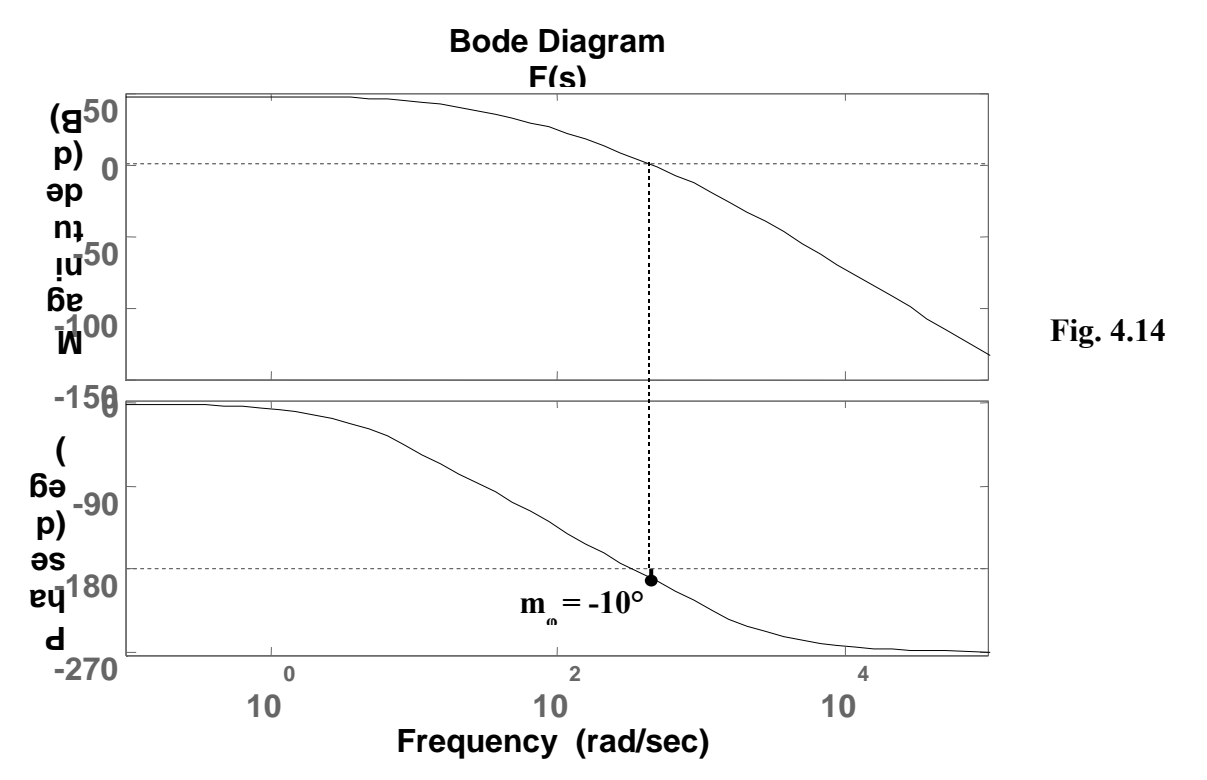

Dal diagramma di Bode di Fig. 4.14 si vede che il sistema effettivamente è *instabile*, perché in corrispondenza della pulsazione di taglio (o pulsazione critica)  $\omega_c = 445 \text{ rad/sec}$ , la fase  $\varphi_c$  di F(s) è minore di -180° *(φc = -190°)* ed il margine di fase è negativo (*m<sup>φ</sup> = 180 - | φc| = 180 - |-190| = -10°*). Supponendo di voler stabilizzare il sistema con un nuovo *mφ = 30°*, la nuova *φc* dovrà risalire di *40°* per arrivare al valore *-150°* e quindi occorrerà introdurre un anticipo di fase pari a *40°*. Infatti i nuovi valori di *φc* e *mφ* saranno

$$
\varphi_c = -190 + 40 = -150^{\circ}
$$
  

$$
m_{\varphi} = 180 - |-150| = 30^{\circ}
$$

Dalla fig. 4.13 si vede che, per avere un *anticipo di 40°*, occorre assegnare ad *m* un valore *maggiore o uguale a 5*; dopo una serie di tentativi, si scopre che il valore migliore è *m = 11*. Si ottengono così, per lo *zero* ed *il polo*, rispettivamente:

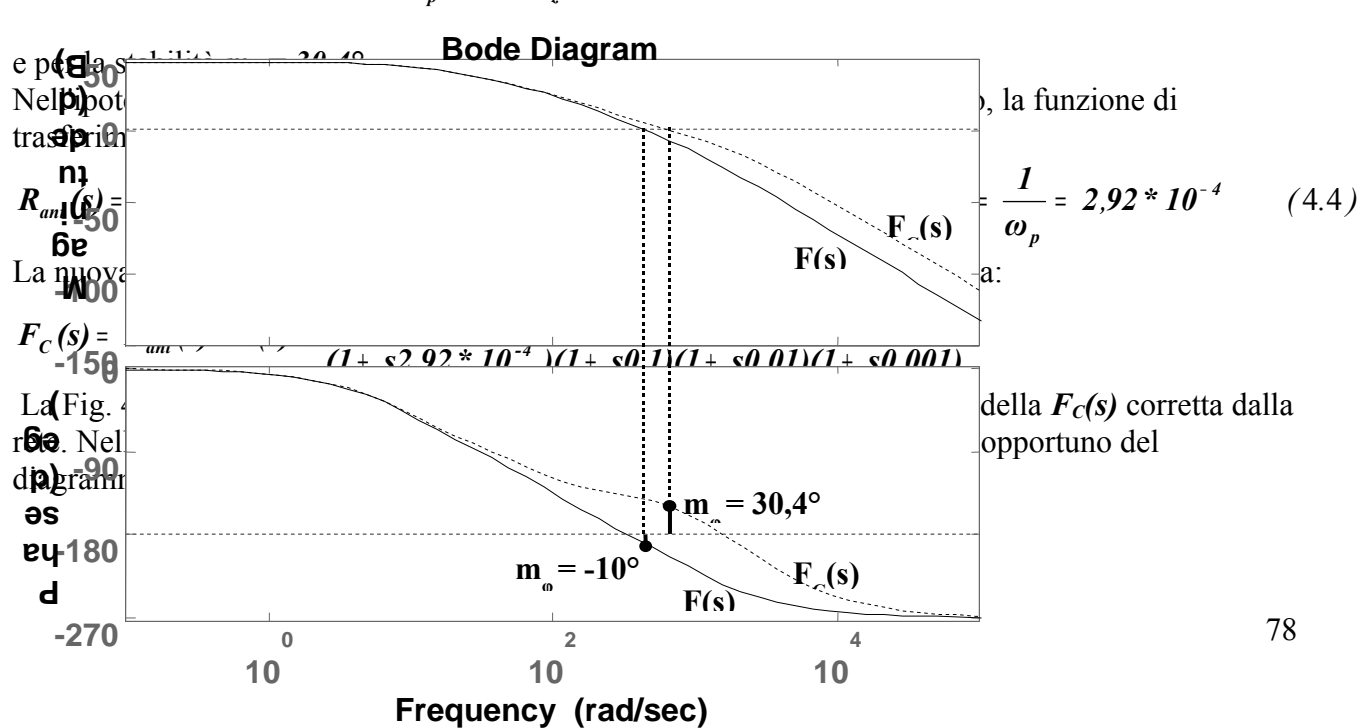

$$
\omega_z = 0,7^* \omega_c = 0,7^*445 = 311 \text{ rad/sec}
$$
  
\n $\omega_p = m^* \omega_z = 11^*311 = 3421 \text{ rad/sec}$ 

**Fig. 4.15**

Il discorso va completato con il calcolo dei parametri della rete.

*3,21\* 10 sec ω*  $\tau$ <sub>*,*</sub> =  $R_1$  \*  $C = \frac{1}{2} = 3.21$  \*  $10^{-3}$ *z Dalla* 4.2 *e dalla* 4.4  $\tau_z = R_1 * C = \frac{1}{\tau}$  $C = 100nF$  ⇒  $R_1 = \frac{v_z}{C} = \frac{9.21 \text{ N}}{100 * 10^{-9}} = 32,1KΩ$ *-3 z 100\* 10 3,21\* 10 C Imponendo*  $C = 100nF$   $\Rightarrow$   $R_1 = \frac{\tau}{2}$  $R_2 = \frac{R_1}{m-1} = \frac{32.7 \times 10^{-10}}{10} = 3.21 K\Omega$  $\Rightarrow$  *K*<sub>2</sub> =  $\frac{1}{m-1}$  =  $\frac{10}{10}$  $\Rightarrow$   $m = \frac{R_1 + R_2}{R_1} \Rightarrow m^* R_2 = R_1 + R_2 \Rightarrow m^* R_2 - R_2 = R_1 \Rightarrow R_2^* (m-1) = R_1 \Rightarrow R_2^* (m-1) = R_2^*$ *32,1\* 10 m 1*  $R_1$  32,  $1 * 10^3$ *R Dalla* 4.3  $\Rightarrow$   $m = \frac{R_1 + R_2}{R_1} \Rightarrow$   $m * R_2 = R_1 + R_2 \Rightarrow m * R_2 - R_2 = R_1 \Rightarrow R_2 * (m - 1) = R_1$ *1* 2 4.3  $\Rightarrow m = \frac{R_1 + R_2}{R_1} \Rightarrow m^* R_2 = R_1 + R_2 \Rightarrow m^* R_2 - R_2 = R_1 \Rightarrow R_2^* (m-1)$ Dalla 4.3 si vede che, per rendere unitario il guadagno statico della rete occorrerà prevedere un

amplificatore in cascata ad essa con guadagno  $\frac{R_1 + R_2}{R_2} = m = 11$  $R_i + R$ *2*  $\frac{1 + R_2}{R_1} = m =$ 

#### **Programma per MATLAB**

*% Impiego della rete anticipatrice % Funzione a ciclo aperto non stabilizzata num = 222 den1 = conv([0.1 1],[0.01 1]) den = conv(den1,[0.001 1]) F = tf(num,den) F = minreal(F) % Pulsazione critica wc = 445 % Il coefficiente m viene determinato in base all'anticipo di fase % desiderato in corrispopndenza della pulsazione critica m = 11 % Posizione dello zero wz = 0.7\*wc % Posizione del polo*

*wp = m\*wz % Corrispondenti costanti di tempo tauz = 1/wz taup = 1/wp % Funzione a ciclo aperto stabilizzata numc = conv(num,[tauz 1]) denc = conv(den,[taup 1]) Fc = tf(numc,denc) minreal(Fc) % Dioagrammi di Bode delle due funzioni a ciclo aperto bode(F,Fc) % Calcolo dei parametri della rete C = 100e-9*  $RI = \frac{tau}{C}$ *R2 = R1/(m-1)*

#### **Rete attenuatrice**

Tale rete consente di spostare la pulsazione critica  $\omega_c$  in corrispondenza del desiderato valore per la fase critica  $\varphi_c$ . Tale effetto viene ottenuto mediante una riduzione (o attenuazione) del modulo della funzione a ciclo aperto F(s) in corrispondenza del valore di fase desiderato. Essa ha f.d.t.

$$
R_{\text{att}}(s) = \frac{1 + s\tau}{1 + s m\tau} \quad \text{con } m > 1 \qquad (4.5)
$$

Come si vede, la  $R_{\text{att}}(s)$  ha uno *zero* in  $\omega_z = 1/\tau$  ed un polo in  $\omega_p = 1/(m \times \tau) = (1/m) \times (1/\tau) \implies \omega_p =$ *(1/m)\*ω<sub>z</sub>*. Essendo *m > 1, il polo precede lo zero* ( $ω<sub>p</sub> < ω<sub>z</sub>$ ) e questo, per la rete attenuatrice, deve sempre accadere. Il valore di *m*, e quindi la *distanza dello zero dal polo*, verrà determinata in base all'attenuazione che si vuole ottenere, come si vedrà in seguito.

La rete viene realizzata nel modo seguente

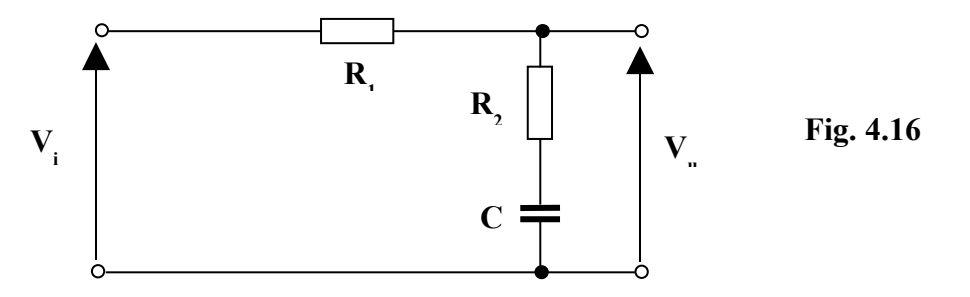

Applicando la regola del partitore alla rete di Fig. 4.16,

1

*2*

$$
\mathbf{R}_{at}(\mathbf{s}) = \frac{R_2 + \frac{1}{sC}}{R_1 + R_2 + \frac{1}{sC}} = \frac{sR_2C + 1}{s(R_1 + R_2)C + 1} = \frac{1 + sR_2C}{1 + s(R_1 + R_2)C} = \frac{1 + sR_2C}{1 + s\frac{(R_1 + R_2)}{R_2}R_2C} = \frac{1 + s\tau}{1 + s\mu\tau}
$$
(4.6)

Nella 4.6 abbiamo moltiplicato e diviso per  $R_2$  il coefficiente della s.

 $R_{\frac{1}{2}}$ 

Come si nota dalla 4.6, la rete non modifica il guadagno statico, per cui non servirebbe alcun amplificatore aggiuntivo, al contrario di quanto visto per la rete anticipatrice. E' buona norma, però, utilizzare un A.O. in configurazione di inseguitore per non caricare la rete stessa.

Per posizionare il polo e lo zero della rete, può essere utile il diagramma di Bode relativo al modulo della rete stessa (v. Fig. 4.18), *normalizzato* però in frequenza; considerando cioè unitaria la pulsazione del polo (che viene per prima dello zero). Osservando tale diagramma, si nota che l'attenuazione è consistente per pulsazioni che seguono il polo, mentre risulta trascurabile per pulsazioni che lo precedono. Inoltre, l'entità dell'attenuazione dipende da *m* e quindi dalla distanza tra polo e zero. La fase, invece, ha un andamento identico a quello visibile in Fig. 4.13 per la rete anticipatrice, ma ribaltato rispetto all'asse delle ω, per cui presenta solo valori negativi. La funzione svolta dalla rete è quella di lasciare invariato il guadagno statico della funzione a ciclo aperto F(s) ma di attenuarne fino a 0 dB il modulo in corrispondenza di quella pulsazione ω\* in corrispondenza della quale si ha il margine di fase desiderato. Dopo la correzione, la ω\* diventerà quindi la nuova pulsazione critica  $\omega_c$ . In altre parole, la rete sposta la  $\omega_c$  in corrispondenza del valore voluto per la fase critica  $\varphi_c$ .

Uno svantaggio di questa rete è costituito dal fatto che riduce necessariamente la banda passante del sistema, per cui va usata quando questo fatto non crea problemi. Inoltre, introduce tra il polo e lo zero un ritardo di fase (per cui viene detta anche rete ritardatrice) che sarebbe deleterio per la stabilità. Occorre fare in modo che in corrispondenza della nuova pulsazione critica  $\omega_c$  il ritardo sia già passato e quindi occorrerà posizionare lo zero circa una decade prima della nuova pulsazione critica, in modo che in corrispondenza di quest'ultima la rete non introduca un ritardo di fase apprezzabile.

Di seguito viene indicata una possibile procedura da seguire per il progetto della rete.

- Dai diagrammi di Bode di F(s) si determina il valore della pulsazione *ω\** in corrispondenza della quale la fase della F(s) ha il valore che noi desideriamo avere in corrispondenza della pulsazione critica. Tale valore rappresenterà quindi, dopo la correzione, la nuova *fase critica φc*, mentre *ω\** rappresenterà la nuova pulsazione critica *ωc*.
- Si prende nota del valore che il modulo della F(s) ha in corrispondenza di *ω\**.
- Con il valore del modulo determinato al punto precedente si entra nel diagramma di Fig. 4.18 e si individua un valore di *m* come base di partenza per avere la desiderata attenuazione.
- $\triangleright$  A questo punto è possibile posizionare polo e zero. Lo zero (che deve stare a destra del polo) viene posizionato una decade prima di *ω\**: un tale posizionamento evita l'effetto indesiderato del ritardo di fase introdotto dalla rete correttrice e, nello stesso tempo, consente di avere una attenuazione pari al modulo che la F(s) ha in *ω\**. Dovrà quindi essere *ωz = 0,1 ω\**. Il polo viene posizionato a sinistra dello zero ad una distanza pari ad *m*: dovrà quindi essere *ωp = 1/m \* ωz*. Dopo la correzione, il diagramma dei moduli della nuova F(s) avrà in *ω\** un valore pari a 0 dB, il che consentirà alla pulsazione *ω\** di diventare la nuova pulsazione critica *ω<sup>c</sup>*. (v. Fig. 4.19)
- Si procede quindi ad una verifica del risultato ottenuto: se l'attenuazione è sufficiente, si va avanti, altrimenti si sceglie un nuovo valore di *m*, più grande, e si ripete la verifica, fino a quando non si ottiene un risultato soddisfacente.
- Dopo aver verificato che le cose vanno bene, si ricavano i valori delle resistenze e della capacità sfruttando le relazioni 4.7.

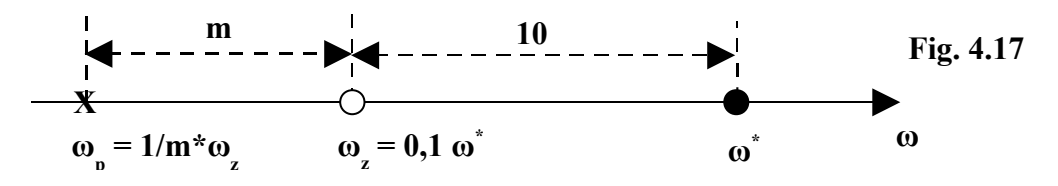

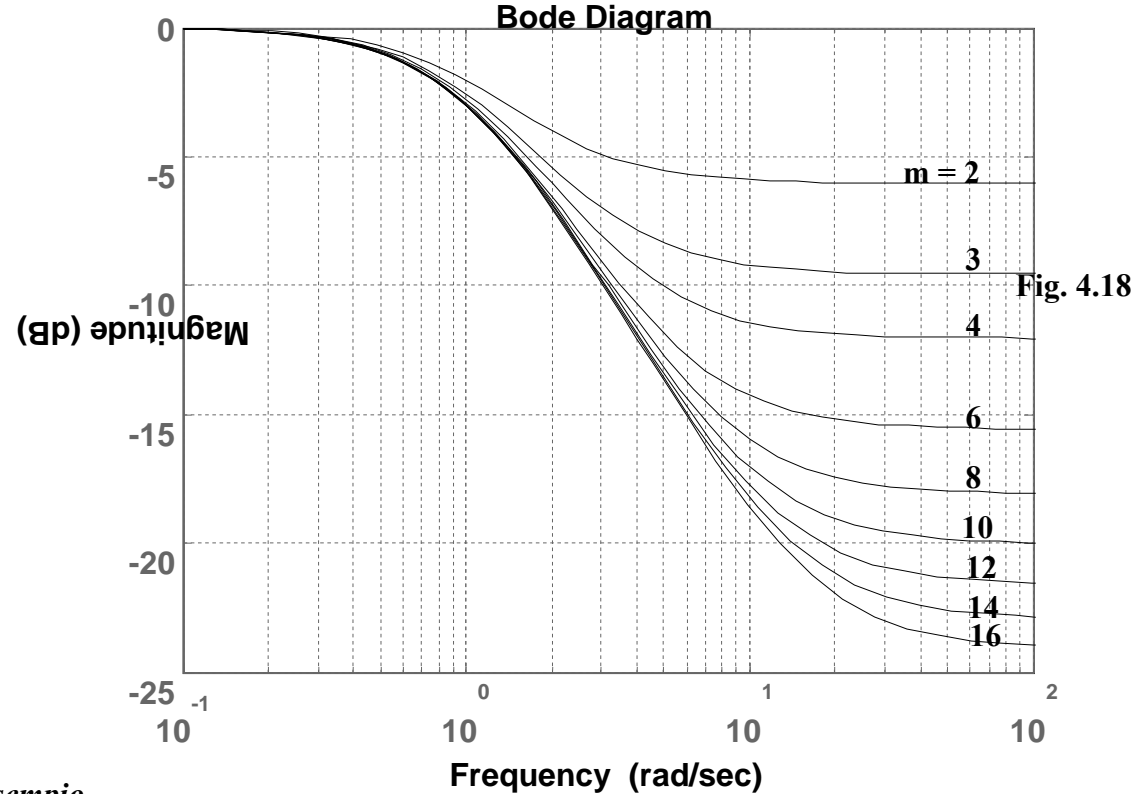

*Esempio*

Come esempio consideriamo la stessa F(s) a ciclo aperto instabile vista per la rete anticipatrice.

*(1 s0,1)(1 s0,01)(1 s0,001)*  $F(s) = \frac{222}{(5 - 0.1)(5 - 0.5)}$  $+$   $SU,1/(1 + SU,01)/(1 +$ =

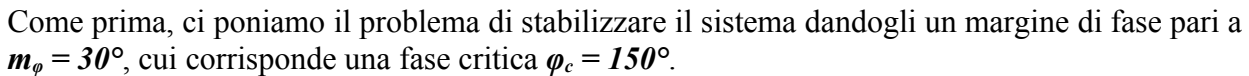

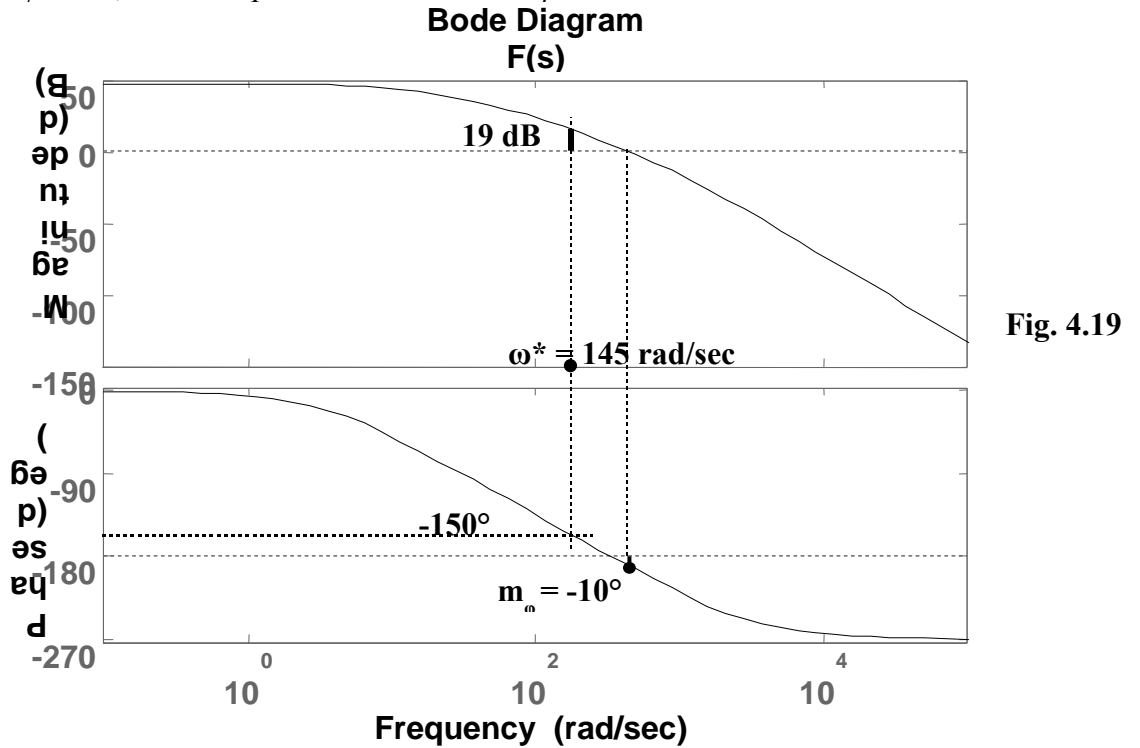

Dalla Fig. 4.19 si ricava che la *fase vale 150°* in corrispondenza della pulsazione *ω\* = 145 rad/sec*, cui corrisponde un *modulo di 19 dB*. Dalla Fig. 4.18 si vede che, per avere una attenuazione di *-19 dB*, occorre assegnare ad *m* un valore *maggiore o uguale a 9*; dopo alcuni tentativi, si scopre che il valore migliore è *m = 11*. Si ottengono così, per lo *zero* ed *il polo*, rispettivamente:

$$
\omega_z = 0,1
$$
  $\omega^* = 0,1^*145 = 14,5$  rad/sec  
 $\omega_p = 1/m^* \omega_z = 0,091^*14,5 = 1,32$  rad/sec

e per la stabilità *mφ = 30°*.

La funzione di trasferimento della rete assumerà l'espressione:

$$
R_{ant}(s) = \frac{1 + s\tau_z}{1 + s\tau_p} = \frac{1 + s6,90 * 10^{-2}}{1 + s7,58 * 10^{-1}} \quad \text{essendo } \tau_z = \frac{1}{\omega_z} = 6,90 * 10^{-2} \text{ e } \tau_p = \frac{1}{\omega_p} = 7,58 * 10^{-1} \ (4.8)
$$

La nuova funzione di trasferimento a ciclo aperto, corretta dalla rete, diventa:

$$
F_C(s) = R_{ant}(s) * F(s) = \frac{222(1 + s6,90 * 10^{-2})}{(1 + s7,58 * 10^{-1})(1 + s0,1)(1 + s0,01)(1 + s0,001)}
$$

La Fig. 4.20 riporta entrambi i grafici, quello della *F(s)* originaria e quello della *Fc(s)* corretta dalla rete. Nella figura si vede chiaramente il miglioramento di fase introdotto in corrispondenza della nuova pulsazione critica generata dalla rete. Il guadagno statico non viene modificato.

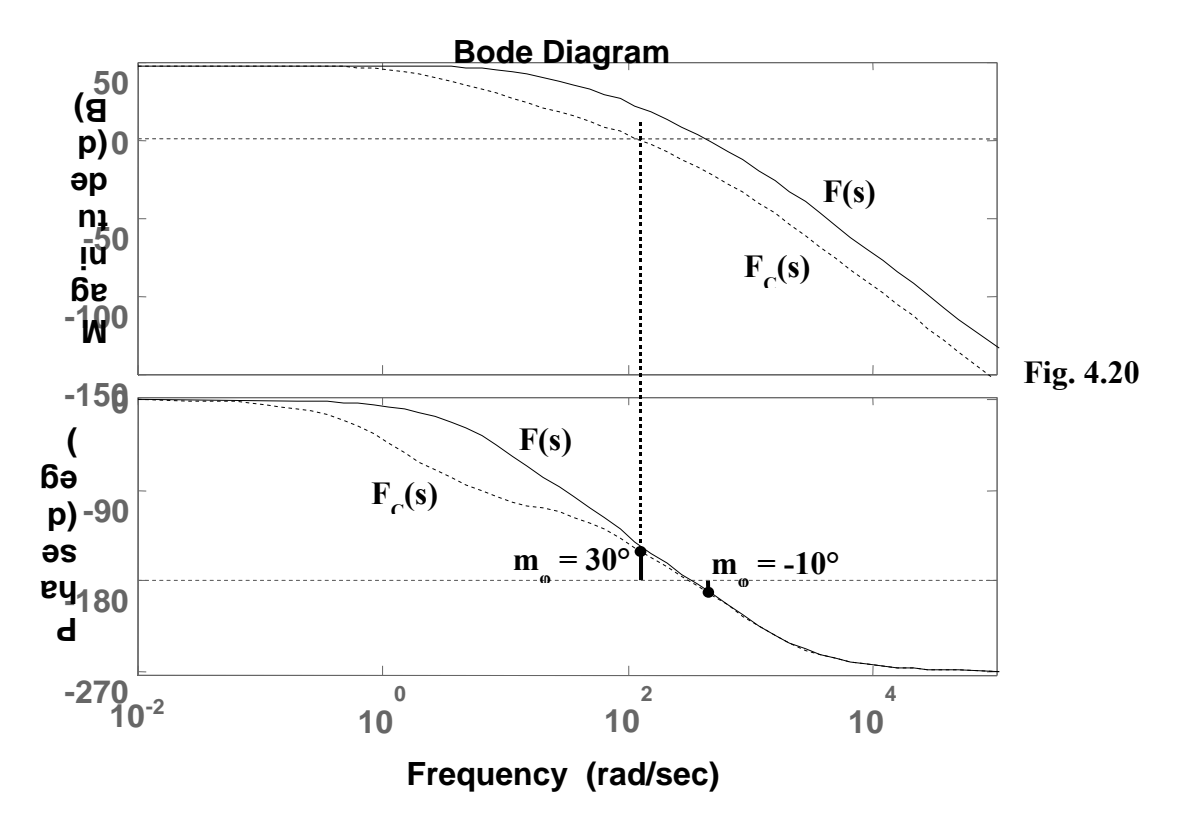

Il discorso va completato con il calcolo dei parametri della rete.

Dalle 4.7

\n
$$
\Rightarrow m = \frac{R_1 + R_2}{R_2} \Rightarrow m * R_2 = R_1 + R_2 \Rightarrow m * R_2 - R_2 = R_1 \Rightarrow R_2 * (m - 1) = R_1 \Rightarrow R_2 = \frac{R_1}{m - 1}
$$

 $R_{1}$  = 100K $\Omega$   $\Rightarrow$   $R_{2}$  =  $\frac{100 \text{ N}}{10}$  = 10K $\Omega$ 3 10 *Imponendo*  $R_1 = 100K\Omega \Rightarrow R_2 = \frac{100*10}{\lambda}$ 

$$
C = \frac{\tau_z}{R_2} = \frac{6.90*10^{-2}}{10*10^3} = 6.9 \mu F
$$

#### *Programma per MATLAB*

*% Impiego della rete attenuatrice % Funzione a ciclo aperto non stabilizzata num = 222 den1 = conv([0.1 1],[0.01 1]) den = conv(den1,[0.001 1]) F = tf(num,den) F = minreal(F) % Pulsazione critica modificata wast = 145 % Attenuazione = -19 dB % Il coefficiente m viene determinato in base all'attenuazione % desiderata in corrispondenza della pulsazione critica modificata m = 11 % Posizione dello zero wz = 0.1\*wast % Posizione del polo*  $wp = wz/m$ *% Corrispondenti costanti di tempo tauz = 1/wz taup = 1/wp % Funzione a ciclo aperto stabilizzata numc = conv(num,[tauz 1]) denc = conv(den,[taup 1]) Fc = tf(numc,denc) minreal(Fc) % Diagrammi di Bode di entrambe le funzioni a ciclo aperto bode(F,Fc) % Calcolo dei parametri della rete R1 = 100e3 R2 = R1/(m-1)*  $C = \frac{tau}{R2}$ 

#### **Rete a sella**

La rete a sella introduce nella stabilizzazione i vantaggi di entrambe le reti correttrici precedenti, rendendo più energica l'azione stabilizzante. Infatti, essa realizza contemporaneamente un anticipo di fase ed una attenuazione che modifica il valore della pulsazione critica; viene quindi usata quando la correzione di fase assume valori notevoli. La rete a sella ha f.d.t.

$$
R_{sel} = \frac{(1 + s\tau_{att})(1 + s\tau_{ant})}{(1 + s m * \tau_{att})(1 + s \frac{\tau_{ant}}{m})}
$$
(4.9)

Il circuito che ne realizza la funzione è quello di fig. 4.21, per il quale si dimostra che, imponendo la condizione

$$
(\tau_{\text{att}} + \tau_{\text{ant}} + R_I^* C_2) = (m^* \tau_{\text{att}} + \tau_{\text{ant}} / m) \qquad \text{con } m > I(4.10)
$$

possiamo assumere

$$
\tau_{\text{att}} = R_I^* C_I \qquad (4.11)
$$
  
\n
$$
\tau_{\text{ant}} = R_2^* C_2 \qquad (4.12)
$$

*La parte attenuatrice della rete (coppia polo-zero) deve sempre precedere la parte anticipatrice (coppia zero-polo). I due zeri sono sempre interni ai due poli. Il coefficiente m rappresenta la distanza tra polo e zero della parte attenuatrice e la distanza, identica, tra zero e polo della parte anticipatrice.*

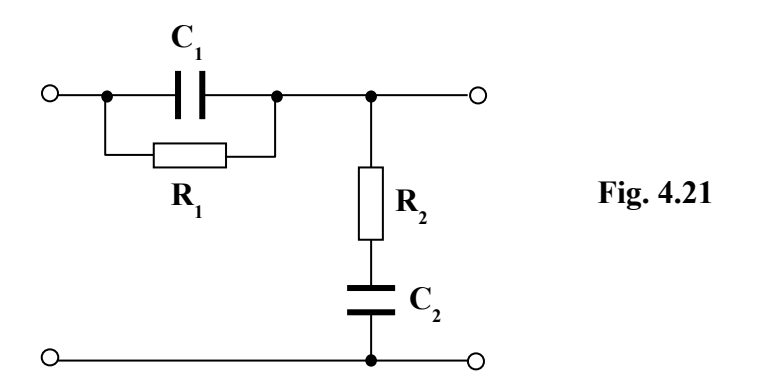

Il posizionamento di poli e zeri della rete avviene nel modo seguente:

- a) L'ammontare di fase da recuperare viene suddiviso in parti uguali tra parte attenuatrice e parte anticipatrice, individuando un valore di *m* che sia soddisfacente per entrambe le parti.
- b) Zeri e poli vengono posizionati come per le corrispondenti reti correttrici, ricordando che sull'asse delle ω la parte attenuatrice deve sempre precedere la parte anticipatrice. Si posiziona quindi per prima la parte attenuatrice, in modo che risulti determinata la nuova pulsazione critica  $\omega_c$ . Con riferimento a tale nuova pulsazione si posiziona la parte anticipatrice della rete.
- c) Se una verifica dei risultati non dovesse dare esito soddisfacente, ripetere la procedura con un valore più grande di *m*.

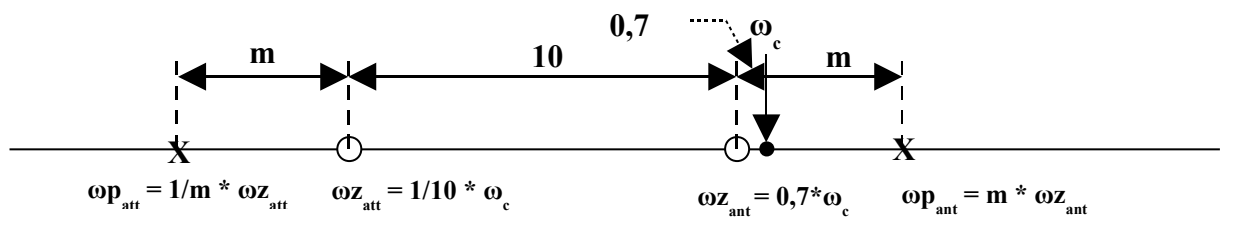

*ωc = nuova pulsazione critica dopo la correzione con la parte attenuatrice*

#### *Esempio*

Come esempio consideriamo, ancora una volta, F(s) a ciclo aperto instabile vista per le reti anticipatrice ed attenuatrice.

$$
F(s) = \frac{222}{(1 + s0,1)(1 + s0,01)(1 + s0,001)}
$$

Come prima, ci poniamo il problema di stabilizzare il sistema dandogli un margine di fase pari a  $m_{\varphi} = 30^{\circ}$ , cui corrisponde una fase critica  $\varphi_c = -150^{\circ}$ .

Ricordiamo che la fase critica del sistema non stabilizzato vale -190°, per cui l'anticipo di fase totale ammonta a 40°: Le due componenti della rete dovranno ricuperare, ciascuna, una fase di 20°.

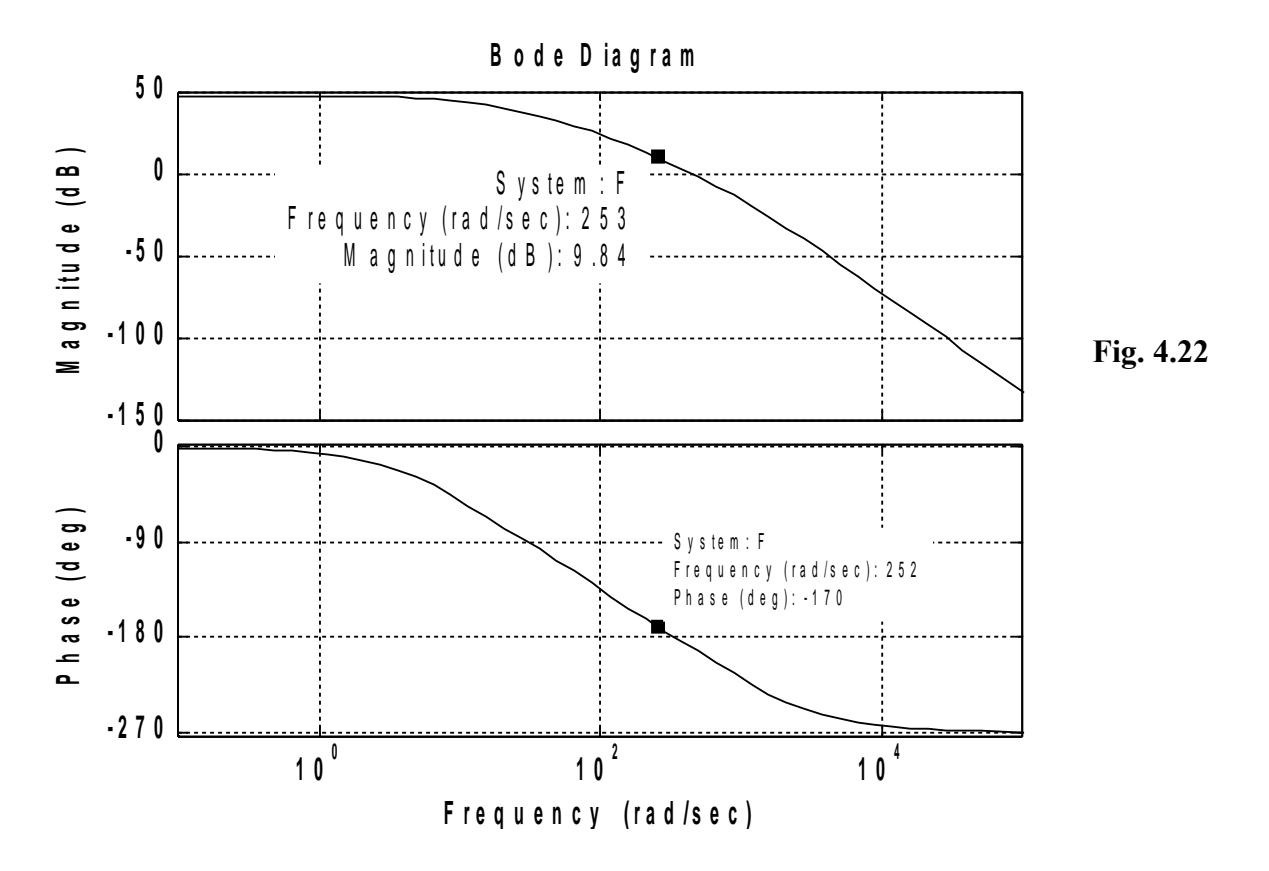

Dalla Fig. 4.22 si vede che, per avere un anticipo di fase di *20°*, la nuova pulsazione critica deve essere di *252 rad/sec*. In corrispondenza di tale pulsazione l'attenuazione vale poco meno di *10 dB*. Con tali valori entriamo nel diagramma di Fig. 4.18 ed individuiamo un valore *m = 3,5*. Si ottengono quindi, per poli e zeri, i seguenti valori:

*zatt = 1/10 \* ωc = 252/10 = 25,2 rad/sec*  $p_{\text{att}} = 1/m$  \*  $\omega z_{\text{att}} = 1/3, 5$  \*  $\omega z_{\text{att}} = 25,2/3, 5 = 7,2$  rad/sec  $z_{ant} = 0.7 * \omega_c = 0.7 * 252 = 176$  rad/sec  $p_{\text{ant}} = m * \omega z_{\text{ant}} = 3.5 * 176 = 616 \text{ rad/sec}$ 

cui corrispondono le seguenti costanti di tempo:  $\tau z_{\textit{att}} = 1/z_{\textit{att}} = 1/25, 2 = 0,0397 \text{ sec}$  $\tau p_{\text{att}} = 1/p_{\text{att}} = 1/7, 2 = 0,1389$  sec  $\tau z_{ant} = 1/z_{ant} = 1/176 = 0.0057$  sec *τpant = 1/ pant = 1/616 = 0,0016 sec*

La funzione di trasferimento della rete assumerà l'espressione:

$$
R_{sel} = \frac{(1 + s\tau z_{att})(1 + s\tau z_{ant})}{(1 + s\tau p_{att})(1 + s\tau p_{ant})} = \frac{(1 + s\theta, 0397)(1 + s\theta, 0057)}{(1 + s\theta, 1389)(1 + s\theta, 0016)}
$$

La nuova funzione di trasferimento a ciclo aperto, corretta dalla rete, diventa:

$$
F_C(s) = R_{sel} * F(s) = \frac{222(1 + s \theta, 0.0397)(1 + s \theta, 0.0057)}{(1 + s \theta, 0.01)(1 + s \theta, 0.01)(1 + s \theta, 0.01)(1 + s \theta, 0.039)(1 + s \theta, 0.0016)}
$$

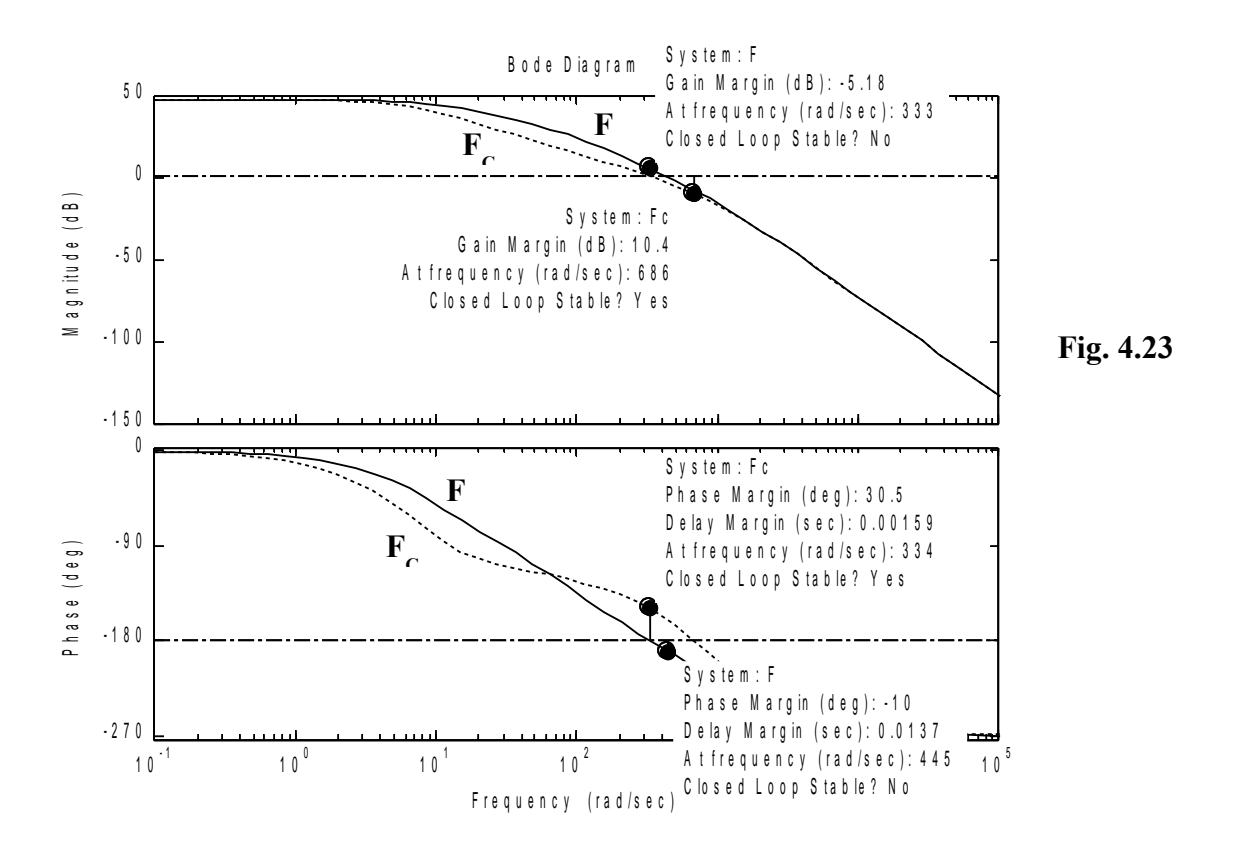

Dalla Fig. 4.23 si può osservare come *il margine di fase passi da -10 (sistema instabile F) al valore +30,5 (sistema stabilizzato FC*).

Restano da calcolare i parametri della rete. Imponendo  $C_2 = 100*10^9 F$ 

dalla 4.10 si ottiene

$$
R_{I} = \frac{1}{C_{2}}[(m-1) * \tau z_{at} + \frac{1-m}{m} * \tau z_{ant}] = 950K\Omega
$$

Dalla 4.11 si ottiene

$$
C_I = \frac{\tau z_{att}}{R_I} = 4I,8nF
$$

Dalla 4.12 si ottiene

$$
R_2 = \frac{\tau z_{ant}}{C_2} = 59,5K\Omega
$$

**Programma per MATLAB**

```
% Impiego della rete a sella
% Funzione a ciclo aperto non stabilizzata
n = 222
d1 = conv([0.1 1],[0.01 1])
d = conv(d1,[0.001 1])
F = tf(n,d)
F = minreal(F)
% Pulsazione critica modificata (per la parte attenuatrice)
wast = 252
% Attenuazione = -10 dB circa
% Il coefficiente m viene determinato in base all'attenuazione
% desiderata in corrispondenza della pulsazione critica modificata
m = 3.5
% Posizioni di poli e zeri
zatt = wast/10
patt = wzatt/m
zant = 0.7 * wast
pant = m * wzant
% Corrispondenti costanti di tempo
tauzatt = 1/zatt
taupatt = 1/patt
tauzant = 1/zant
taupant = 1/pant
% Funzione a ciclo aperto stabilizzata
n1=conv(n,[tauzatt 1])
nc=conv(n1,[tauzant 1])
d2=conv(d,[taupatt 1])
dc=conv(d2,[taupant 1])
Fc = tf(nc, dc)Fc=minreal(Fc)
% Diagrammi di Bode delle due funzioni a ciclo aperto
bode(F,Fc)
% Calcolo dei parametri della rete
C2 = 100e-9
RI = I/C2*(m-1)*tauzatt + (1-m)/m *tauzant)C1 = tauzatt/R1
R2 = tauzant/C2
```
# **MODULO 5: PRECISIONE NEI SISTEMI RETROAZIONATI**

# **Generalità**

E' stato già visto come un sistema retroazionato riesca ad esercitare in modo ottimale una funzione di controllo su una determinata grandezza fisica. Continuiamo su questo discorso andando a studiare, in un modo più rigoroso e sistematico, il problema della precisione ottenibile da un sistema di controllo retroazionato, sia in condizione di regime sia durante la fase transitoria. Parleremo quindi di "*Precisione statica*" quando valuteremo lo scostamento tra il valore desiderato per l'uscita e quello effettivamente raggiunto durante le condizioni di regime. Parleremo, invece, di "*Precisione dinamica*" quando valuteremo l'evoluzione dell'uscita durante il transitorio, prima, cioè, che raggiunga il valore di regime.

# **Definizioni**

Prima di procedere con lo studio prestabilito, si rende necessario, per la comprensione di quanto si dirà, dare alcune definizioni.

*a) Sistema di controllo retroazionato*

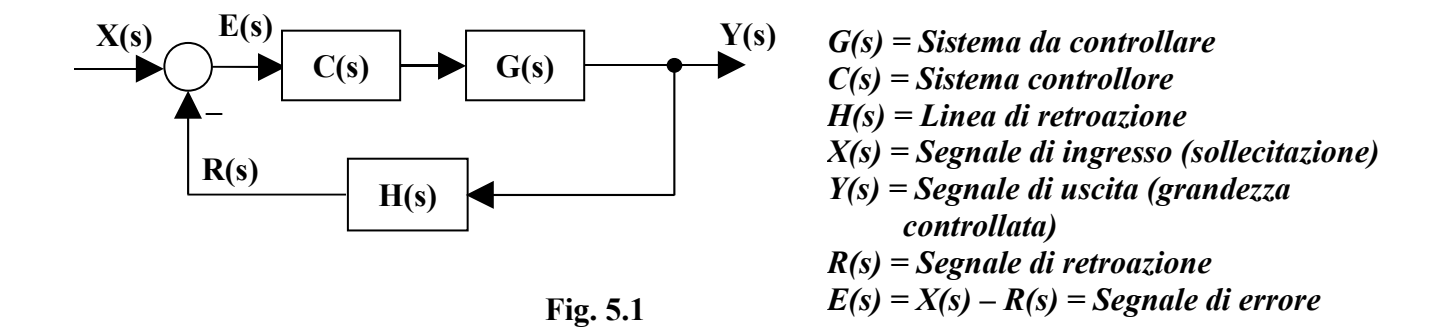

*b) Funzione di trasferimento della linea diretta A(s) = C(s) \* G(s)*

c) *Funzione di trasferimento a ciclo aperto*  $F(s) = C(s) * G(s) * H(s) \Rightarrow F(s) = A(s) * H(s)$ 

d) *Functionedi trasferimento a ciclo chiuso*  
\n
$$
W(s) = \frac{C(s)^{*} G(s)}{1 + C(s)^{*} G(s)^{*} H(s)} \Rightarrow W(s) = \frac{A(s)}{1 + F(s)}
$$

*e) Funzione caratteristica*

$$
F'(s)=1+F(s)
$$

(Nota: F'(s) viene così chiamata perché, uguagliata a zero, genera l'equazione caratteristica del sistema retroazionato, le cui soluzioni rappresentano i poli dello stesso)

#### *f) Guadagno statico*

*E' il limite, per s che tende a zero, della parte della funzione di trasferimento che con contiene poli nell'origine.*

Nel nostro caso.

*C<sup>0</sup>* è il guadagno statico del controllore

*G0* è il guadagno statico del sistema da controllare

 $A_0 = C_0 * G_0$  è il guadagno statico della linea diretta

 $H_0$  è il guadagno statico della linea di retroazione

 $F_{\theta} = C_{\theta} * G_{\theta} * H_{\theta} = A_{\theta} * H_{\theta}$  è il guadagno statico della funzione di trasferimento a catena aperta

*g) Uscita ideale*

$$
E(s) = X(s) - H(s) * Y_{id}(s) = 0 \Rightarrow Y_{id}(s) = \frac{X(s)}{H(s)}
$$

(Nota: l'uscita ideale è quella che rappresenta il valore dell'uscita che vorremmo quando applichiamo l'ingresso. Tale valore annulla il segnale di errore)

*h) Uscita reale 1 F(s)*  $Y(s) = X(s) * \frac{A(s)}{s}$ +  $Y(s) = X(s) * W(s) \Rightarrow Y(s) =$ *i) Errore nel dominio di Laplace*  $\varepsilon(s) = Y_{id}(s) - Y(s)$ 

(Nota: non si confonda l'errore *ε(s)* con il segnale di errore *E(s)* indicato nello schema a blocchi: le due cose sono ovviamente legate tra loro ma non coincidono)

$$
Errore\ nel\ dominio\ del\ tempo
$$

$$
\varepsilon(t) = L^{-1}\left[\varepsilon(s)\right]
$$

*k*) *Errore nel dominio del tempo a regime*  

$$
\varepsilon_R = \lim_{t \to \infty} \varepsilon(t) = \lim_{s \to 0} s * \varepsilon(s)
$$

(Nota: *εR* viene determinato applicando il teorema del valore finale della trasformata di Laplace)

*l) Grado di un segnale*

• Un segnale a *gradino* viene definito di *grado 0*

$$
x(t) = k
$$

$$
X(s)=\frac{k}{s}
$$

• Un segnale a *rampa lineare* viene definito di *grado 1*  $x(t) = k * t$ 

$$
X(s) = \frac{k}{s^2}
$$

• Un segnale a *rampa parabolica* viene definito di *grado 2*

$$
x(t) = k * t2
$$

$$
X(s) = \frac{2 * k}{s3}
$$

*m) Tipo di un sistema*

Un sistema retroazionato viene definito:

- di *tipo 0* se la sua funzione di trasferimento a ciclo aperto non presenta alcun polo nell'origine
- di *tipo 1* se la sua funzione di trasferimento a ciclo aperto presenta un polo semplice nell'origine
- di *tipo 2* se la sua funzione di trasferimento a ciclo aperto presenta un polo doppio nell'origine

#### **Precisione a regime**

Ci preoccuperemo in questo paragrafo di studiare la bontà di un sistema controllore solo in considerazione dei risultati ottenuti durante il normale funzionamento a regime. Precisiamo che i segnali in gioco non saranno necessariamente costanti, visto che l'argomento riguarda non solo i regolatori ma anche gli asservimenti.

Per prima cosa, determiniamo, nel dominio di Laplace, l'errore presente nel controllo, calcolando la differenza tra l'uscita ideale e quella reale. Applicando poi il teorema del valore finale, potremo risalire all'errore a regime nel dominio del tempo. Il procedimento che utilizzeremo è unico; i risultati dipenderanno sia dal grado del segnale che dal tipo di sistema, per cui occorrerà dare ad essi una opportuna classificazione.

Per le definizioni *g)*, *h)* e *i)*

$$
\varepsilon(s) = Y_{id}(s) - Y(s) = \frac{X(s)}{H(s)} - X(s) \frac{A(s)}{1 + F(s)} = X(s) \left[ \frac{1}{H(s)} - \frac{A(s)}{1 + F(s)} \right] = X(s) \left[ \frac{1 + F(s) - A(s)H(s)}{H(s)(1 + F(s))} \right]
$$

Si noti che  $A(s)H(s) = F(s)$ , quindi

$$
\varepsilon(s) = \frac{X(s)}{H(s)(1 + F(s))} \quad (5.1)
$$

Per la definizione *k*), l'errore a regime nel dominio del tempo sarà:

$$
\varepsilon_R = \lim_{t \to \infty} \varepsilon(t) = \lim_{s \to 0} s * \varepsilon(s) = \lim_{s \to 0} s * \frac{X(s)}{H(s)(1 + F(s))} \quad (5.2)
$$

A questo punto facciamo qualche ipotesi semplificativa

Si assume che eventuali poli nell'origine siano presenti nella funzione di trasferimento A(s) della linea diretta. Questo significa che la funzione di trasferimento H(s) della linea di retroazione, non avendo poli nell'origine, è del tipo

$$
H(s) = \frac{H_{\theta} * \prod (1 + s \tau_z)}{\prod (1 + s \tau_p)}
$$

in cui  $H_0$  è il guadagno statico ed i simboli  $\prod$  (1 + s  $\tau$ ) rappresentano produttorie del tipo *(1+s τ1)\*(1+s τ2)\* (1+s τ3)\*(1+s τ4)\*…………..*

La F(s), invece, è del tipo

$$
F(s) = \frac{F_{\theta} * \prod (1 + s \tau_z)}{s^q * \prod (1 + s \tau_p)}
$$

in cui *F<sup>0</sup>* è il guadagno statico della funzione di trasferimento a ciclo aperto (vedi definizione *f )*)  $F_{\theta} = C_{\theta} * G_{\theta} * H_{\theta} = A_{\theta} * H_{\theta}$ 

mentre *s<sup>q</sup>* rappresenta l'eventuale presenza di un *polo nell'origine*: *nessun polo se q = 0; un polo semplice se q = 1; un polo doppio se q = 2.*

La 5.2 diventa allora

$$
\varepsilon_R = \lim_{s \to 0} s^* \frac{X(s)}{H_0 * \prod_{\eta} (1 + s\tau_z)} \times \left(1 + \frac{F_0 * \prod_{\eta} (1 + s\tau_z)}{s^q * \prod_{\eta} (1 + s\tau_p)}\right) \tag{5.3}
$$

L'espressione può essere semplificata considerando che, effettuando il limite, tutte le produttorie assumono un valore pari ad 1, per cui scompaiono e la 5.3 diventa

$$
\varepsilon_R = \lim_{s \to 0} s^* \frac{X(s)}{H_0^* \left(1 + \frac{F_0}{s^q}\right)} \quad (5.4)
$$

Per ottenere i risultati voluti, basterà definire nella 5.4 il tipo di segnale di ingresso (*X(s)*) ed il tipo di sistema (*s q* ).

A questo punto, per non tediare il lettore, evitiamo di rappresentare tutti i passaggi matematici necessari per calcolare l'errore a regime in tutte le situazioni che possono presentarsi; lo faremo per un solo caso, giusto per mostrare come si procede.

Scegliamo il caso di un sistema di *tipo 0* con un ingresso di *grado 0* (*Segnale a gradino*). In questo caso

$$
q = 0 \implies s^q = 1
$$

$$
X(s) = \frac{k}{s}
$$

Si ottiene, dalla 5.4,

$$
\varepsilon_R = \lim_{s \to 0} s^* \frac{\frac{k}{s}}{H_0 * (1 + F_0)} = \frac{k}{H_0 (1 + F_0)}
$$

*s*

*L'errore in questo caso è costante e finito. Dipende dall'ingresso attraverso la costante k; può essere ridotto aumentando il guadagno statico F0 della funzione di trasferimento a ciclo aperto, compatibilmente con le esigenze di stabilità. Non può essere annullato.*

Procedendo allo stesso modo per tutti gli altri casi, cioè applicando la 5.4 dopo aver fatto variare tipo di sistema e grado del segnale, si ottengono i risultati elencati nella Tab. 5.1

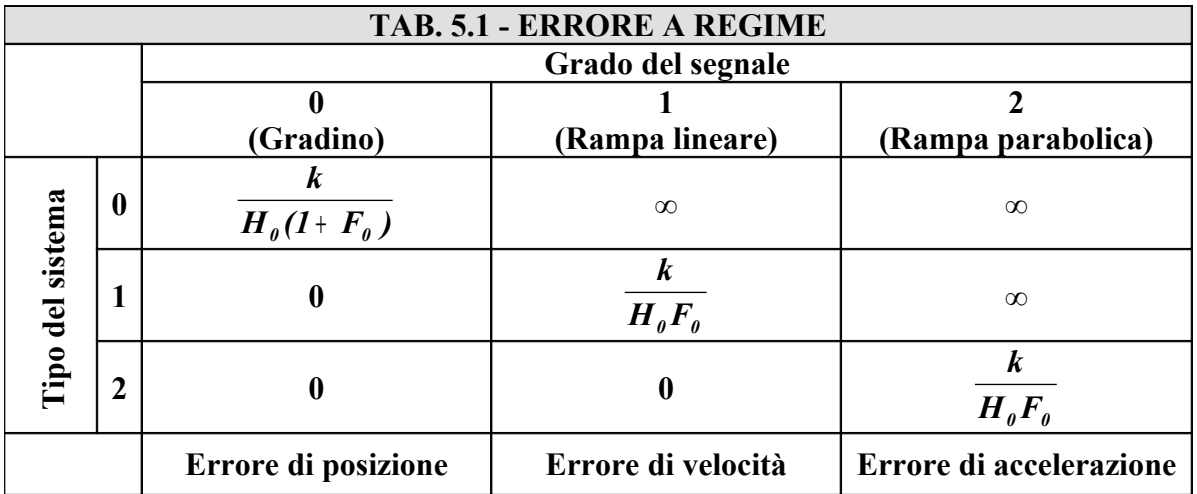

Osservando tale tabella, si possono ricavare le seguenti regole:

- *a) Quando il tipo del sistema è numericamente minore del grado del segnale, l'errore a regime è infinito. Questa è la peggiore situazione dal punto di vista della precisione a regime.*
- *b) Quando il tipo del sistema coincide numericamente con il grado del segnale, l'errore a regime è costante e diverso da zero. Questa è una situazione accettabile in molti casi, potendosi comunque ridurre l'errore a valori poco apprezzabili.*
- c) *Quando il tipo del sistema è maggiore del grado del segnale, l'errore a regime è nullo. Questa è la condizione ideale dal punto di vista della precisione a regime.*

Occorre dire, per completezza, che gli errori indicati nella Tab. 5.1 assumono un nome convenzionale:

Indipendentemente dal tipo di sistema,

- *L'errore associato ad un segnale di grado 0 (gradino) viene detto "Errore di posizione".*
- *L'errore associato ad un segnale di grado 1 (rampa lineare) viene detto "Errore di velocità).*
- *L'errore associato ad un segnale di grado 2 (rampa parabolica) viene detto "Errore di accelerazione".*

# *Considerazioni*

• *Sistemi di tipo 0* - Le figure 5.2, 5.3 e 5.4 danno una percezione visiva di quanto indicato nella Tab. 5.1. Il sistema preso ad esempio ha una struttura del tipo

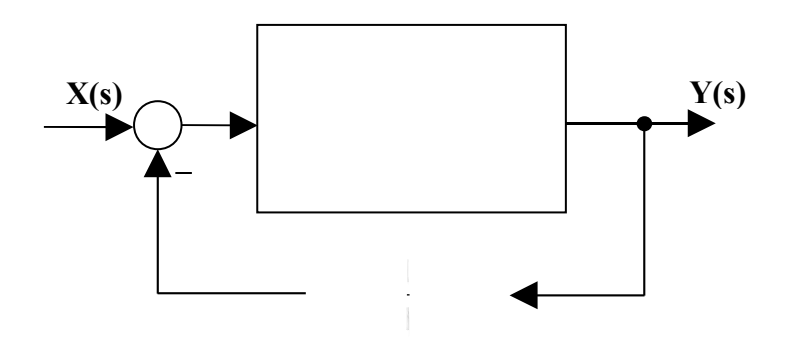

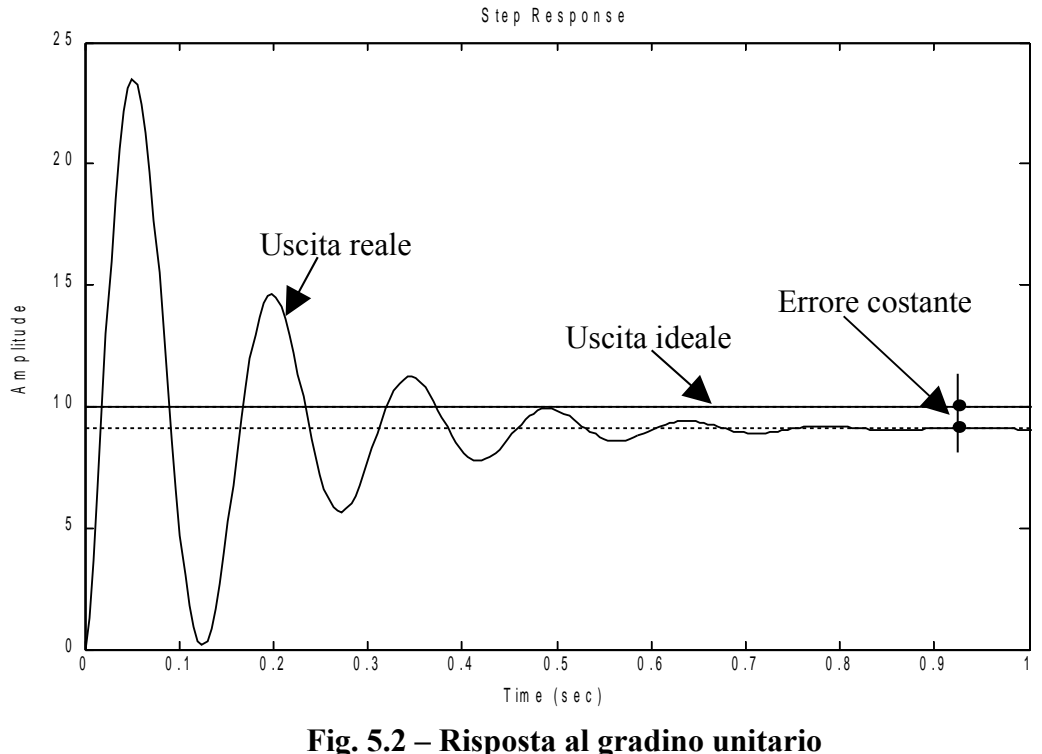

**Sistema di tipo 0**

*Per t ∞ l'errore è costante e finito. Dipende dall'ingresso attraverso la costante k; può essere ridotto aumentando il guadagno statico F0 della funzione di trasferimento a ciclo aperto, compatibilmente con le esigenze di stabilità. Non può essere annullato.*

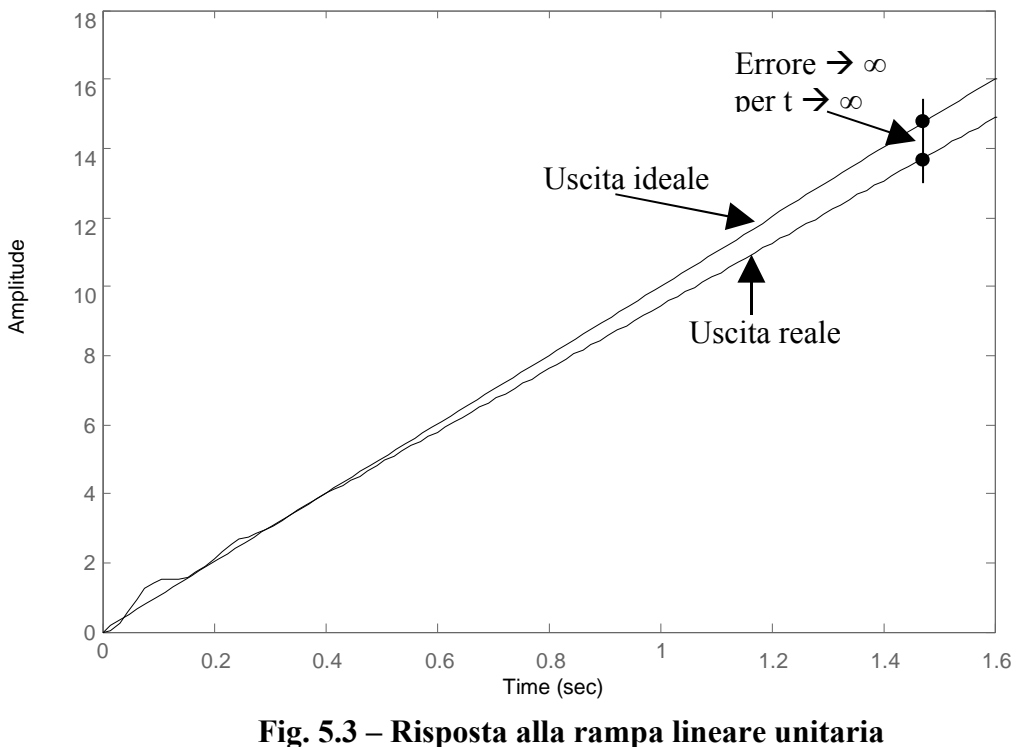

**Sistema di tipo 0**

*L'errore diverge per t*  $\rightarrow \infty$ .

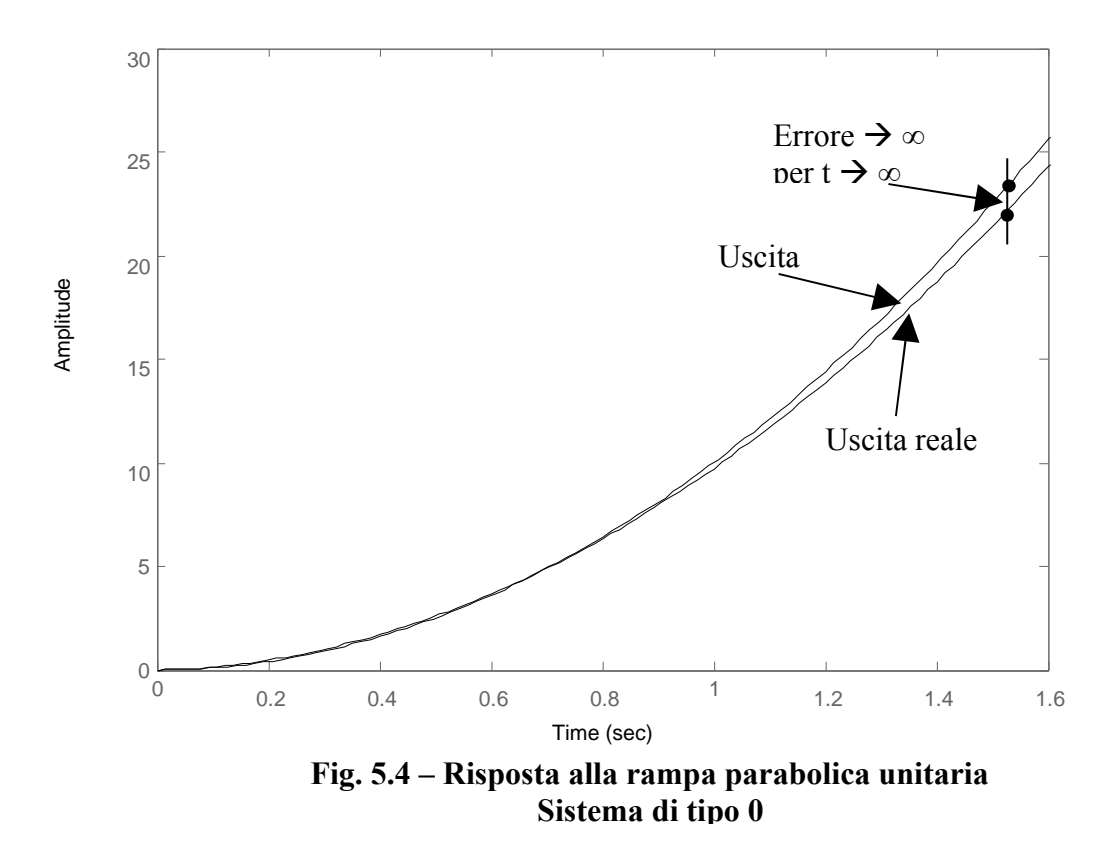

*L'errore diverge per t*  $\rightarrow \infty$ .

*Riassumendo, un sistema di tipo 0 può essere usato come regolatore perché la sua risposta al gradino differisce da quella ideale per una quantità costante. Per migliorare la precisione si può aumentare il guadagno statico F0 della funzione di trasferimento a ciclo aperto, compatibilmente con le condizioni di stabilità. Un tale sistema non può, invece, essere utilizzato come servosistema (asservimento) perché la grandezza di uscita non segue la legge di variazione della sollecitazione in ingresso quando quest'ultima è un segnale a rampa o a parabola (l'errore tende all'infinito).*

• *Sistemi di tipo 1* - Le figure 5.5, 5.6 e 5.7 danno una percezione visiva di quanto indicato nella Tab. 5.1. Il sistema preso ad esempio ha una struttura del tipo

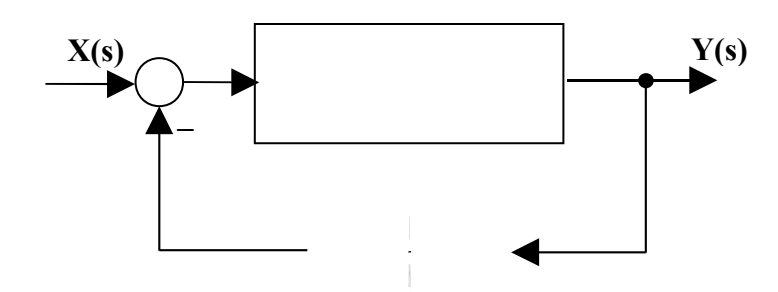

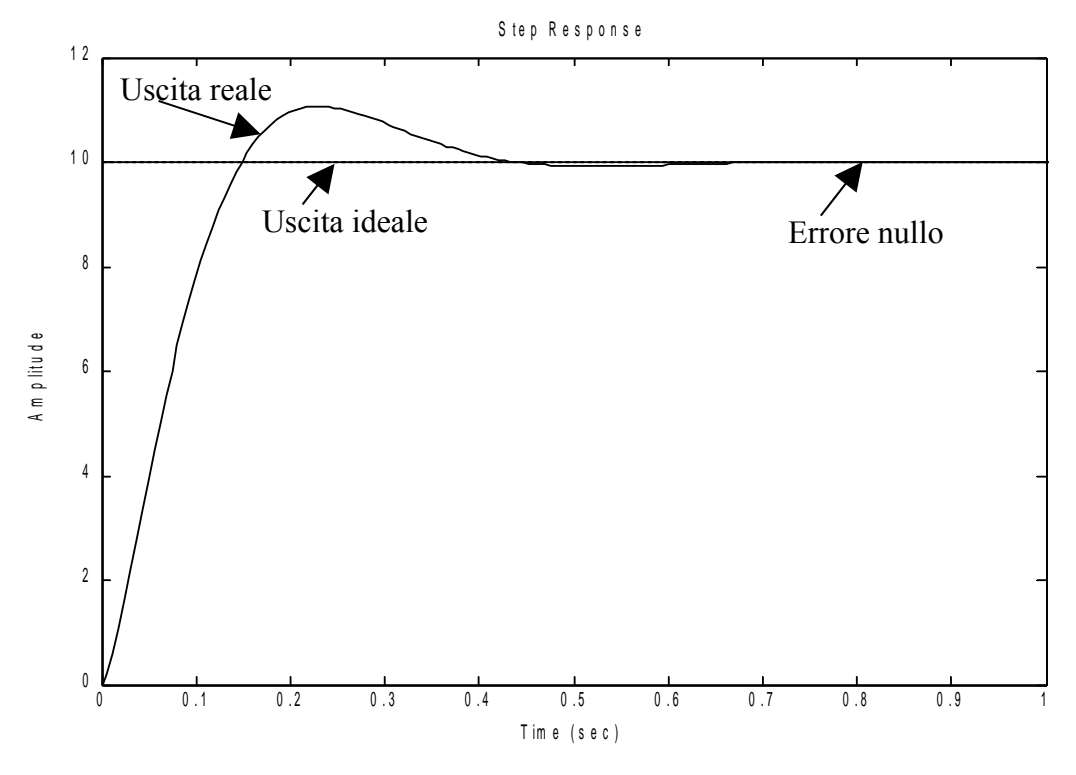

**Fig. 5.5 – Risposta al gradino unitario Sistema di tipo 1**

*Per t ∞ l'errore è nullo.*

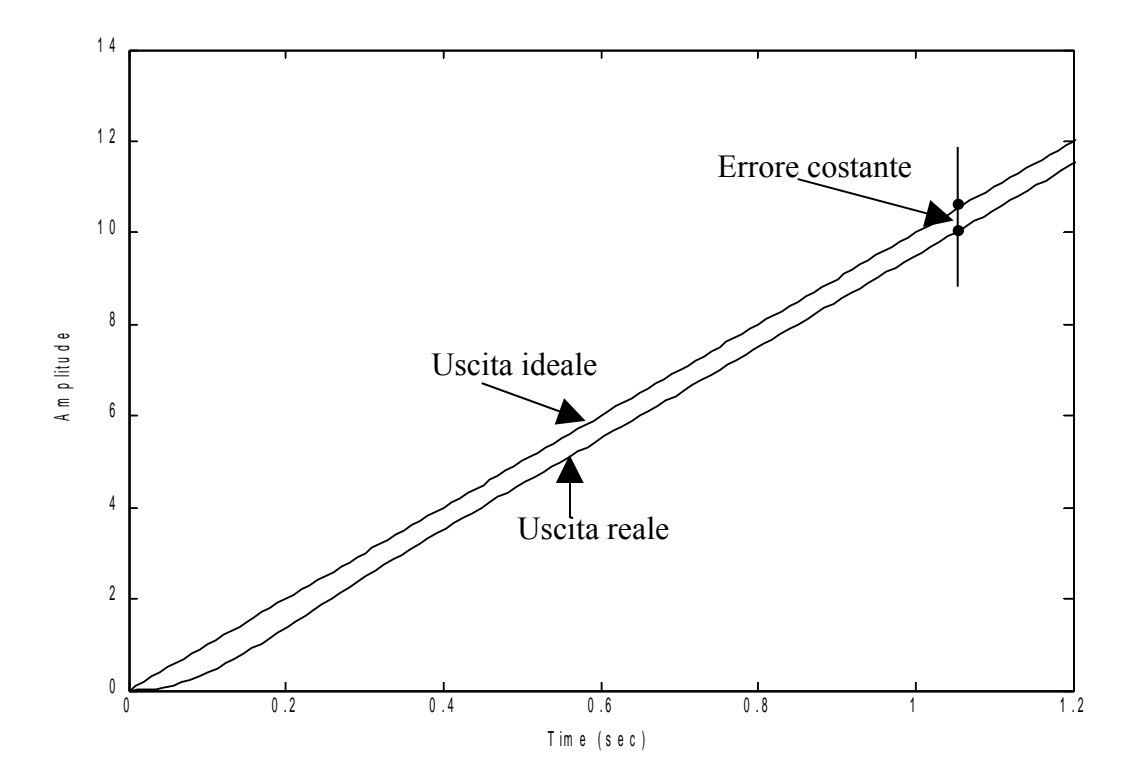

**Fig. 5.6 – Risposta alla rampa lineare unitaria Sistema di tipo 1**

*Per t ∞ l'errore è costante e finito. Dipende dall'ingresso attraverso la costante k; può essere ridotto aumentando il guadagno statico F0 della funzione di trasferimento a ciclo aperto, compatibilmente con le esigenze di stabilità. Non può essere annullato.*

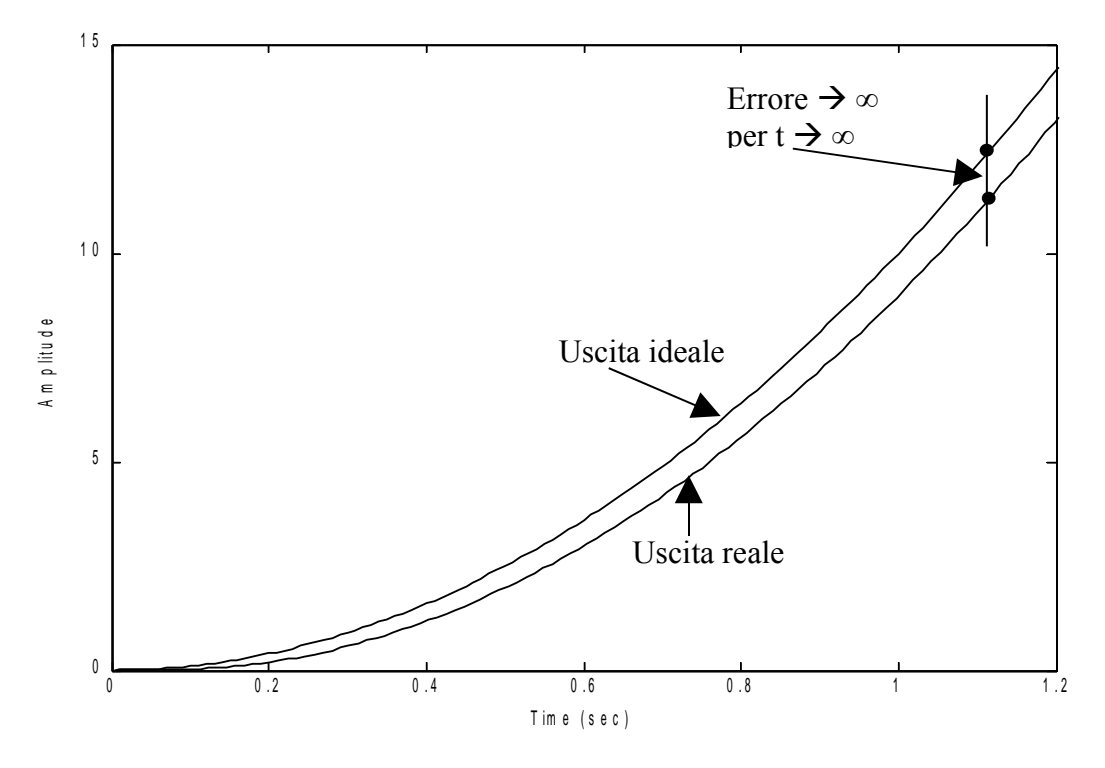

**Fig. 5.7 – Risposta alla rampa parabolica unitaria Sistema di tipo 1**

*Riassumendo, un sistema di tipo 1 può essere utilizzato come regolatore perché la risposta a regime è uguale a quella ideale (εR = 0) quando la sollecitazione è un gradino. Può essere utilizzato come servosistema perché con una rampa lineare in ingresso presenta un errore costante, che può essere ridotto aumentando il guadagno statico F0 della funzione di trasferimento a ciclo aperto, compatibilmente con le condizioni di stabilità. Bisogna però stare attenti a non applicare in ingresso una rampa parabolica perché in tal caso l'errore cresce senza limiti al passare del tempo.*

• *Sistemi di tipo 2* - Le figure 5.8, 5.9 e 5.10 danno una percezione visiva di quanto indicato nella Tab. 7.1. Il sistema preso ad esame ha una struttura del tipo

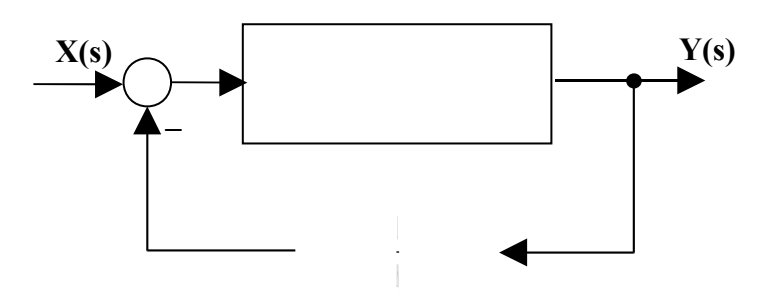

*L'errore diverge per t*  $\rightarrow \infty$ .

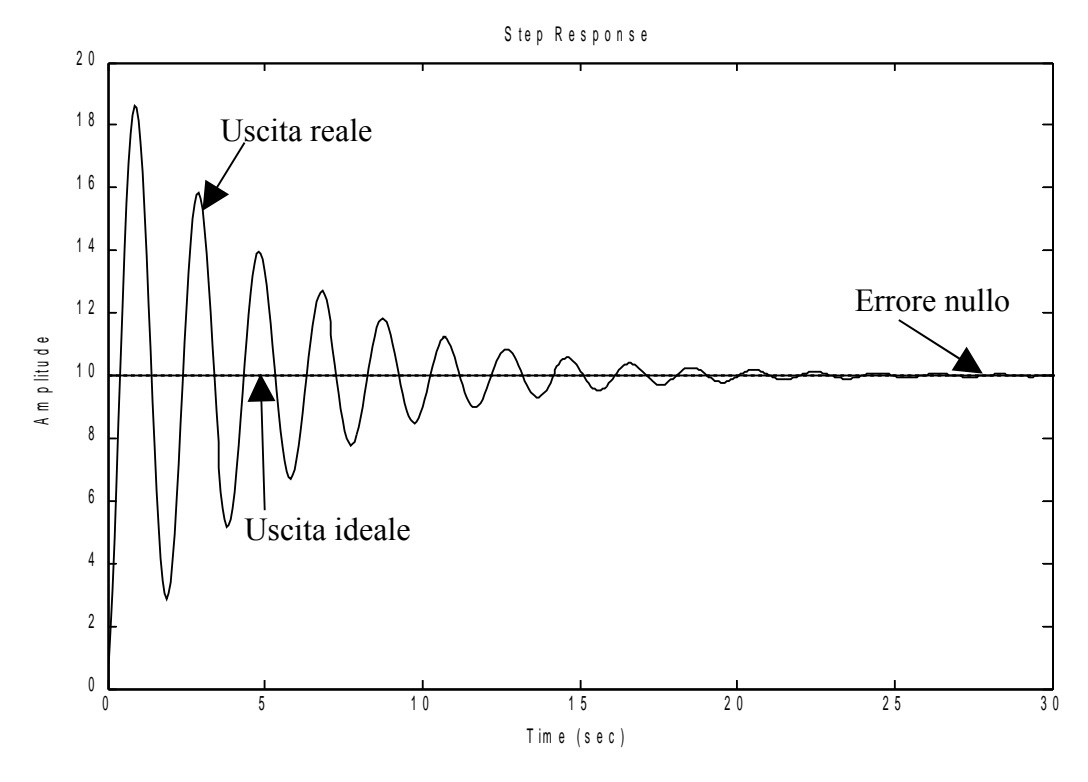

**Fig. 5.8 – Risposta al gradino unitario Sistema di tipo 2**

*Per t ∞ l'errore è nullo.*

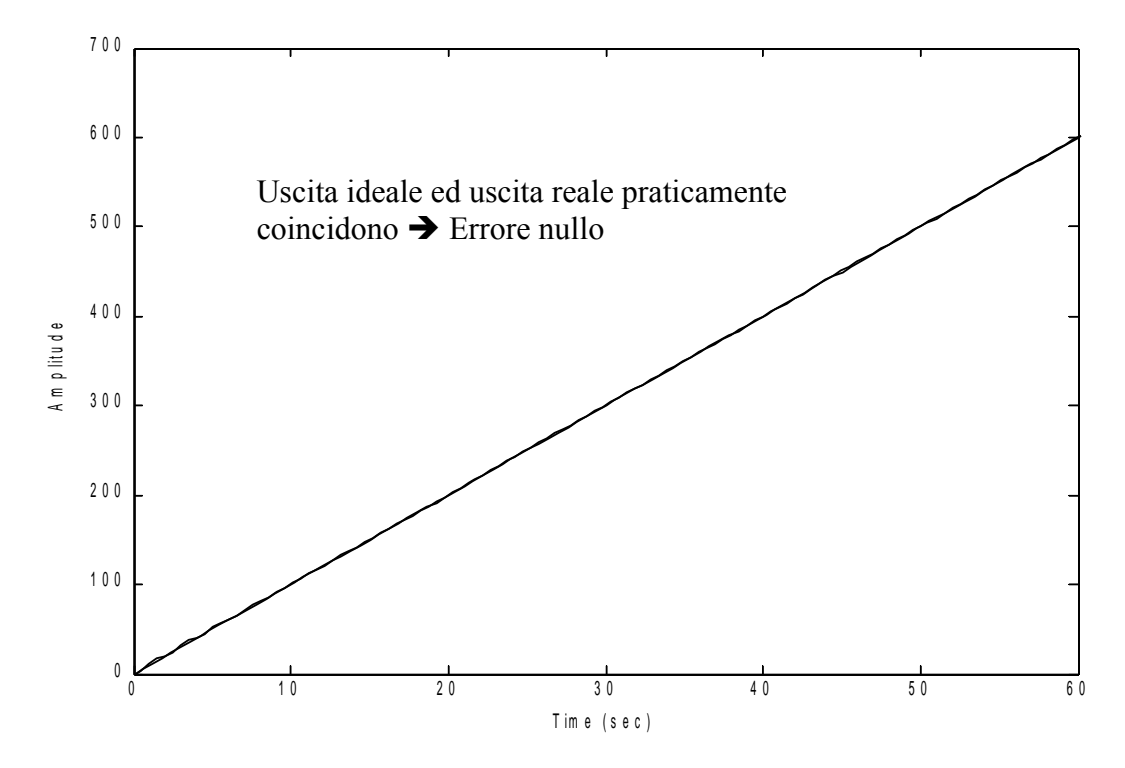

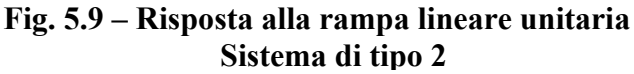

*Per t ∞ l'errore è nullo.*

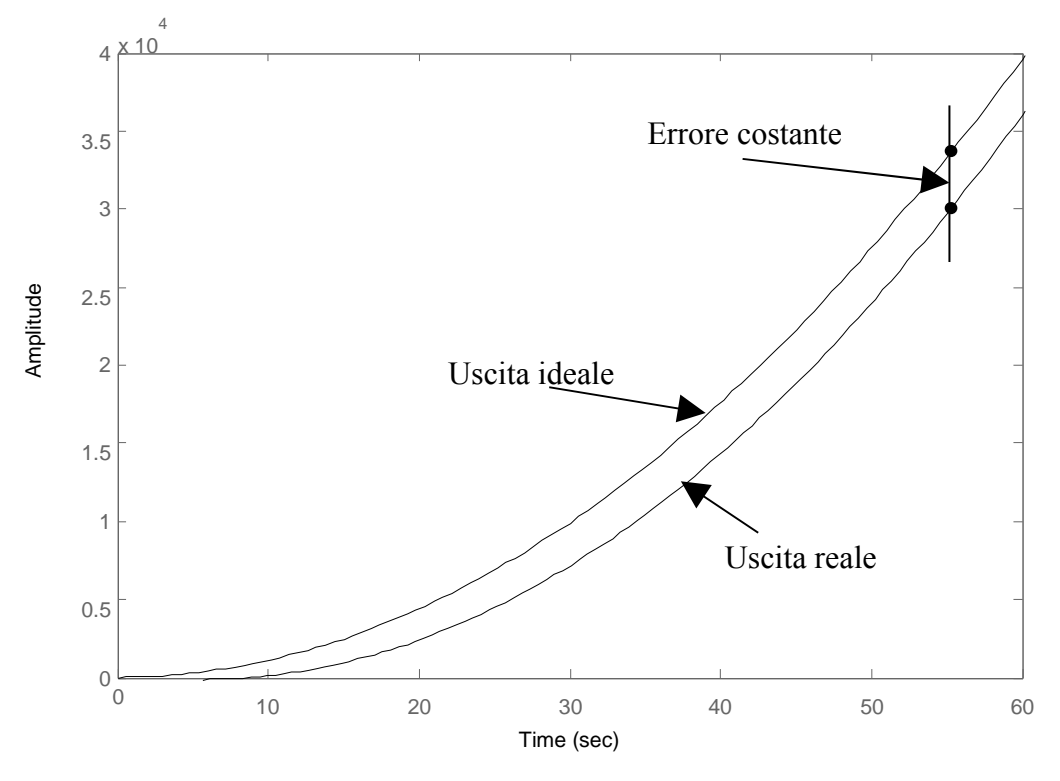

**Fig. 5.10 – Risposta alla rampa parabolica unitaria Sistema di tipo 2**

*Per t ∞ l'errore è costante e finito. Dipende dall'ingresso attraverso la costante k; può essere ridotto aumentando il guadagno statico F0 della funzione di trasferimento a ciclo aperto, compatibilmente con le esigenze di stabilità. Non può essere annullato.*

*Riassumendo, un sistema di tipo 2 può essere utilizzato sia come regolatore che come servosistema, perché la risposta a regime è uguale a quella ideale quando la sollecitazione è un segnale a gradino o una rampa lineare. Nel caso di sollecitazione a rampa parabolica le cose peggiorano un pochino, perché l'errore a regime è diverso da zero, ma comunque costante e riducibile con un incremento del guadagno statico F0 della funzione di trasferimento a ciclo aperto, sempre compatibilmente con le condizioni di stabilità. A questo proposito occorre stare molto attenti con questo tipo di sistemi, perché il polo doppio nell'origine che li caratterizza introduce di colpo un ritardo di 180° nella fase che crea problemi per la stabilità.*

# **Precisione nel transitorio**

Studiare la precisione di un sistema durante il transitorio è più complesso rispetto a quello che si è detto per la precisione a regime, per cui normalmente ci si affida ad un metodo standard che consiste nel considerare la risposta al gradino unitario del sistema sotto esame: osservando il valore che assumono certi parametri opportunamente definiti per la risposta, possiamo avere una idea del comportamento del sistema ai fini della precisione dinamica. Resta solo da considerare il fatto che la risposta al gradino può essere di due tipi:

- *aperiodica*, in presenza di poli reali negativi (coefficiente di smorzamento *ζ >1*)
- *oscillatoria ( o pseudoperiodica)*, in presenza di poli complessi e coniugati a parte reale negativa (coefficiente di smorzamento *0 < ζ < 1*)

Noi considereremo entrambe le risposte, anche se le definizioni per alcuni dei parametri che descriveremo coincideranno nei due casi.

# • **Risposta aperiodica**

Nella Fig. 5.11 viene indicata la risposta al gradino di tipo aperiodico.

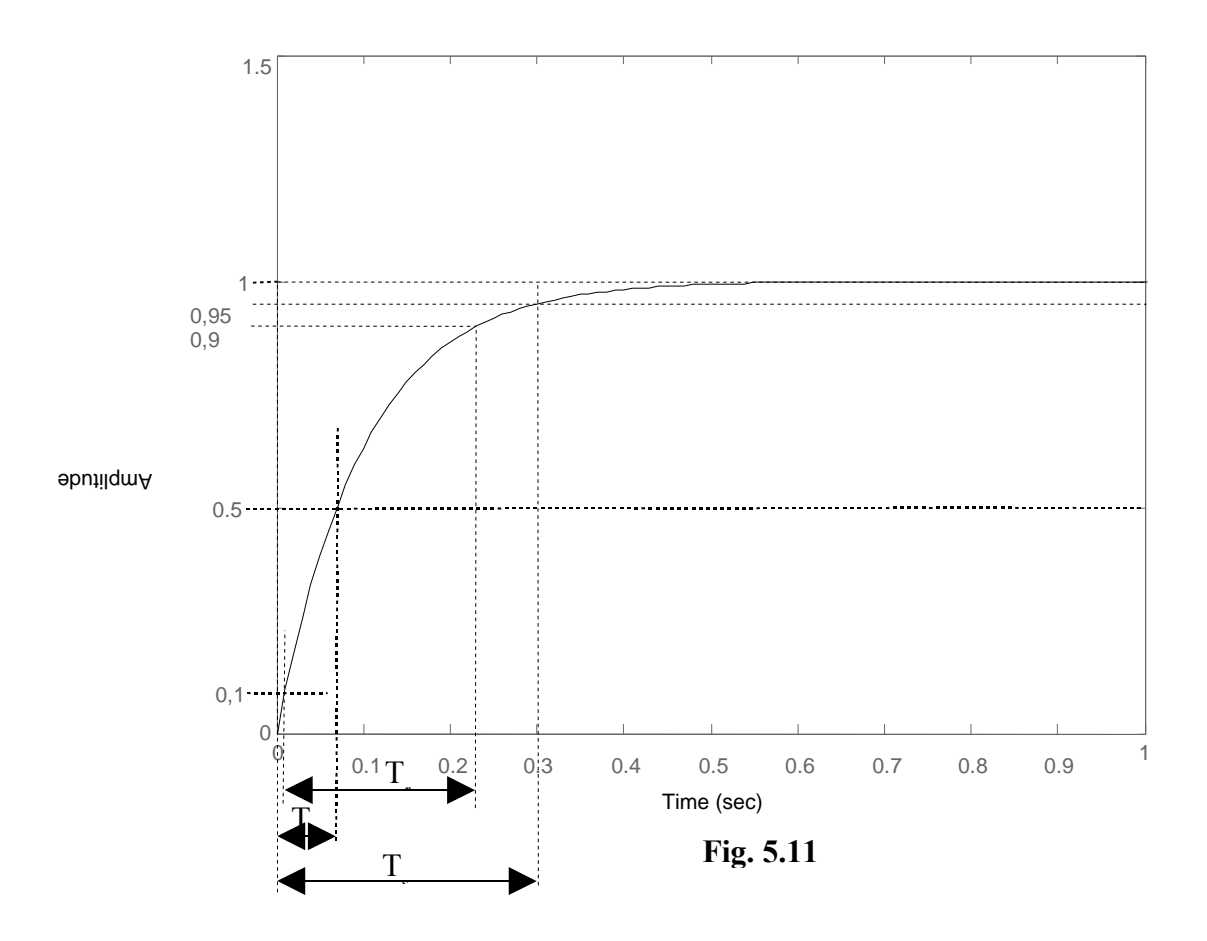

Osservando la Fig. 5.11, possiamo definire i seguenti parametri:

- *Td = Tempo di ritardo* E' il tempo che il segnale impiega per raggiungere il 50% del suo valore finale.
- *Tr = Tempo di salita* E' il tempo che il segnale impiega per passare dal *10%* al *90%* del suo valore finale.
- *Ts = Tempo di assestamento* E' il tempo che il segnale impiega per raggiungere un valore compreso in una fascia a cavallo del valore finale, con una oscillazione di *± 5%*, senza uscirne più.

#### • **Risposta oscillatoria**

Nella Fig. 5.12 viene indicata la risposta al gradino di tipo aperiodico.

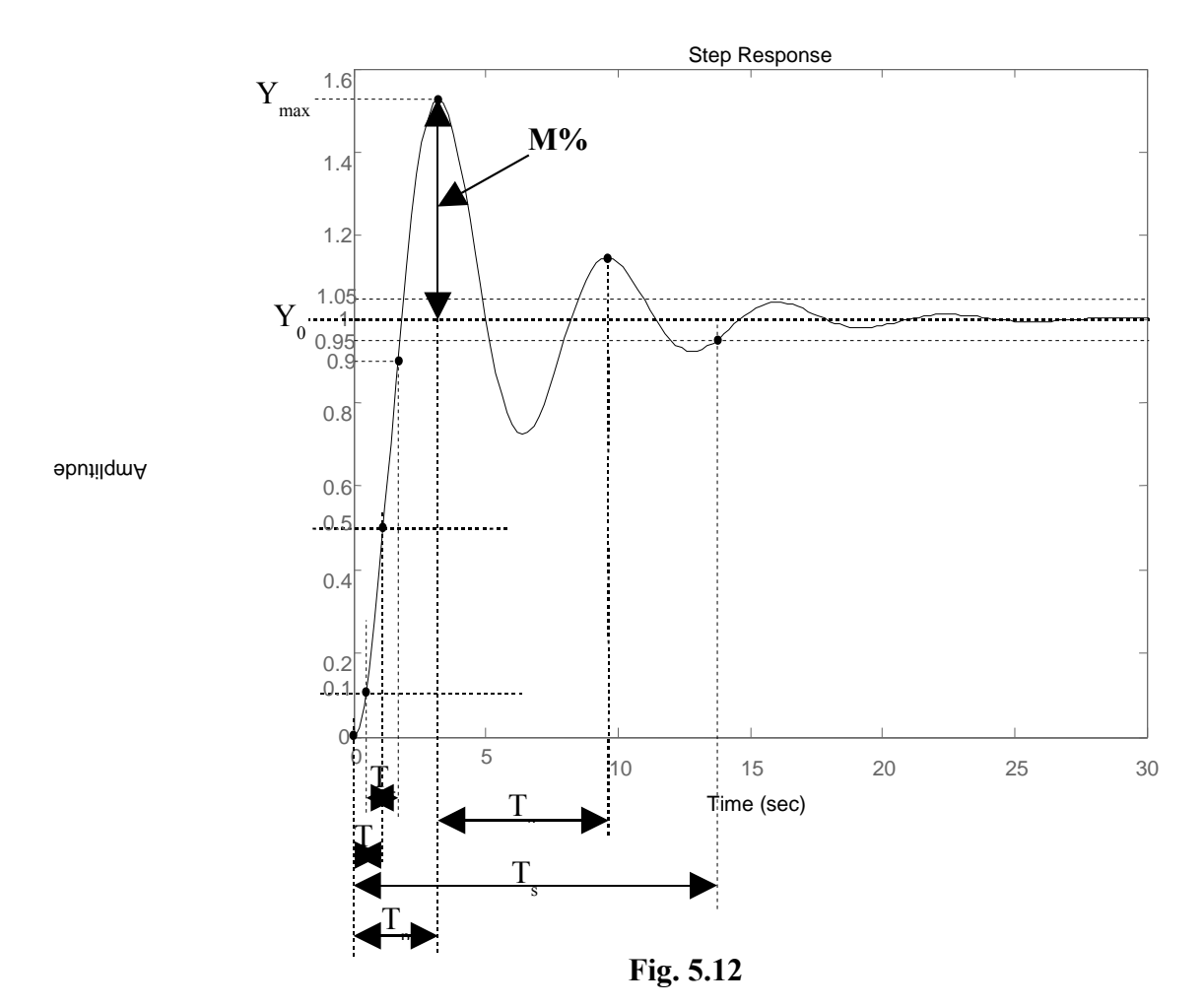

Osservando la Fig. 5.12, possiamo definire i seguenti parametri (alcuni sono stati già definiti nel caso precedente):

*Td = Tempo di ritardo*

E' il tempo che il segnale impiega per raggiungere il 50% del suo valore finale.

- $\triangleright$   $T_r = Tempo$  *di salita* E' il tempo che il segnale impiega per passare dal *10%* al *90%* del suo valore finale.
- *Ts = Tempo di assestamento* E' il tempo che il segnale impiega per raggiungere un valore compreso in una fascia a cavallo del valore finale, con una oscillazione di *± 5%*, senza uscirne più.
- $\triangleright$   $T_p$  = Tempo di picco E' il tempo che il segnale impiega per raggiungere il suo picco massimo.
- *M% = Sovraelongazione massima percentuale* E' definito da

$$
M\% = \frac{Y_{max} - Y_0}{Y_0} \div 100
$$

# *Tc = Periodo dell'oscillazione*

In realtà dovrebbe chiamarsi "*pseudoperiodo*" perché, a rigore di termini, l'oscillazione non è periodica, dato che dopo *Tc* non riprende lo stesso valore.

#### **Considerazioni**

*Per avere una buona precisione dinamica, un sistema deve avere bassi tutti i parametri definiti. Di solito, però, non si riesce a realizzare tale condizione, perché accade che le manovre messe in atto per abbassare il valore di un parametro, inevitabilmente fanno aumentare il valore di un altro parametro. La soluzione ottimale deve essere frutto di un compromesso, che spesso viene ottenuto per via sperimentale.*

#### **Alcune relazioni per le risposte oscillatorie**

• Si dimostra che, nel caso  $0 \leq \zeta \leq 1$ , valgono le seguenti relazioni approssimate:

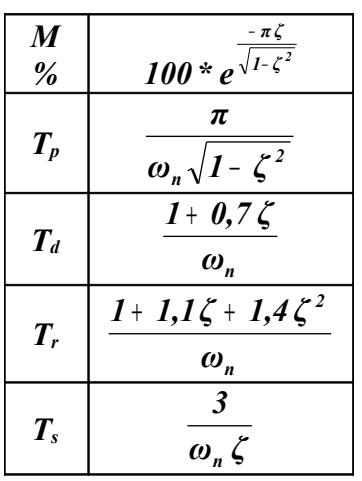

• Il periodo  $T_c$  dell'oscillazione è legato alla pulsazione  $\omega_c$  dalla relazione  $\omega_c = 2\pi / T_c$  e quest'ultima è legata alla pulsazione naturale *ωn* dalla relazione

$$
\omega_c = \omega_n * \sqrt{1 - \zeta^2} \quad (5.5)
$$

Dalla 7.5 ricaviamo che *ωc* coincide con *ω<sup>n</sup>* quando lo smorzamento è nullo ( *ζ = 0* ).

*Ricordiamo che la pulsazione naturale ωn coincide numericamente con il quadrato del termine costante dell'espressione di secondo grado presente a denominatore della funzione di trasferimento (nell'ipotesi che il termine in s di secondo grado abbia coefficiente unitario).*

#### **BIBLIOGRAFIA**

- A. De Santis, M. Cacciaglia, C. Saggese **"SISTEMI"**  Calderini Bologna
- Ambrosini, Perlasca, Lorenzi, Ocera **"SISTEMI"** Tramontana Milano